Le guide comptable de l'adhérent ARAPL

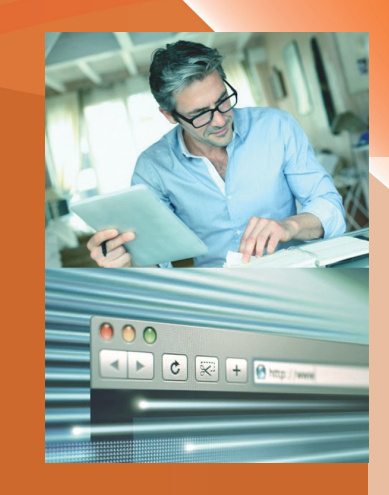

comptable l'adhérent ARAPL **Le guide** de

Obligations des professions libérales

**CONFÉRENCE DES ARAPL Le partenaire des Professions Libérales**

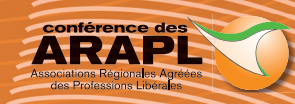

# **CHARTE DE L'ADHÉRENT**

L'adhérent s'engage, lors de son adhésion, à :

- Tenir un livre-journal présentant le détail des recettes et des dépenses professionnelles,
- Tenir un registre des immobilisations,
- Respecter les statuts et réglements intérieurs,
- Améliorer la connaissance des revenus BNC professionnels et non-professionnels.

Il doit également établir ces documents en conformité avec la Nomenclature Comptable des Professions Libérales fixée par arrêté du 30 janvier 1978 ou un plan comptable professionnel. Le livre-journal et le registre des immobilisations doivent respecter la chronologie des écritures et être tenus à l'encre de façon indélébile.

Enfin, à défaut de recours à un cabinet Conseil, l'adhésion à l'association vaut mandat pour cette dernière de satisfaire à l'obligation de télétransmission (cf. Loi de finances pour 2008 et modalités pratiques et techniques dans BOI 5 J-1-09 du 22 avril 2009).

### RAPPEL : OBLIGATION DE TÉLÉDÉCLARATION ET TÉLÉPAIEMENT **ACTIVATION DE VOTRE ESPACE ABONNÉ**

La télédéclaration et le télépaiement des déclarations fiscales sont devenus obligatoires pour tous les professionnels redevables.

#### Deux modes possibles de télétransmission :

EFI - Échange de Formulaires Informatisés - Directement sur internet. Vous déclarez et payez en ligne sur le site de la DGFiP www.impots.gouv.fr dans l'espace Professionnels > Espace abonné (vous devez au préalable, effectuer la démarche de création et d'ouverture de votre compte fiscal et votre adhésion aux services en ligne).

EDI - Échange de Données Informatisées. Un intermédiaire (votre expert comptable, ou un prestataire habilité à télétransmettre en mode EDI) transmet par voie dématérialisée, à l'administration fiscale, les données déclaratives et de paiement de vos impôts professionnels pour votre compte.

# RÔLE ET MISSIONS DES ASSOCIATIONS AGRÉÉES

Les Associations doivent s'assurer de la régularité de l'ensemble des déclarations fiscales déposées par leurs adhérents. Outre aux déclarations des résultats (2035) et leurs annexes (tableaux OG, balance, tableau récapitulatif, 2036...) et aux déclarations de taxes sur le chiffre d'affaires (CA3 ou CA12), cette régularité s'applique également aux déclarations de CVAE et le cas échéant aux déclarations des revenus encaissés à l'étranger (2047).

A cet effet, elles leur demandent tous les renseignements et documents utiles pour procéder chaque année, à un examen formel et à un contrôle de cohérence, de vraisemblance et de concordance entre les résultats fiscaux, la TVA déclarée, les autres déclarations et la comptabilité établie conformément aux plans comptables visés à l'art. 1649 quater G du CGI.

Ces missions sont également étendues depuis l'entrée en vigueur de la loi de finances rectificative pour 2015 à un examen périodique de sincérité des pièces comptables justificatives, dans un délai de 9 mois à compter du dépôt de la déclaration de résultats pour s'assurer notamment de la déductibilité de certaines charges.

Les Associations ont également l'obligation pour leurs membres de :

- · Développer l'usage de la comptabilité,
- Faciliter l'accomplissement de leurs obligations administratives et fiscales,
- Fournir une étude des informations économiques, comptables et financières (art. 1649 quater F du CGI),

• Dématérialiser et télétransmettre aux services fiscaux les attestations, déclarations de résultats, leurs annexes et les autres documents les accompagnant,

• Contrôler leur capacité à respecter, le cas échéant, le I de l'article L.47 A du livre des procédures fiscales en produisant un Fichier des Écritures Comptables (FEC) conforme.

• Établir et transmettre à l'adhérent et aux services fiscaux, à l'issue de l'examen de cohérence et de vraisemblance, dans le cadre d'une prévention fiscale étendue, un compte-rendu de mission conformément aux diligences prévues à l'article 1649 quater H du CGI.

ÉDITION février 2019 Sommaire

### **AVANT-PROPOS**

Ce guide doit vous aider à mettre en place une structure comptable conforme à vos obligations d'Adhérent. Cet ouvrage n'est pas un précis de comptabilité. Pour en savoir plus ou "confronter la théorie avec la pratique", nous vous recommandons d'assister aux stages proposés par votre ARAPL.

### **Activités non-professionnelles**

Les titulaires de profits issus d'une activité qui ne résulte pas de l'exercice d'une profession libérale ou de charges et offices, et qui n'est pas exercée à titre habituel, constant et dans un but lucratif, sont à considérer comme des BNC non-professionnels, conformément à l'article 92 du CGI, si les dits profits ne peuvent être rattachés à une autre catégorie fiscale. Ils peuvent donc à ce titre, adhérer à une association agréée, à la condition de souscrire un engagement d'amélioration de la connaissance des revenus. Sont par exemple concernés : les revenus de hoiries, revenus de sous-location de SCI, revenus d'activités artistiques ou sportives exercées à titre non professionnel, les profits résultant d'opérations effectuées à titre habituel et non-professionnel sur les marchés boursiers, marchés à terme ou marchés d'options négociables, les inventeurs non professionnels, un prête-nom… (Arrêté du 26 juin 2009, JO 8 oct.2009).

### **BNC de source étrangère**

Il n'y a pas lieu de distinguer au sein des revenus d'un contribuable, les bénéfices non commerciaux de source Française et les bénéfices non commerciaux de source étrangère. en conséquence, un contribuable imposé en France, ayant adhéré à une association de gestion agréée, ne se voit pas appliquer la majoration de 1,25 sur son BNC de source étrangère. Un contrôle formel sur la déclaration N° 2047 est réalisé par l'association agréée.

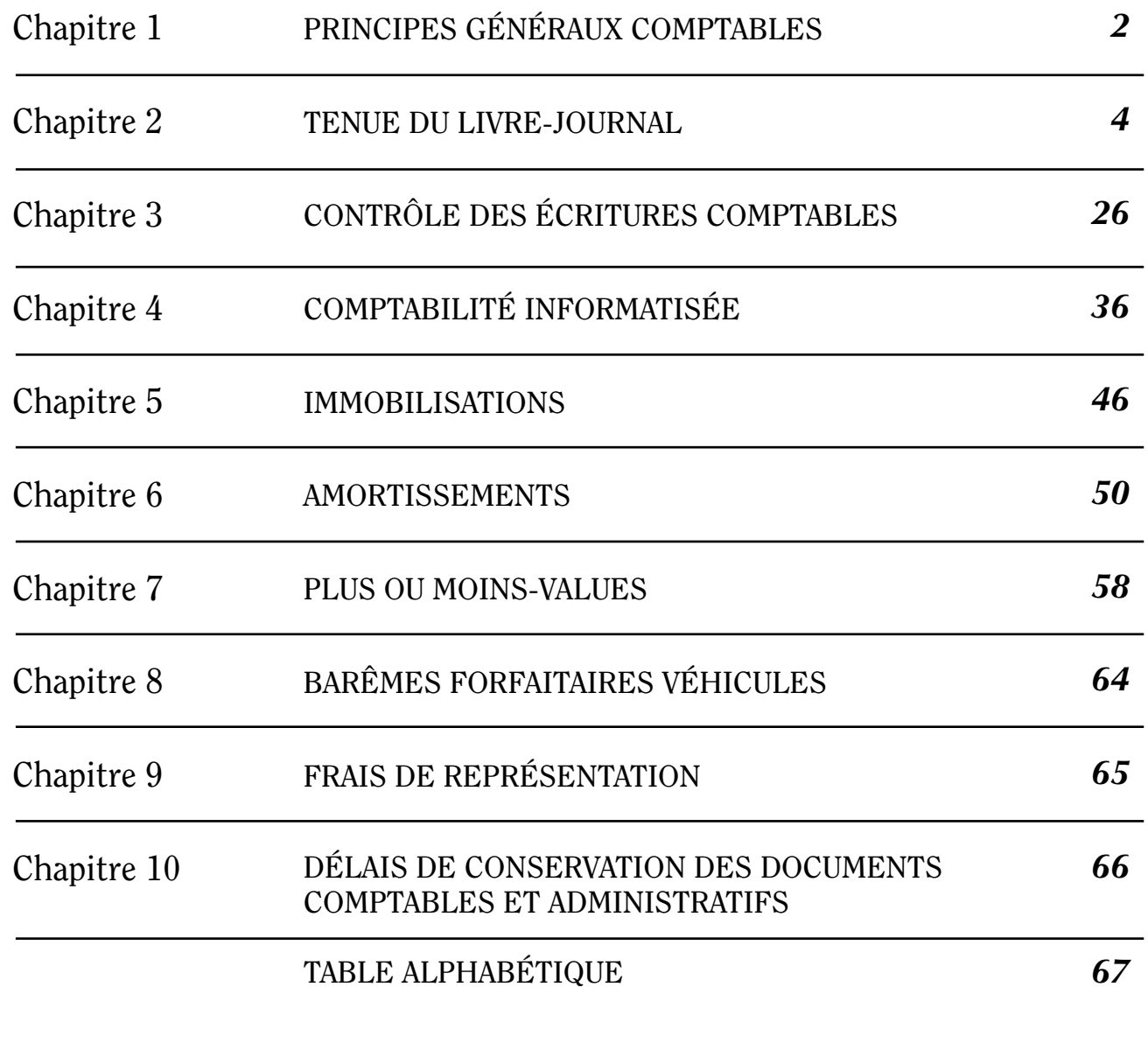

#### *Auto et Micro-entrepreneurs*

Les professionnels relevant de plein droit de la micro-entreprise (régime déclaratif spécial micro-BNC) et qui exercent une activité professionnelle, peuvent adhérer à une association agréée pour accéder aux services offerts en matière de formation et de documentation (BOI 5 J-1-08 du 26 février 2008).

# Principes généraux comptables

## **Nomenclature des Comptes pour les Professions Libérales et les titulaires de charges et offices** (arrêté du 30 Janvier 1978) (1)

*1 Comptes financiers (2)*

• Banque.

Chapitre

1

• Caisse.

#### *2 Recettes professionnelles d'exploitation*

- (TVA comprise ou Hors Taxe)
- Honoraires encaissés.
- Produits financiers.
- Gains divers.

*3 Honoraires rétrocédés*

#### *4 Dépenses professionnelles d'exploitation*

(TVA comprise ou Hors Taxe)

- Achats.
- Frais de personnel : Salaires nets payés ; Charges sociales sur salaires (parts patronale et ouvrière).
- Impôts et taxes (dont TVA payée, CET, CSG déductible).
- Travaux, fournitures et services extérieurs :

Loyers et charges locatives ; Location de matériel et de mobilier ; Entretien et réparation ; Personnel intérimaire Petit outillage ; Chauffage, eau, gaz, électricité ; Honoraires ne constituant pas des rétrocessions ; Primes d'assurances.

• Transports et déplacements : Frais de voiture automobile ;

Autres frais de déplacement, Frais de voyages et de séjours ;

- Charges sociales personnelles : Assurances vieillesse ; Assurances maladie ; Allocations familiales ; Autres charges.
- Frais divers de gestion : Frais de réception, de représentation et de congrès ; Fournitures de bureau ; Documentation ; Frais de PTT ; Frais d'actes et de contentieux ; Cotisations syndicales et professionnelles ; Autres frais divers de gestion.
- Frais financiers.
- Pertes diverses.

#### *5 Recettes et dépenses patrimoniales de l'année*

- Apports de l'exploitant ou souscriptions de capital.
- Prélèvements de l'exploitant ou répartitions
- de bénéfices.
- Acquisitions de valeurs immobilisées.
- Cessions d'immobilisations.
- Tiers :

Avances au personnel ; Emprunts ; Tiers divers.

• Virements internes.

#### *6 Détermination du résultat net comptable*

- Excédent (ou insuffisance) de recettes d'exploitation sur les dépenses d'exploitation.
- Dotations de l'exercice aux comptes amortissements et provisions (à déduire) :

Amortissements des frais d'établissement ;

Pour les comptabilités informatisées, voir p. 37.

Amortissements des immobilisations :

Immeubles ; Matériel technique ; Véhicules ; Agencements, matériel et mobilier de bureau ; Autres immobilisations ;

• Plus ou moins-values de cession d'éléments d'actif (à ajouter ou à déduire)

Prix de cession des éléments cédés :

Valeur comptable des éléments cédés (à déduire) Prix de revient des éléments cédés ;

Amortissements (ou provisions) sur éléments cédés (à déduire).

*7 Cumul des éléments d'actif et corrections de valeurs (3)*

- Valeurs immobilisées : Frais d'établissement ; Immobilisations non amortissables : Sols ; Autres immobilisations non amortissables ; Immobilisations amortissables : Immeubles ; Matériel technique ; Véhicules ; Agencement, matériel et mobilier de bureau ; Autres immobilisations amortissables.
- Amortissements et provisions : Amortissements des frais d'établissement ; Amortissements des immeubles ;

Amortissements des véhicules ;

Amortissements des agencements, du matériel et du mobilier de bureau ;

Amortissements des autres immobilisations ;

Provisions pour dépréciation des immobilisations (non amortissables).

#### *Nota :*

<sup>(1)</sup> Lorsqu'ils utilisent la nomenclature des comptes ci-dessus, les professionnels n'ouvrent que les comptes pour lesquels se présentent des frais susceptibles d'en motiver la tenue.

<sup>(2)</sup> Les écritures du livre-journal enregistrées dans ces comptes sont ventilées : soit dans les comptes inscrits sous 2, 3 et 4 (Recettes et dépenses professionnelles d'exploitation), soit dans les comptes inscrits sous 5 (3) Comptes à inscrire sur le registre des immobilisations.

# Principes généraux comptables

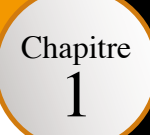

# **Lecture simplifiée de la nomenclature comptable**

### **CONSEILS CONCERNANT LES COMPTES FINANCIERS**

• Afin de faciliter les écritures, il est conseillé d'avoir un compte bancaire destiné à l'enregistrement des seules opérations liées à l'activité professionnelle.

En effet, l'utilisation d'un compte bancaire mixte implique l'inscription de toutes les opérations (personnelles et professionnelles).

• Le compte Caisse ne peut pas enregistrer plus de dépenses que de recettes. La caisse ne peut être négative (créditrice).

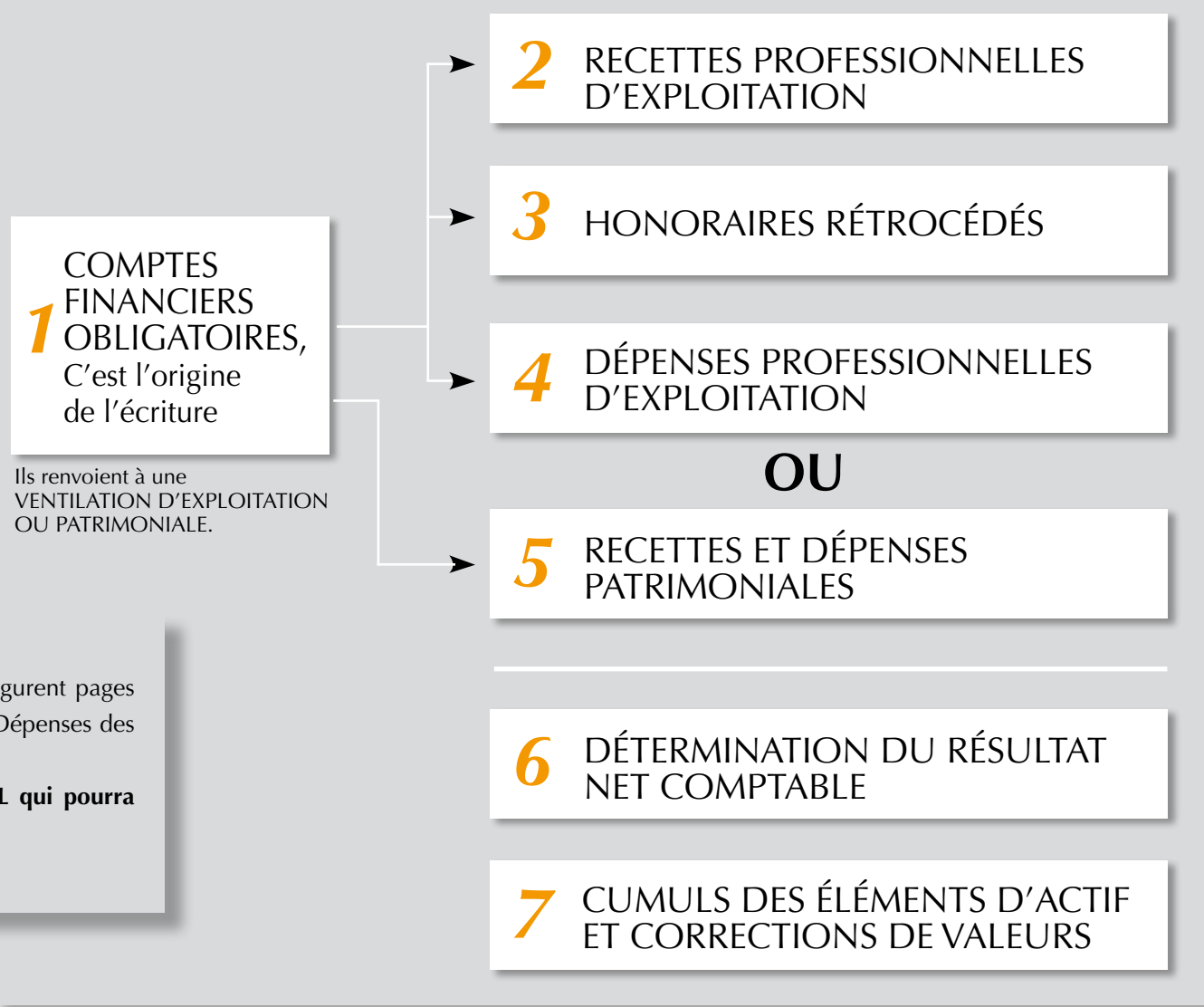

Les exemples pratiques de tenue du livre-journal figurent pages 22 à 25. Ils sont présentés sur un modèle Recettes-Dépenses des Professions Libérales.

**Plusieurs modèles existent, contactez votre ARAPL qui pourra vous conseiller.**

### **A SIGNALER**

Chapitre 2

> Le régime de droit commun, pour la détermination de résultat, est celui des Recettes / Dépenses. Toutefois, l'adhérent a la faculté de tenir sa comptabilité selon les règles commerciales, en faisant état des créances acquises et des dettes engagées. Cette option doit être signalée à l'inspecteur des impôts par écrit, sur papier libre, avant le 1er février de la première année au titre de laquelle le résultat a été déterminé en fonction des créances acquises et des dépenses engagées (2). L'option, irrévocable pendant 2 ans, est ensuite renouvelée par tacite reconduction et produit ses effets tant qu'elle n'a pas été dénoncée. Avant d'opter pour une telle méthode, renseignez-vous auprès de votre association agréée, car ce système a des incidences financières et fiscales (BOI 5 G-2-97 du 6 janvier 1997).

### **RAPPEL**

Depuis le 1er janvier 2012, l'article 56 de la Loi de simplification autorise les titulaires de BNC relevant du régime de la déclaration contrôlée (2035) dont les recettes annuelles n'excèdent pas le seuil légal d'application du régime simplifié d'imposition (238 000 € HT), ou le seuil de tolérance (269 000 € HT) à enregistrer leurs recettes et leurs dépenses professionnelles sur le livre-journal en retenant les dates d'opérations figurant sur les relevés bancaires (L. 2011-525 du 17 mai 2011 et article 20 LFR 2013)

## **Enregistrement des recettes et des dépenses**

*Dates d'enregistrement des recettes et des dépenses (voir cadre RAPPEL)*

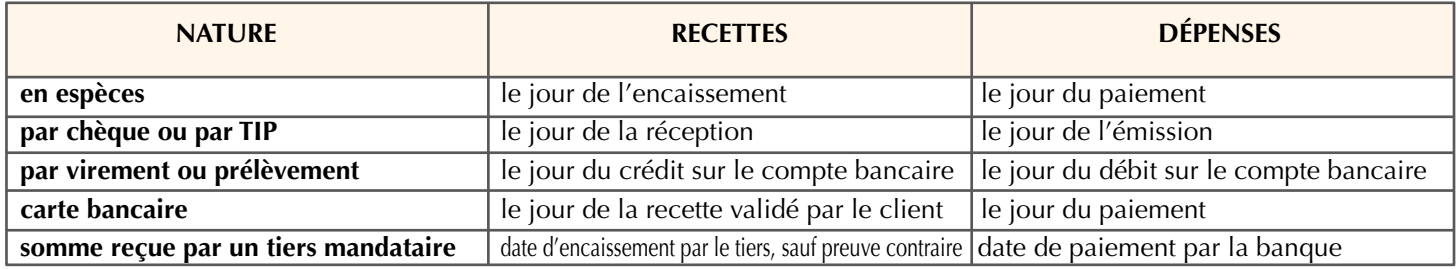

*L'adhérent assujetti à la TVA peut tenir sa comptabilité toutes taxes comprises ou hors taxes, mais il devra opter pour une méthode homogène.*

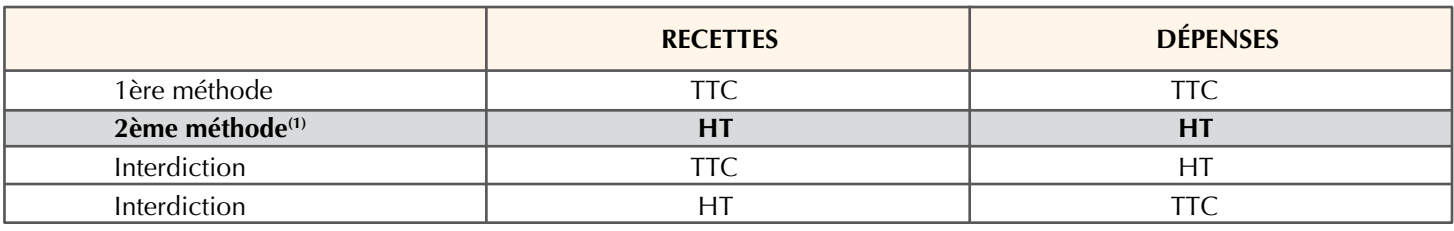

(1) Cette méthode est fortement recommandée

## **Régime Micro-BNC**

Les personnes exerçant une activité libérale sous un régime micro-BNC déterminent leur bénéfice en appliquant à leur chiffre d'affaires ou de recettes, un abattement constitutif de dépenses de 34%. Depuis l'imposition des revenus de 2017, peut bénéficier de ce régime, le professionnel ne dépassant pas le seuil de 70 000 € hors taxes de recettes annuelles, ajusté s'il y a lieu au prorata du temps d'exploitation en cas de création en N-1 ou N-2. Cette limite est dissociée du régime de la franchise en base de TVA qui conserve son seuil bas à 33 200 € et haut à 35 200 €. Ce qui signifie désormais qu'un professionnel au régime micro-BNC peut être également assujetti à TVA.

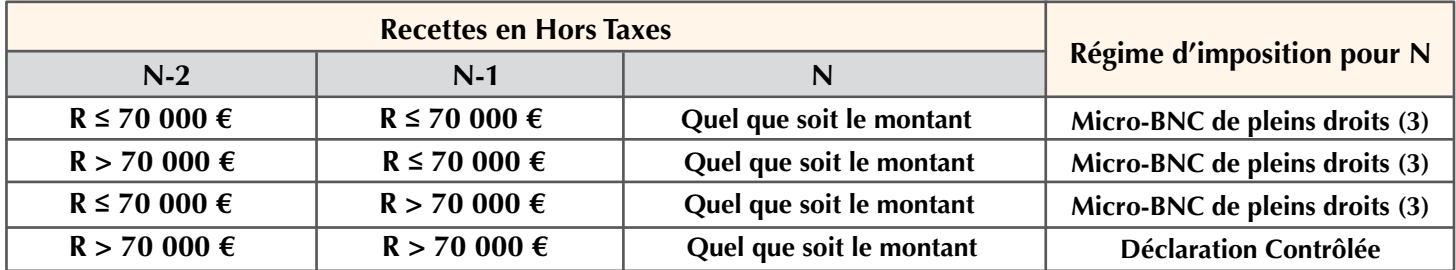

(2) Dans le même délai que celui prévu pour le dépôt de la 2035 en cas de début d'activité. (3) Sauf option pour le régime de la déclaration contrôlée.

Chapitre 2

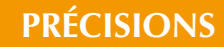

Les seuils de chiffres d'affaires à retenir pour l'application de la franchise en base de TVA s'apprécient comme suit : 33 200 €, sans dépasser 35 200 €. Ces seuils, actualisés dans la même proportion que la limite de la 1ère tranche de l'impôt sur le revenu et arrondis à la centaine d'euros la plus proche sont applicables pour une période triennale jusqu'en 2019. Pour les avocats, les auteurs d'œuvres de l'esprit et les artistes-interprètes, ils sont de 42 900 € et 52 800 €, à apprécier toutefois sur un seul exercice, et s'appliquent aux prestations de services dans le cadre de l'activité règlementée, à la livraison des œuvres et cession des droits patrimoniaux par les auteurs, à l'exception des architectes et à l'exploitation des droits patrimoniaux et œuvres reconnus aux artistes-interprètes. Pour les autres prestations non visées ci-dessus, les seuils sont fixés à 17 700 € et 21 300 € et s'appliquent : - pour un avocat à la gestion et à l'administration de biens, à l'entremise ou négociation en matière de locations, transactions immobilières, ou sur fonds de commerce, au recouvrement de créances, à la mise à disposition d'un avocat collaborateur, de locaux ou de clientèle contre versement d'une redevance - pour les artistes, à la publicité, au conseil, à la ventes de biens.

### **RAPPEL**

La Loi de finances pour 2018 déconnecte la limite de la franchise en base de tva de celle du régime déclaratif spécial, plus communément appelé «Micro-BNC». Désormais, le dépassement de la franchise en base de TVA ou l'option pour le paiement de la TVA n'entrainent plus la sortie automatique du régime micro, pour le régime de la déclaration contrôlée, mais oblige la tenue d'un registre, aux pages numérotées, sur lequel est inscrit, jour par jour, sans blanc, ni rature, le montant des opérations de recettes et de dépenses, en scindant pour chacune, le Hors taxe et la TVA. Pour rappel, la Loi «Sapin II» du 9 décembre 2016 réduit de 2 ans à 1 an, la durée de validité de l'option du microentrepreneur pour un régime réel d'imposition. Pour la dénoncer, au titre d'un exercice, le professionnel dispose d'un délai jusqu'au 1er février de la même année pour le faire par écrit.

### *Assujettissement à la TVA*

Conformément au champ d'application de la TVA, tous les titulaires de BNC ont la qualité d'assujettis à la TVA, mais ne sont pas tous redevables de la taxe. Le législateur a prévu des exonérations en faveur de certaines activités ou opérations. De même, les redevances versées en contrepartie de contrats de collaboration de certaines professions médicales ou paramédicales sont soumises à la TVA si, **pour l'année, elles excèdent le seuil de la franchise en base de TVA.**

### *Principales activités avec exonération de TVA :*

**Les laboratoires d'analyses médicales et les activités médicales et paramédicales règlementées** (médecins, sages-femmes, infirmières, diététiciens, orthoptistes, chirurgiens-dentistes, masseurs-kinésithérapeutes, pédicures-podologues, chiropracteurs, orthophonistes, ostéopathes…) **à l'exception**  des activités non règlementées (acupuncteurs, étiopathes, iridologues, guérisseurs…) et des actes de médecine et de chirurgie esthétique non pris en charge par l'assurance maladie, et des expertises médicales (1). **Les formateurs** (formation professionnelle continue disposant de l'attestation de la DIRECCTE) et chefs d'établissements d'enseignement, **les personnes physiques dispensant des cours ou leçons particulières**, rémunérées directement par leurs élèves et **les agents d'assurance**

(1) Depuis le 1er janvier 2018 l'exonération de TVA est étendue aux soins dispensés par les psychologues et psychothérapeutes titulaires des diplômes requis pour être recrutés dans la fonction publique hospitalière ou ayant les reconnaissances de qualifications professionnelles à faire usage du titre et qui figurent sur le registre ADELI ainsi qu'aux actes de médecine et de chirurgie esthétique ou réfractive dont l'intérêt diagnostique ou thérapeutique a été reconnu dans les avis rendus par l'autorité sanitaire compétente saisie même lorsqu'ils ne sont pas pris en charge par l'Assurance maladie.

## **Franchise en base de TVA**

Les professionnels dont les recettes soumises à la TVA n'excèdent pas certaines limites sont dispensés du paiement de la TVA et se retrouvent de droit commun, sous le régime de la franchise en base de TVA. Ils peuvent y renoncer en optant pour le paiement de la TVA, par écrit, auprès du service des impôts des entreprises du lieu principal d'établissement.

Différentes conditions sont à apprécier selon la date de début d'activité, pour bénéficier de cette franchise en 2019 (N) :

*Attention*, *le seuil de recettes doit s'apprécier pour une année pleine, et doit être ajusté au prorata de la durée d'activité en cas de création en cours d'année (chiffre d'affaires ramené sur le nombre de jours d'activité par rapport à 365).*

- Si le professionnel a débuté son activité en 2018 (N-1) et que ses recettes n'excédaient pas 33 200 € ;
- Si le professionnel a débuté son activité en 2017 (N-2) et que ses recettes n'excédaient pas 33 200 € en 2017 et 35 200 € en 2018 ;

- Si le professionnel débute sur cet exercice 2019 (N), et que ses recettes prévisionnelles ne dépasseront pas la limite haute de 35 200 € (sans prorata). Le franchissement de ce seuil en cours d'année entrainera l'assujettissement à la TVA à compter du premier jour du mois au cours duquel il est constaté. Attention : Pour la Guadeloupe, la Martinique et la Réunion, les seuils sont respectivement de 50.000 ou 60.000 € selon l'année de référence.

En conséquence, sous le régime de la franchise en base de TVA, le professionnel ne doit pas mentionner la TVA sur les factures qu'il établit et ne peut pas procéder à la récupération de la TVA qu'il acquitte. Les factures doivent, en outre, reproduire obligatoirement la mention suivante : «TVA non applicable art. 293 B du Code général des impôts»

## **Récapitulatif des régimes fiscaux et de TVA applicables**

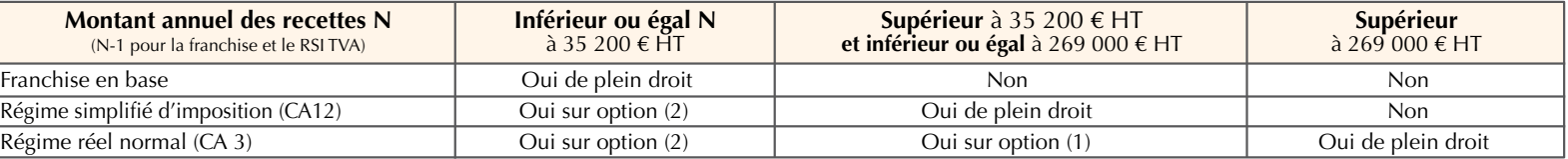

(2) L'option doit être effectuée par écrit auprès de l'Administration fiscale.

Dès lors que la TVA nette due en 2018 n'excède pas 15 000 €, les redevables placés sous le régime simplifié d'imposition devront s'acquitter de la TVA sous forme d'acomptes semestriels en juillet et décembre 2019 (article 287 3bis du CGI). Si la TVA nette due dépasse les 15 000 € en 2018, le redevable sera de plein droit au réel, et devra s'acquitter d'un paiement et d'une déduction de la TVA mensuellement.

## **Enregistrement des recettes et des dépenses professionnelles**

### **La tenue des comptes de trésorerie est obligatoire**

Chapitre 2

> Chaque recette implique deux imputations sur le livre-journal :

• la première imputation indique le compte financier utilisé (Caisse, Banque).

• la seconde imputation indique la nature de la recette (ex. : honoraires, apport…).

### **MENTIONS OBLIGATOIRES**

Quelle que soit la profession exercée, le livre-journal doit indiquer :

- la date de la recette;

- l'identité du client (nom, prénom, adresse);

- la nature de la prestation ou le libellé de l'opération;

- le montant et la forme de l'encaissement ou du décaissement. Les notes d'honoraires et les factures doivent être conservées pendant 6 ans.

LES RECETTES<br>PEUVENT FTRE

### **Facilités**

- Tout adhérent peut :

• comptabiliser globalement en fin de journée les recettes en espèces d'un montant unitaire inférieur à 76 €, si les justificatifs du détail sont conservés ;

• enregistrer sur le livre-journal, les totaux des bordereaux de remises en banque des chèques clients. Ils doivent être conservés et comporter l'identité des clients.

- Les adhérents soumis au secret professionnel (professions médicales et paramédicales) peuvent :

• utiliser un brouillard de recettes (cf. cas pratique page 20) et reporter sur le livre-journal les totaux journaliers ;

• mentionner sur un document annexe l'identité du patient à la condition que l'Administration Fiscale ait accès à ce document.

(La nature de l'acte est soumise au secret professionnel.)

### D'EXPLOITATION

(2 cf. nomenclature comptable)

#### Il s'agit des recettes professionnelles encaissées

#### • IMPOSABLES

ex. : honoraires, commissions, vacations, remboursements de frais…

### PATRIMONIALES OU HORS EXPLOITATION (5 cf. nomenclature comptable)

#### **Il s'agit des sommes encaissées sur un compte financier professionnel :**

• NON IMPOSABLES

exemple : - remboursement personnel de Sécurité Sociale

- virement d'un crédit consenti par la banque
- virement d'argent d'un compte privé de l'adhérent pour alimenter son compte professionnel

### • NON IMPOSABLES DIRECTEMENT

exemple : Cession d'une immobilisation (constatation d'une plus ou moins-value)

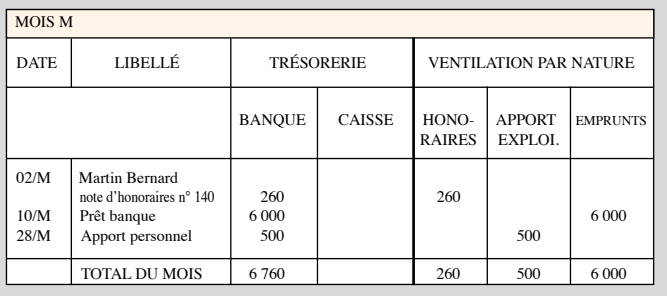

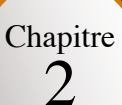

# **d'exploitation ou des recettes et des dépenses patrimoniales**

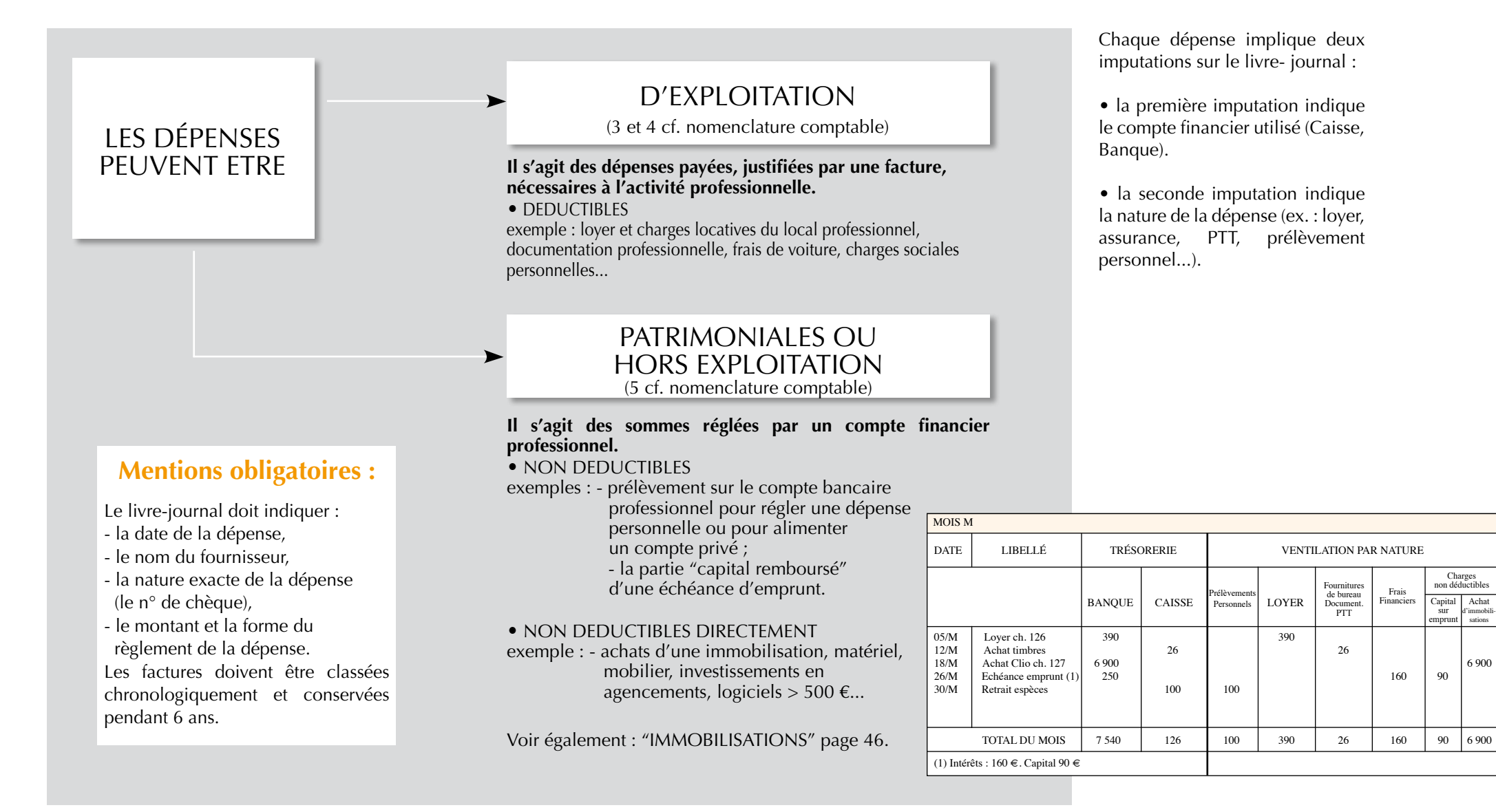

### **Facture : mentions obligatoires**

Chapitre

2

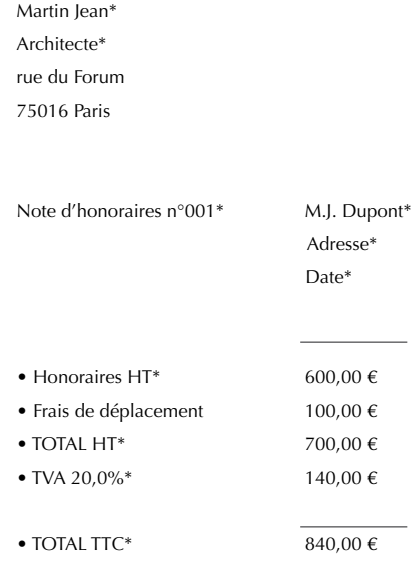

Valeur en votre aimable règlement net sans escompte\*.

A défaut, et conformément à la loi n° 2001-420 du 15 mai 2001, les pénalités de retard encourues seront appliquées sur la base de 3 fois le taux d'intérêt léglal en vigueur, ainsi qu'une indemnité forfaitaire pour frais de recouvrement de 40 € (art. 441-6 du code de commerce)\*

Membre d'une Association Agréée ARAPL, le règlement des honoraires par chèque ou carte bancaire (*3*) est accepté.\*

TVA FR 45 305 222 111\*

\* Mentions obligatoires

# **Assujettis à la TVA : modèles d'écritures comptables**

### *1. Recettes*

Tenue Hors Taxes

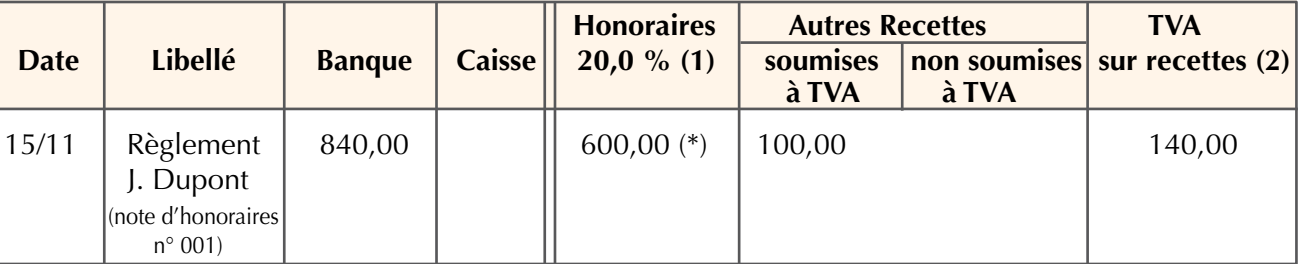

(\*) 600 € d'honoraires + 100 € de remboursement de frais de déplacement (conforme aux obligations comptables et fiscales du modèle 2035-A cadre 2 – ligne 1 rubrique AA «Recettes encaissées y compris les remboursements de frais»).

#### Tenue TTC

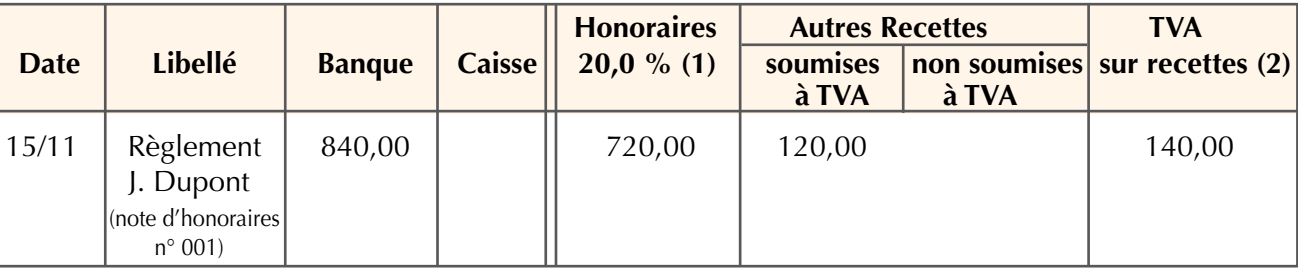

Lorsque les recettes sont passibles de taux différents, il convient d'ouvrir une colonne recettes et une colonne TVA pour chaque taux.

*(1) Taux normal hors cas particuliers des artistes, auteurs, traducteurs et interprètes des œuvres de l'esprit soumis au taux intermédiaire ou réduit selon le cas.*

*(2) Permet d'établir les déclarations de TVA.*

*(3) Le decret relatif aux nouvelles missions des associations agréées, pris en application de la Loi de Finances réctificative pour 2015 prévoit notamment l'obligation pour les adhérents d'accepter les réglements soit par carte bancaire, soit par chèques; ils doivent en informer leur clientèle selon certaines modalités (CGI, ann.II, art. 371Y). L'obligation qui incombe*  aux professionnels d'accepter les réglements par chèque est ainsi modernisée par la nouvelle possibilité d'accepter le *paiement par carte bancaire. Les professionnels qui le souhaitent peuvent continuer à accepter les paiement par chèque, sans être tenus d'accepter ce nouveau mode de paiement et n'ont pas l'obligation de s'équiper de terminaux spécifiques.*

Chapitre  $\overline{2}$ 

### **RAPPEL**

Depuis le 1er janvier 2014 les taux de TVA applicables ressortent à : Taux normal 20% Taux intermédiaire 10% Taux réduit 5,5%

### *2. Dépenses*

Tenue Hors Taxes

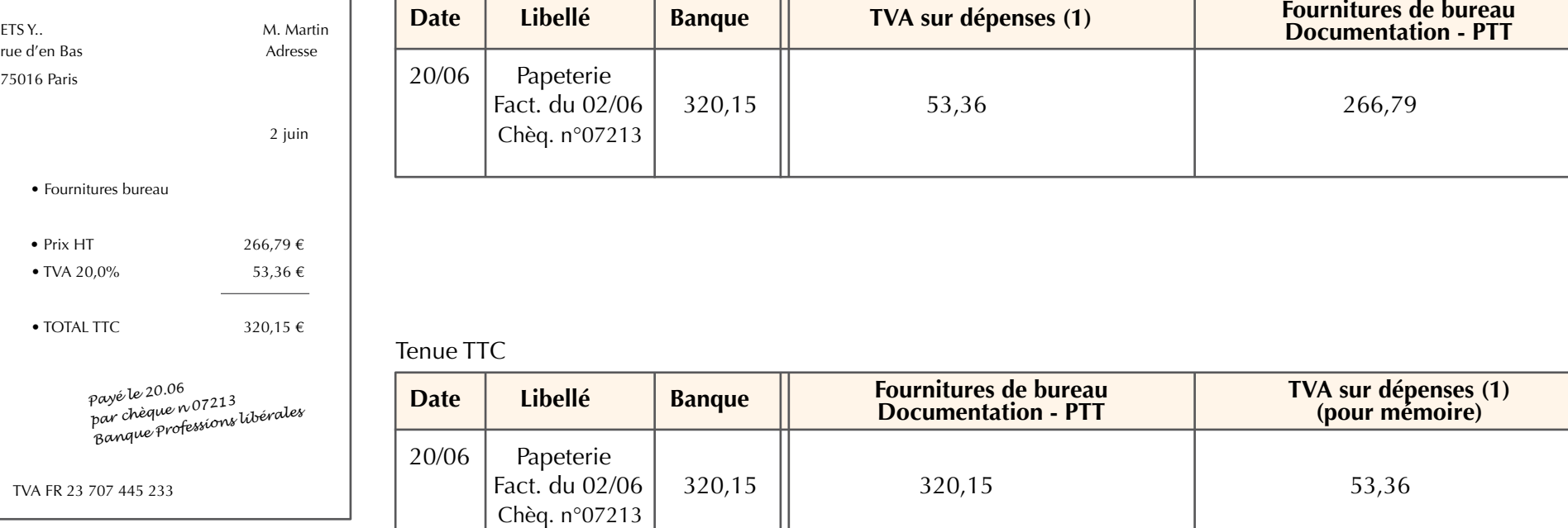

*(1) Permet d'établir les déclarations de TVA.*

## **Enregistrement dans les comptes patrimoniaux** Ces opérations n'ont pas d'incidence sur le résultat **Apports - Prélèvements - Virements internes**

comptable

#### **Début d'activité**

Chapitre

2

Modèle d'écritures de régularisation des opérations réalisées avant l'ouverture d'un compte bancaire professionnel.

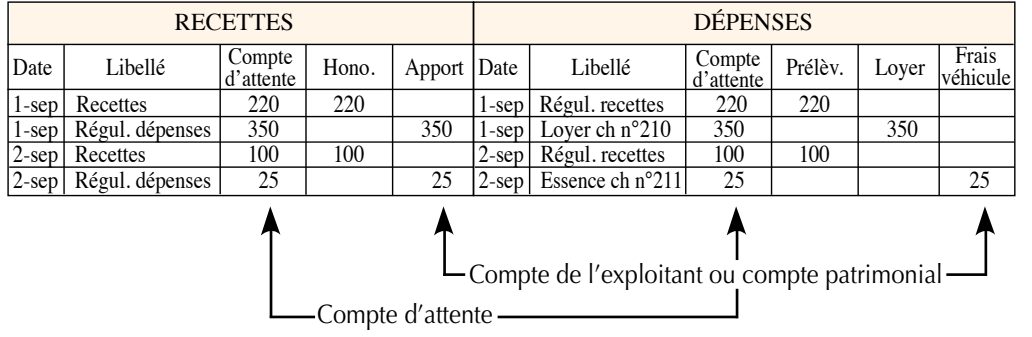

### **Comptabilisation des frais engagés antérieurement à la date de début d'activité.**

Exemple : Dépenses d'ouverture d'une ligne de téléphone mobile et de mise en service électrique du local professionnel. Début d'activité : le 2 décembre.

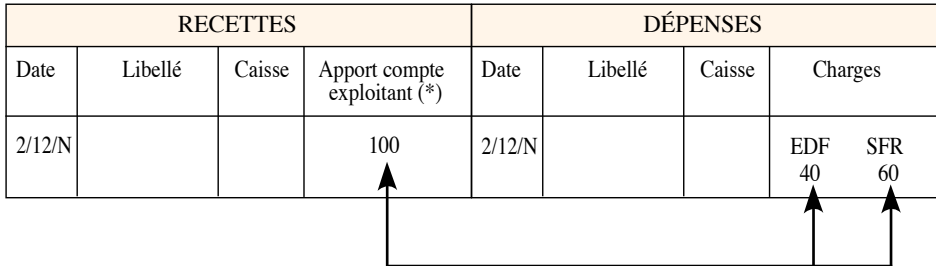

(\*) En pratique, utiliser une colonne libre de la rubrique "Trésorerie".

### **RAPPEL**

La loi 2016-1691 du 9 décembre 2016, dite loi "Sapin II" précise pour les micro-entrepreneurs, qu'un compte bancaire dédié doit être détenu au plus tard dans les 12 mois qui suivent la déclaration de création d'activité.

### *apports de l'exploitant*

### *Compte privé*

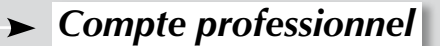

Il est possible d'apporter de l'argent à l'activité professionnelle par :

- le dépôt d'espèces ; une remise de chèques ; un virement à la banque ;
- le retrait d'une somme d'un compte bancaire privé, pour la déposer sur le compte bancaire professionnel ;
- l'apport privé d'espèces à la CAISSE.

**Ce type d'opération est à ventiler en "recette patrimoniale" non imposable : apports de l'exploitant.**

### *prélèvements de l'exploitant*

### *Compte professionnel*

*Compte privé*

Ce compte doit être utilisé pour :

- les retraits d'espèces de la BANQUE
- les retraits d'espèces de la CAISSE ;

*10*

• les règlements de dépenses personnelles par chèque, carte bancaire ou espèces.

**Il peut être utilisé pour comptabiliser la fraction non déductible de la CSG et de la CRDS et/ou la part privée des dépenses mixtes.**

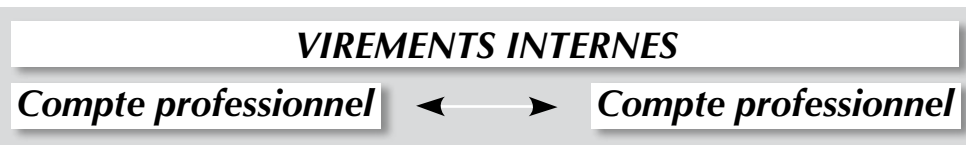

Il s'agit de mouvements financiers qui interviennent entre deux comptes de trésorerie professionnels.

- exemples : retrait d'espèces de la CAISSE pour les déposer à la BANQUE professionnelle.
	- retrait d'espèces de la BANQUE professionnelle pour alimenter la CAISSE.
	- virements de compte à compte.

Il s'agit d'opérations simultanées de retrait et de dépôt.

Les deux colonnes de virements internes (en recettes et en dépenses) sont égales en fin de période. exemple : retrait le 15/M de 250 € d'espèces pour les virer sur la BANQUE professionnelle.

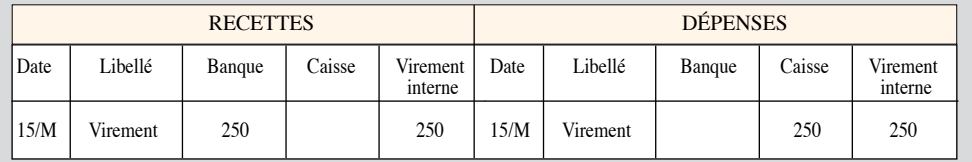

Chapitre

2

## **Dépenses forfaitaires**

### **EN PRATIQUE**

• Ces frais calculés de manière forfaitaire ne donnent pas lieu à des mouvements de trésorerie. La base de calcul est mentionnée sur le livre-journal, pour mémoire, après les totaux du mois.

• Les frais réels couverts par ce forfait qui ont pu être réglés par un compte financier professionnel, doivent être directement ventilés en "dépenses patrimoniales non déductibles" (prélèvements de l'exploitant).

Les calculs seront effectués en fin d'année et pris en compte sur la déclaration n° 2035 pour déterminer le résultat comptable.

### **IMPORTANT**

Seul l'abattement de 3% se cumule pour la première année d'adhésion (BOI 5G-3-07 du 27 avril 2007).

*L'Administration fiscale admet, dans certains cas très limités, le calcul forfaitaire de charges déductibles.*

*Les frais de véhicules (voitures et deux-roues)*

L'adhérent doit choisir en début d'année :

• la déduction des frais réels de véhicules (carburant, entretien, assurance...)

ou

• la déduction des frais forfaitaires, en retenant le barème kilométrique publié chaque année par l'Administration (voir le barème intégral page 64)

Exemple : l'utilisateur d'une voiture de 6 CV a parcouru 11 000 km dans l'année dont 7 000 à titre professionnel. Il effectuera le calcul suivant et pourra déduire et préciser à la rubrique "frais de véhicules" de sa déclaration :

- (7 000 km x 0,32 €) + 1 244 = 3 484 € (**Attention** : ce calcul a été réalisé avec le barème kilométrique 2018 en fonction des derniers textes fiscaux en vigueur).
- autre possibilité : pour les véhicules loués ou pris en crédit-bail dont les loyers sont déduits, il est possible d'utiliser la déduction forfaitaire pour les seuls frais de carburant selon le barème BIC (voir pages 17 et 64).

**Attention :** l'option choisie est globale et concerne tous les véhicules. La déduction forfaitaire interdit la comptabilisation des frais réels **dans un compte de charges**. Ils sont à porter aux comptes "prélèvements personnels". Pour éviter toute erreur, nous vous invitons à vous rapprocher de votre conseil ou de votre ARAPL.

*ll est recommandé d'établir et de conserver un relevé mensuel précis des kilomètres parcourus à titre professionnel.*

## *Les frais de blanchissage (spécifiquement professionnels)*

Le blanchissage effectué au domicile peut être évalué en fonction du tarif pratiqué par votre teinturier. Exemple : 20 blouses à 4  $\epsilon$  = 80  $\epsilon$  (1) ; 45 serviettes à 2  $\epsilon$  = 90  $\epsilon$  (1) ; mention à reporter chaque mois sur le livre-journal.

### *La déduction de 2 % des médecins conventionnés secteur 1*

Les médecins conventionnés secteur 1 peuvent choisir en début d'année de ne pas comptabiliser en dépenses les frais réels suivants : représentation, réception, prospection, cadeaux professionnels, petits déplacements, travaux de recherche, travaux de blanchissage.

Ils sont alors comptabilisés au "Compte de l'exploitant". Dans ce cas, ils peuvent pratiquer une déduction forfaitaire de 2 % calculée sur le montant des recettes brutes conventionnées.

*(1) Ces tarifs ne peuvent en aucun cas servir de base pour vos calculs.*

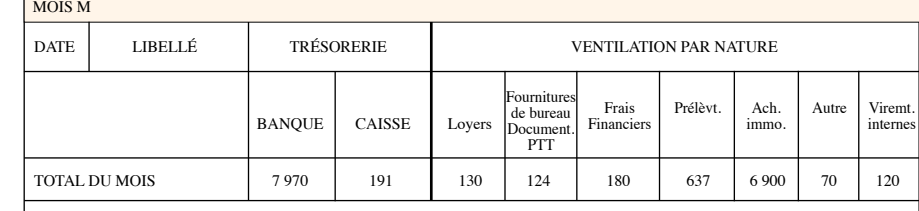

 Pour mémoire : forfait blanchisserie : 20 blouses - Kms professionnels parcourus = 930 20 blouses  $x \cdot 4 \in 80 \in \dots$ 

### Chapitre 2

## **Dépenses mixtes**

Certaines dépenses concernent à la fois l'activité professionnelle et la vie privée de l'adhérent, ou une autre activité (salariée...).

Il convient alors de ventiler l'écriture.

Exemple : Un adhérent exerce son activité professionnelle dans sa résidence principale dont il est locataire et utilise son véhicule pour visiter ses clients et pour ses besoins personnels.

### **habitation :**

• Superficie totale : 150 m2 dont 50 m2 utilisés pour l'exercice de la profession (1/3).

• Loyer annuel : 4 200  $\epsilon$ .

### **véhicule :**

• Kilométrage total : 29 999 km pour 3 480  $\epsilon$  de frais réels dont 4 355 km à titre privé. soit utilisation professionnelle {(29 999 - 4 355) / 29 999} x 100 = 85,48% et donc en quote-part privée 100 - 85,48 = 14,52% ou (4 355/29 999) x 100

## **Tableau annuel de répartition des dépenses mixtes**

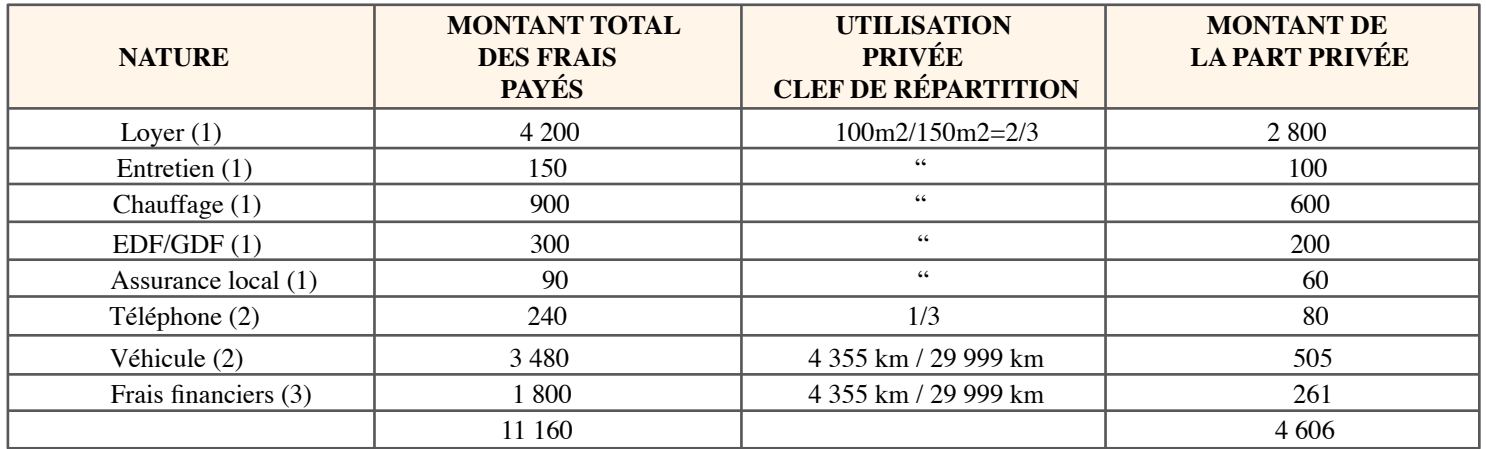

*(1) Evalué au prorata de la surface utilisée. - (2) Evalué en fonction de l'utilisation. - (3) Intérêts d'emprunt du véhicule s'il est inscrit au registre des immobilisations; dans ce cas, une réintégration, pour usage privé doit être pratiquée en plus sur l'amortissement (cf. immobilisations).*

Chapitre 2

## **Comptabilisation des dépenses mixtes**

*Le montant intégral de la dépense mixte est réglé et comptabilisé dans le compte de trésorerie professionnel.*

*Exemple : Loyer annuel : 4 200 € Professionnel : 1 400 € Privé : 2 800 €*

### *Ventilation possible selon deux méthodes :*

Au fur et à mesure des règlements en cours d'année, les 1 400 € de dépenses professionnelles sont ventilés en "loyers et charges locatives" et les 2 800 € correspondant à la quote-part privée sont ventilés en "prélèvements personnels".

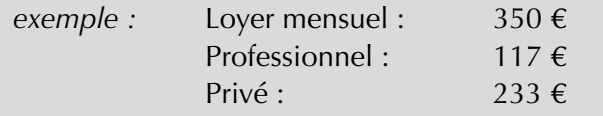

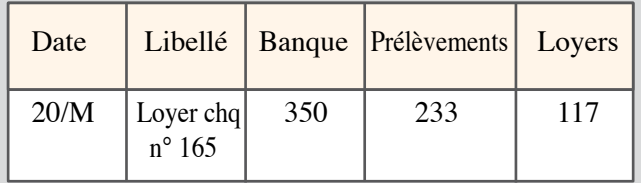

### *1° méthode du net 2° méthode globale*

Au fur et à mesure des règlements, les 4 200 € sont ventilés en "loyers et charges locatives". *exemple :* Loyer mensuel : 350 €

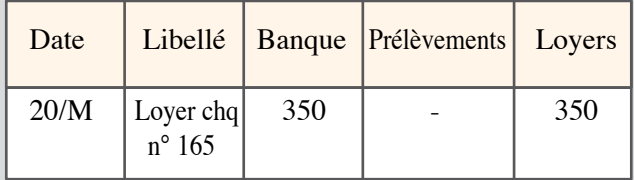

Puis, au moment de l'établissement de la déclaration n° 2035, la quote-part correspondant à l'utilisation privée non déductible est réintégrée au résultat sur cette déclaration en "divers à réintégrer", soit 2 800 €.

2

## **Définition des dépenses professionnelles**

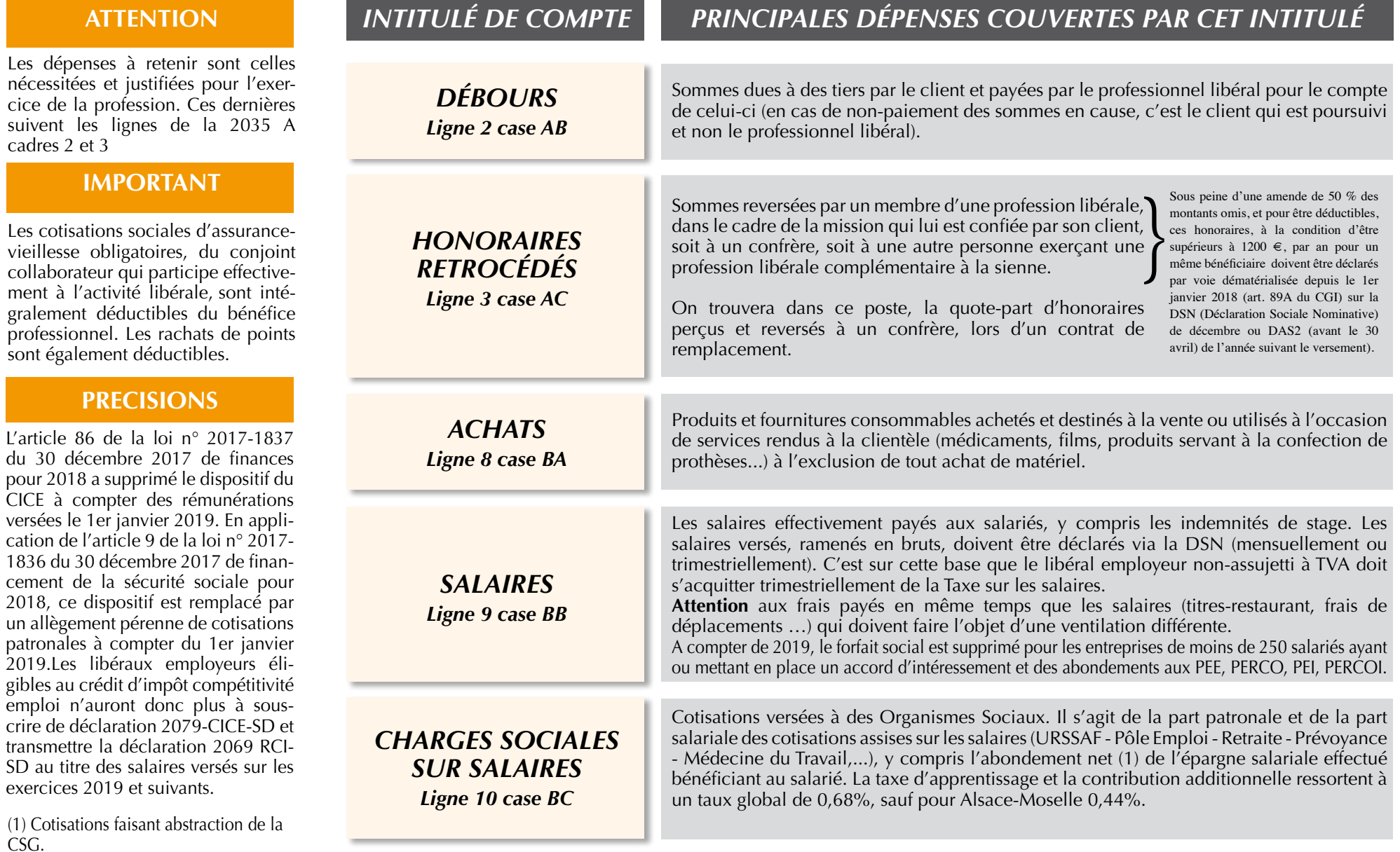

*14*

### **NOUVEAU**

La cotisation foncière des entreprises (CFE) est calculée par application d'un taux d'imposition et d'une base minimale de cotisations décidés par la commune. Pour les impositions au titre de 2019, La loi de finances pour 2018, les entreprises réalisant moins de 5 000 euros de chiffre d'affaires ou de recettes par an seront exonérées de la cotisation foncière minimum des entreprises et des droits additionnels à la CFE pour le financement des chambres consulaires. Source : Article 97 loi n°2017-1837 du 30 décembre 2017, JO 31 décembre 2017

**RAPPEL** (1) **Depuis le 1er janvier 2015**, tous les professionnels libéraux redevables de la cotisation foncière des entreprises (CFE) sont tenus de disposer d'un **"espace abonné"** sur le site **www. impots.gouv.fr** et d'adhérer au service gratuit "consulter le compte fiscal en ligne". Cette obligation s'explique par le fait que les avis d'imposition, de CFE notamment, **ne sont plus adressés au contribuable par voie papier, mais uniquement mis à disposition dans cet espace abonné.** Il est donc impératif d'effectuer cette procédure de création de compte en ligne, pour accomplir la consultation et la visualisation de son compte fiscal, le paiement de l'acompte et du solde de CFE et une grande partie des obligations fiscales désormais dématérialisées et nécessitant le télépaiement.

(2) Instr. 24 déc. 2008, BOI 5 G-4-08 ; Rép. ministérielle Lefranc n° 17112, JO AN 23 sept. 2008 et CE 11 avril 2008 n° 287808.

(3) Cette solution vise les immeubles qui, bien qu'utilisés dans le cadre de l'activité professionnelle, ne sont pas inscrits au registre des immobilisations.

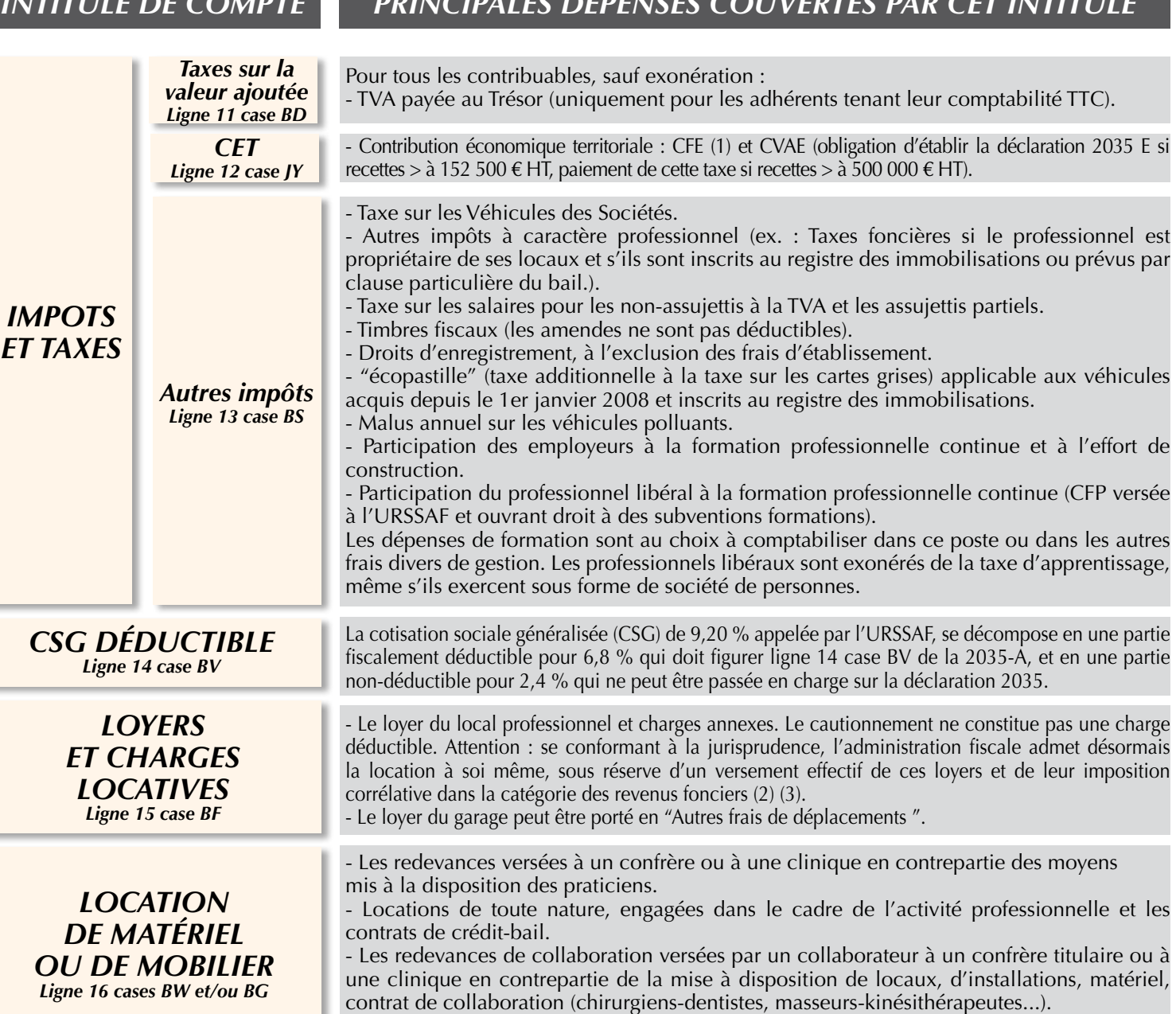

*INTITULÉ DE COMPTE PRINCIPALES DÉPENSES COUVERTES PAR CET INTITULÉ*

- La location de véhicules est portée en frais de véhicules ainsi que le crédit-bail relatif au véhicule.

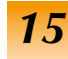

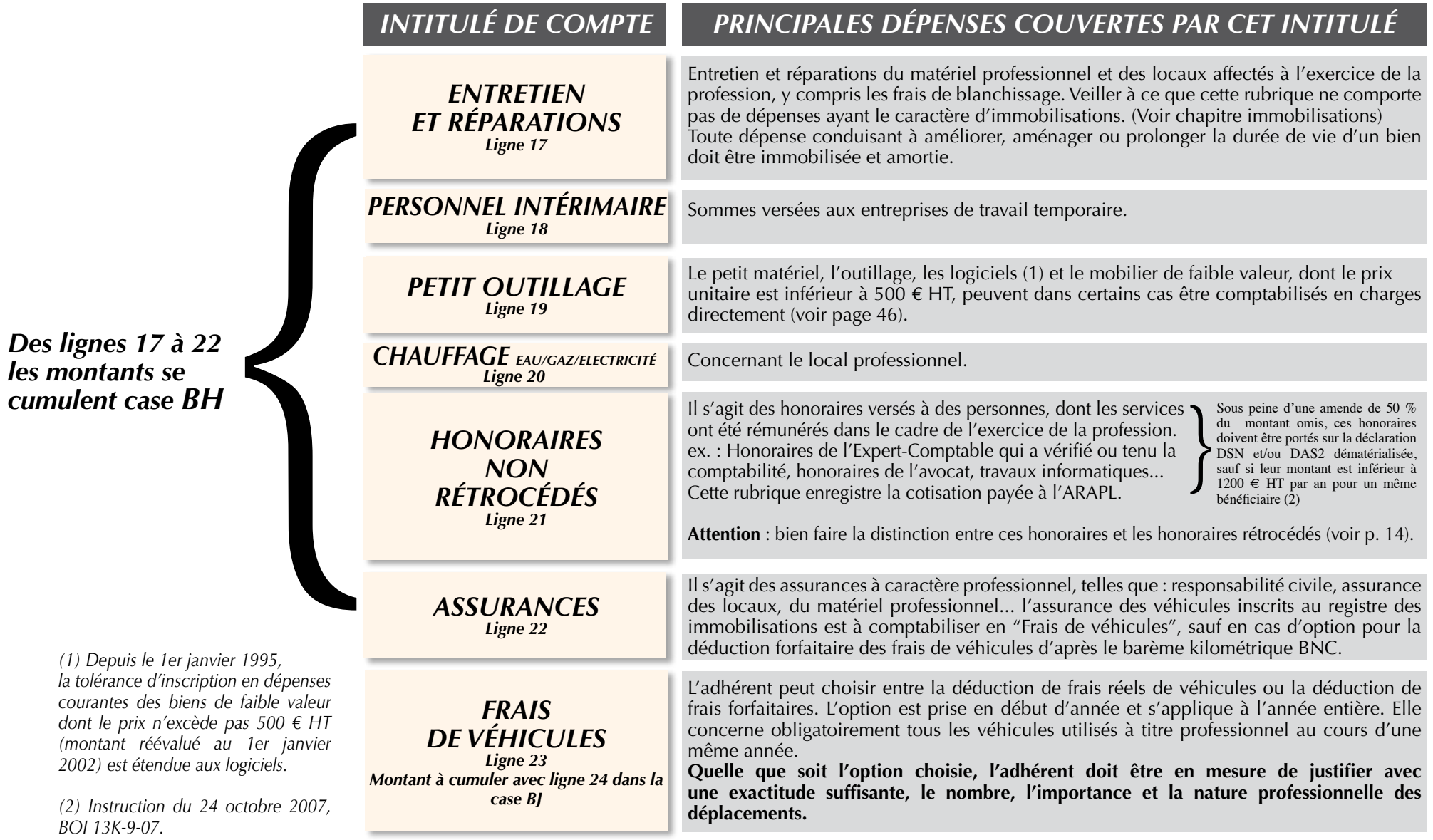

*16*

Chapitre 2

## **Options pour la déduction des frais de véhicules (voitures et deux-roues)**

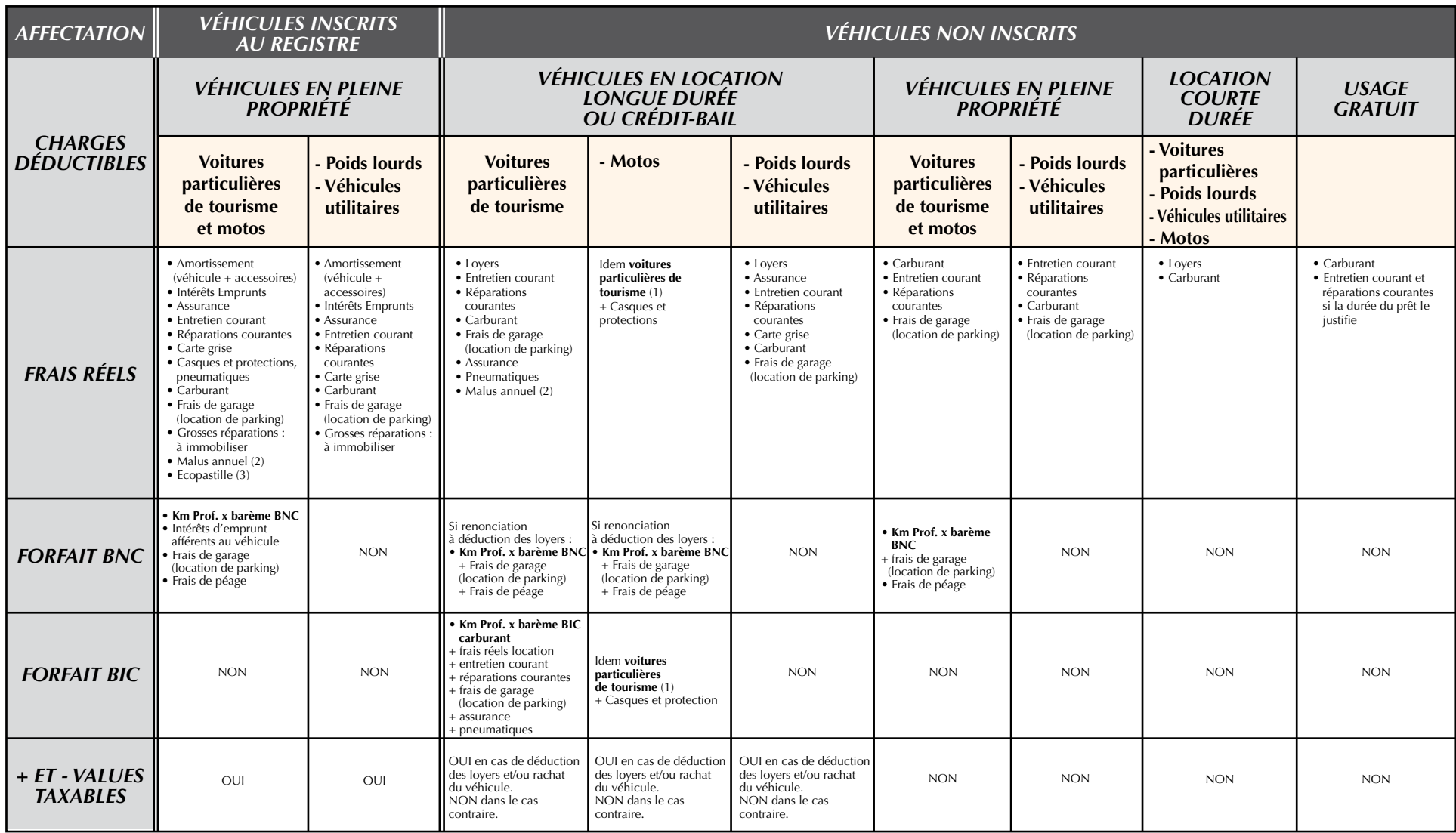

Les frais de stationnement, de garage et d'autoroutes sont à comptabiliser dans les autres frais de déplacements. En cas d'option pour un mode forfaitaire ou réel de déduction des frais, la méthode s'applique à l'année ent les véhicules. Par ailleurs, l'utilisation combinée d'un ou plusieurs véhicules admis au forfait (voitures particulières et motos) et/ou d'un véhicule utilitaire entraîne obligatoirement la déduction des frais réels pour l véhicules utilisés à titre professionnel. Enfin, la seule inscription d'une dépense réelle couverte par le barème concernant un véhicule pour lequel l'option pour le forfait a été exercée équivaut à une renonciation au for

(1) Instruction du 14 juin 1999, BOI 5 G-4-99, (2) Art. 75 de la loi de finances rectificative pour 2008 : taxe annuelle de 160  $\epsilon$  pour les véhicules émettant au moins 190 g de CO2 ou dont la puissance administrative es 10 CV pour un véhicule d'occasion. (3) Le barème du Malus auto est durci, le professionnel qui fait l'acquisition d'une voiture particulière émettant dès 117 g/km de co2 pour 2019 contre 120 g/km pour 2018 ou dont la puiss *administrative est supérieure à un certain seuil, doit s'acquitter d'un malus à l'acquisition dit écopastille compris entre 35 et 10 500 € revalorisé chaque année.* 

*17*

**Chapitre** 2

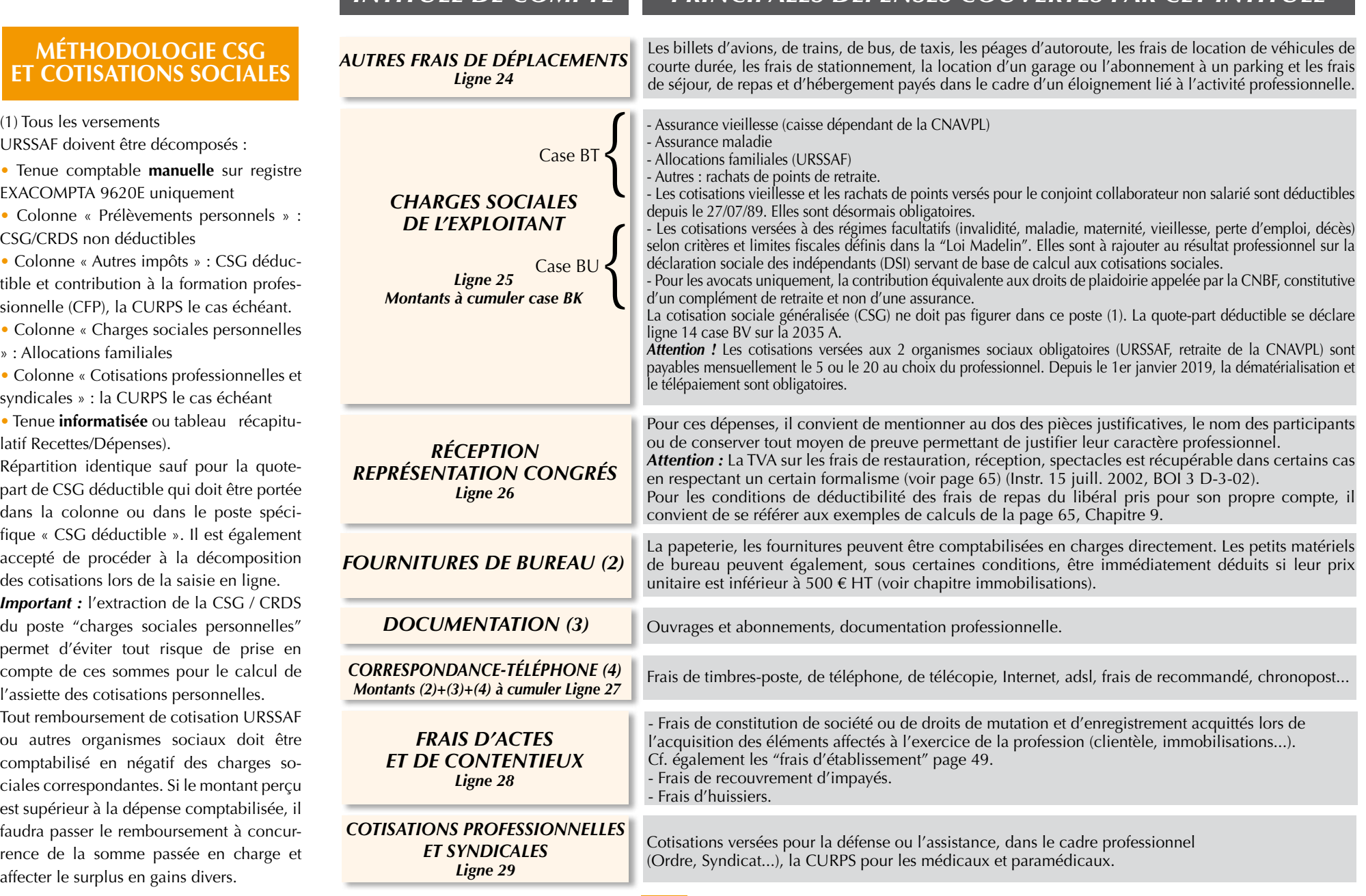

*18*

*INTITULÉ DE COMPTE PRINCIPALES DÉPENSES COUVERTES PAR CET INTITULÉ*

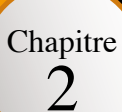

### **NOUVEAU**

### *INTITULÉ DE COMPTE PRINCIPALES DÉPENSES COUVERTES PAR CET INTITULÉ*

Depuis le 1er janvier 2019, les travailleurs indépendants relèvent, pour leur protection sociale obligatoire, de l'Assurance Maladie et sont rattachés à la Caisse primaire (CPAM) de leur lieu de résidence pour la prise en charge de l'ensemble de leurs prestations : remboursements de soins, versement d'IJSS, paiement de pensions d'invalidité, ouverture de droits à la CMUC. L'ouverture d'un compte personnel sur ameli.fr est recommandée.

Pour les libéraux installés avant le 1er janvier 2019, le transfert à l'Assurance Maladie ne s'effectuera qu'en 2020. En 2019, ils sont toujours rattachés à la Sécurité sociale des Indépendants et continuent d'être remboursés pour les soins de santé par leur organisme conventionné.

### **ATTENTION**

Les intérêts d'emprunts contractés pour financer la construction en cours du local professionnel sont déductibles du bénéfice imposable, même si le local n'est pas encore achevé, à condition que le prix de revient intermédiaire soit reporté chaque année sur le registre des immobilisations (réponse ministérielle n° 30855 à M. Lequiller, JOAN du 16 août 1999, p. 4948).

### **TRAITEMENT D'UN IMPAYÉ**

Lorsqu'un chèque reçu et comptabilisé est retourné "impayé", le professionne pourra défalquer de ses recettes la partie correspondante (par une opération extracomptable).Ce dernier doit pouvoir démontrer qu'il a utilisé tous les moyens légaux de recouvrement de sa créance. Les frais d'impayés sont déductibles en autres frais divers de gestion.

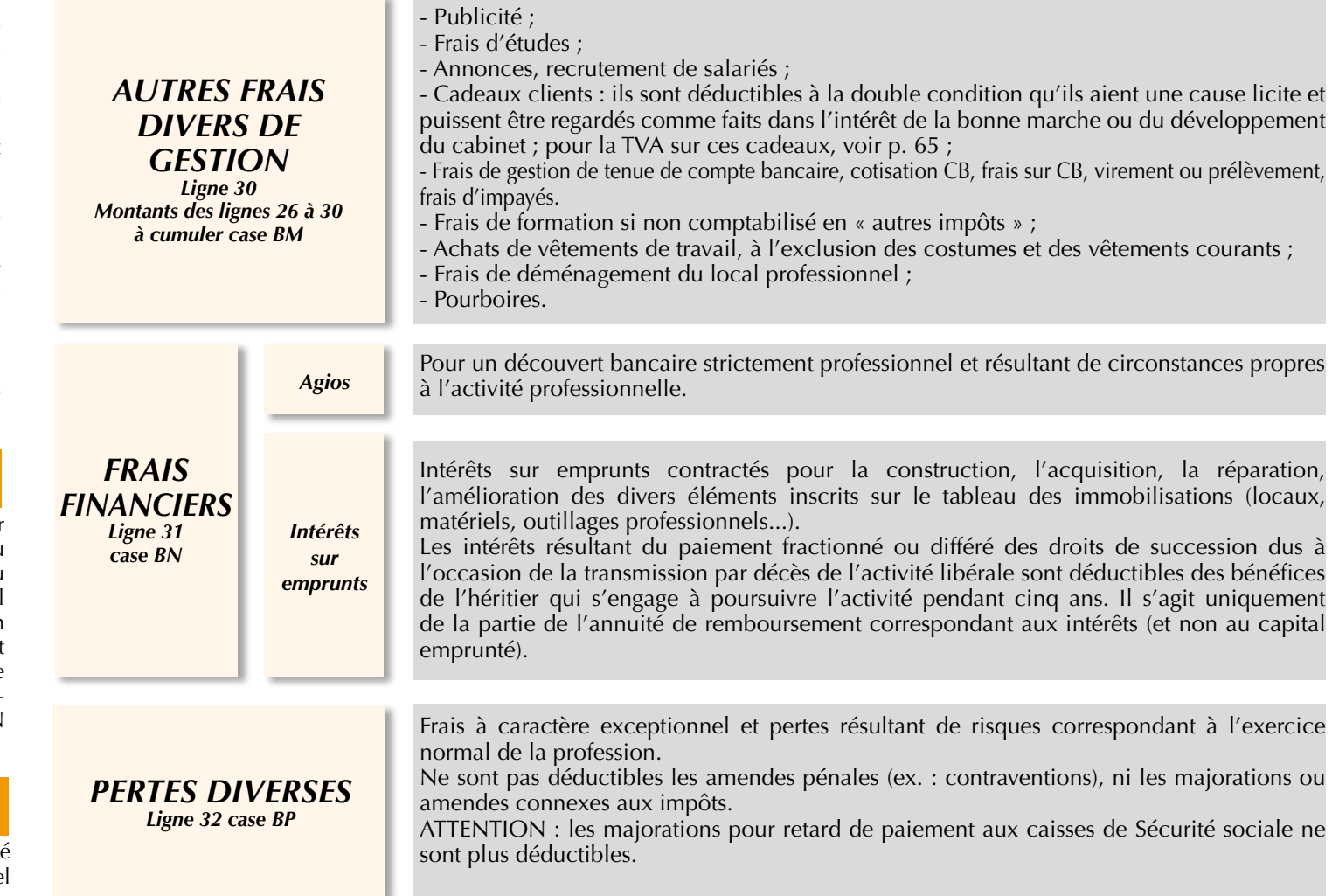

Seuls peuvent être reportés globalement sur le livre-journal les règlements en espèces d'un montant unitaire inférieur à 76 €. Dans le cas contraire, chaque règlement doit donner lieu à une écriture spécifique sur le livrejournal.

Chapitre 2

> *(1) Cet exemple est valable en présence d'un seul compte bancaire professionnel.*

> *(2) L'identité du patient (nom, prénom, adresse) doit être fournie à l'Administration Fiscale, sur sa demande. Seule la nature de l'acte reste confidentielle.*

## **Exemples pratiques**

*Agenda ou "Brouillard de recettes"*

*Modèle de tenue journalière / médicaux et paramédicaux*

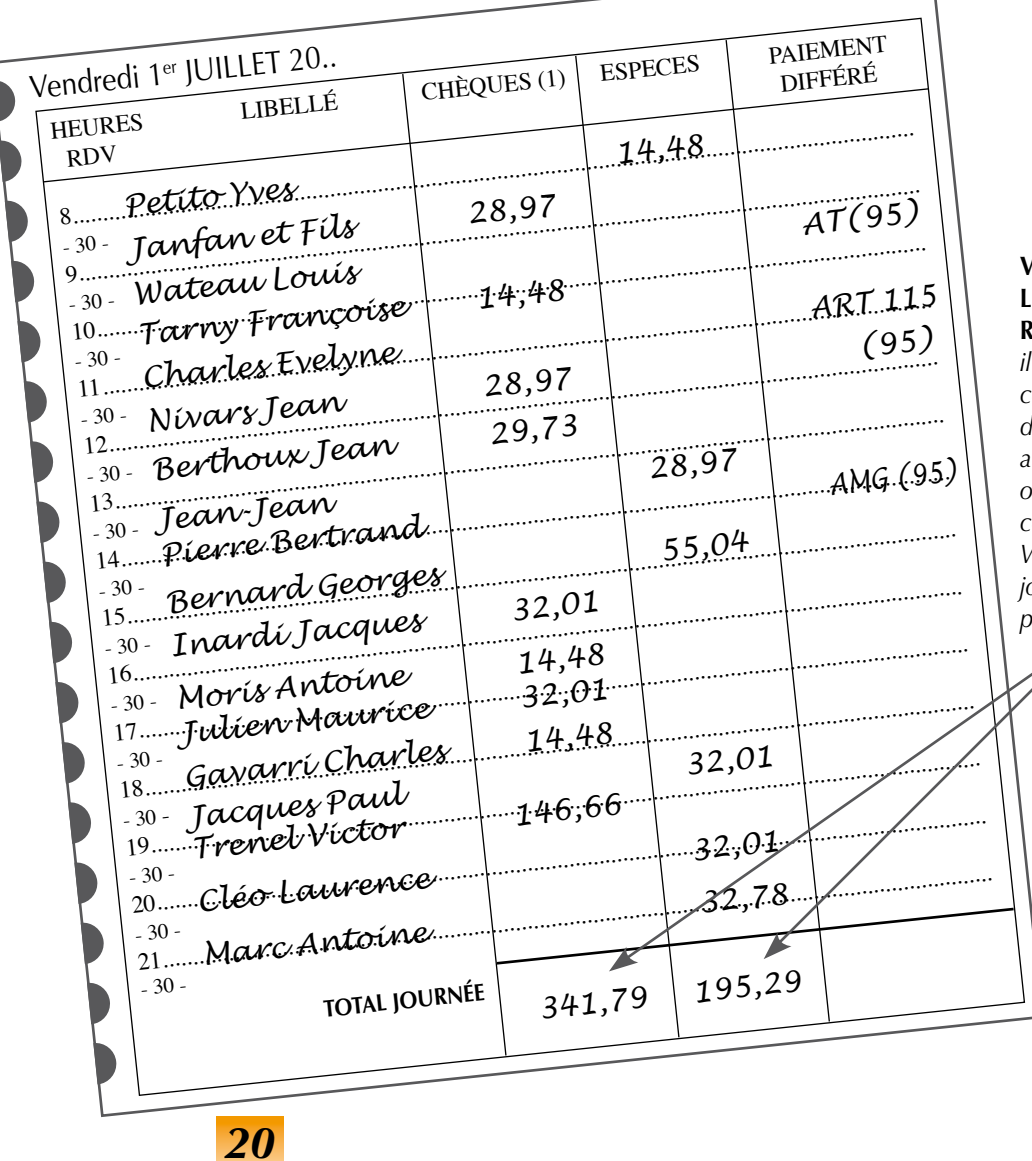

### **Voir Report sur Livre-Journal. Remarque :**

*il est important de faire coïncider le montant des remises de chèques, avec le détail d'une ou plusieurs journées complètes. Voir ligne 1 du livrejournal page 22.*

Chapitre  $\dot{2}$ 

## **Exemples pratiques**

Agenda ou "Brouillard de recettes"<br>Modèle de tenue journalière / médicaux et paramédicaux

21

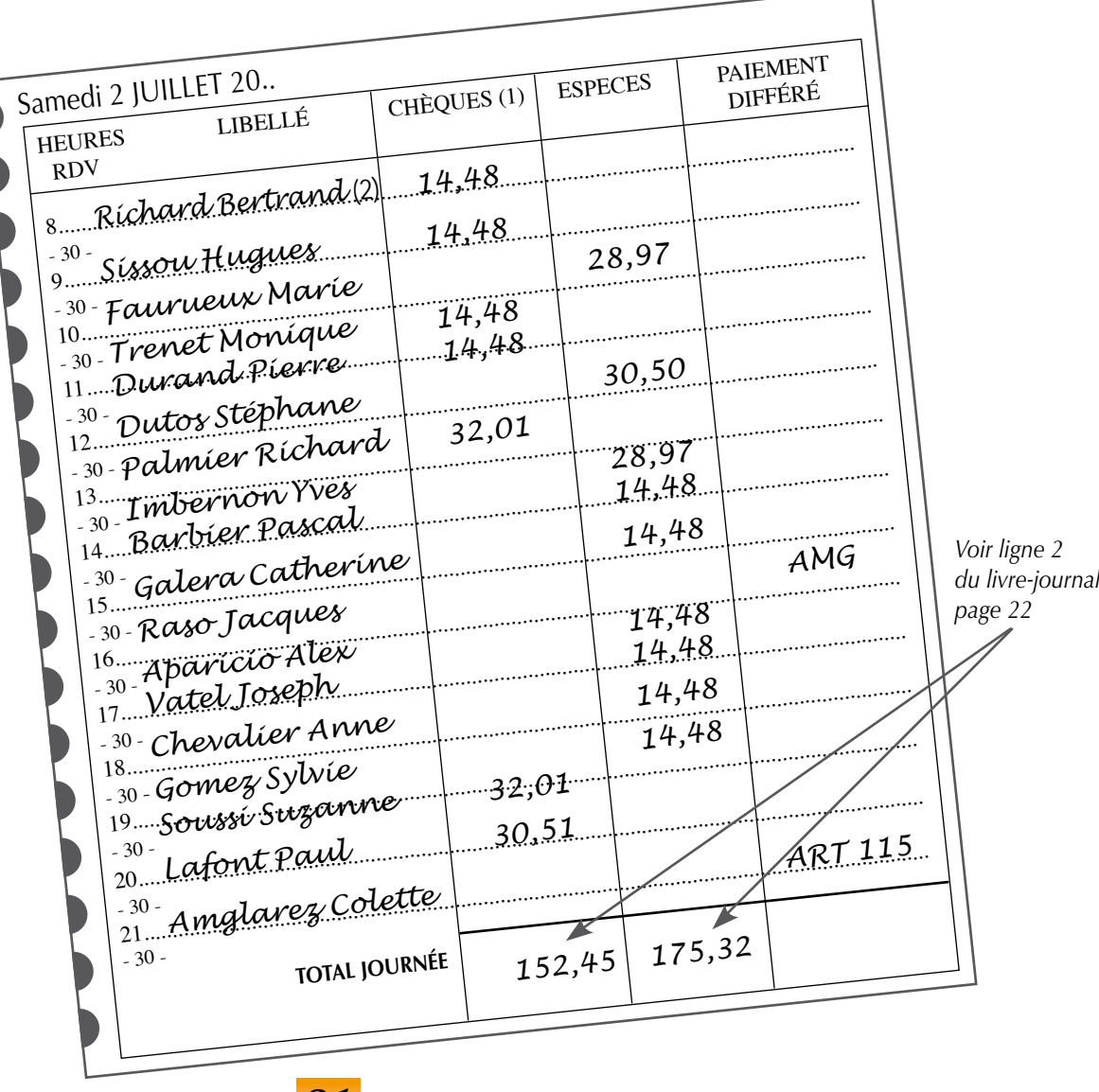

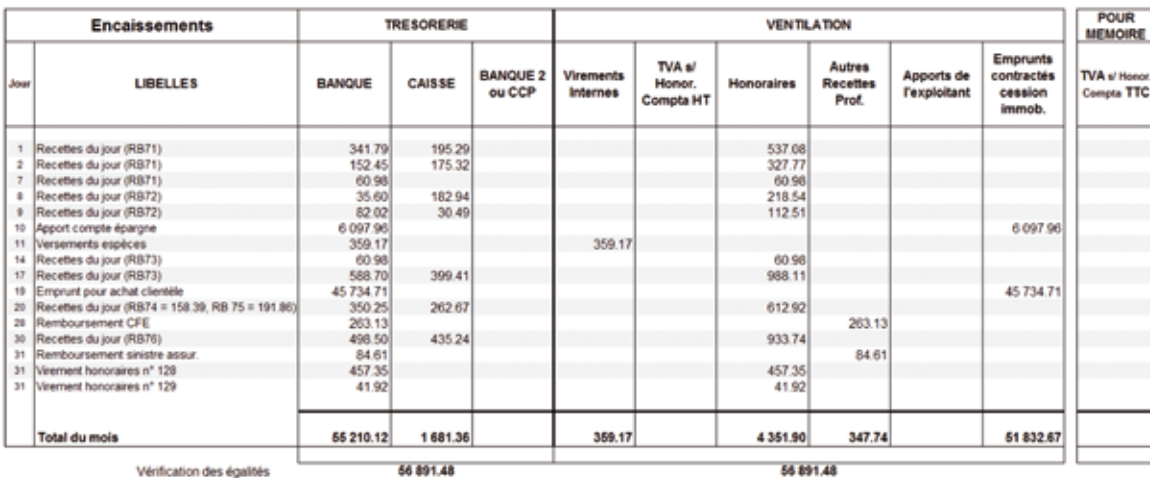

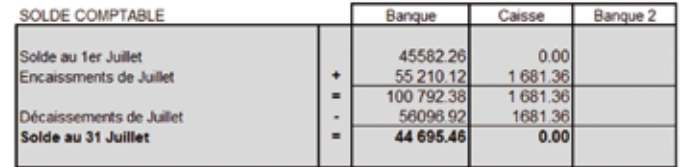

Vérification des égalités

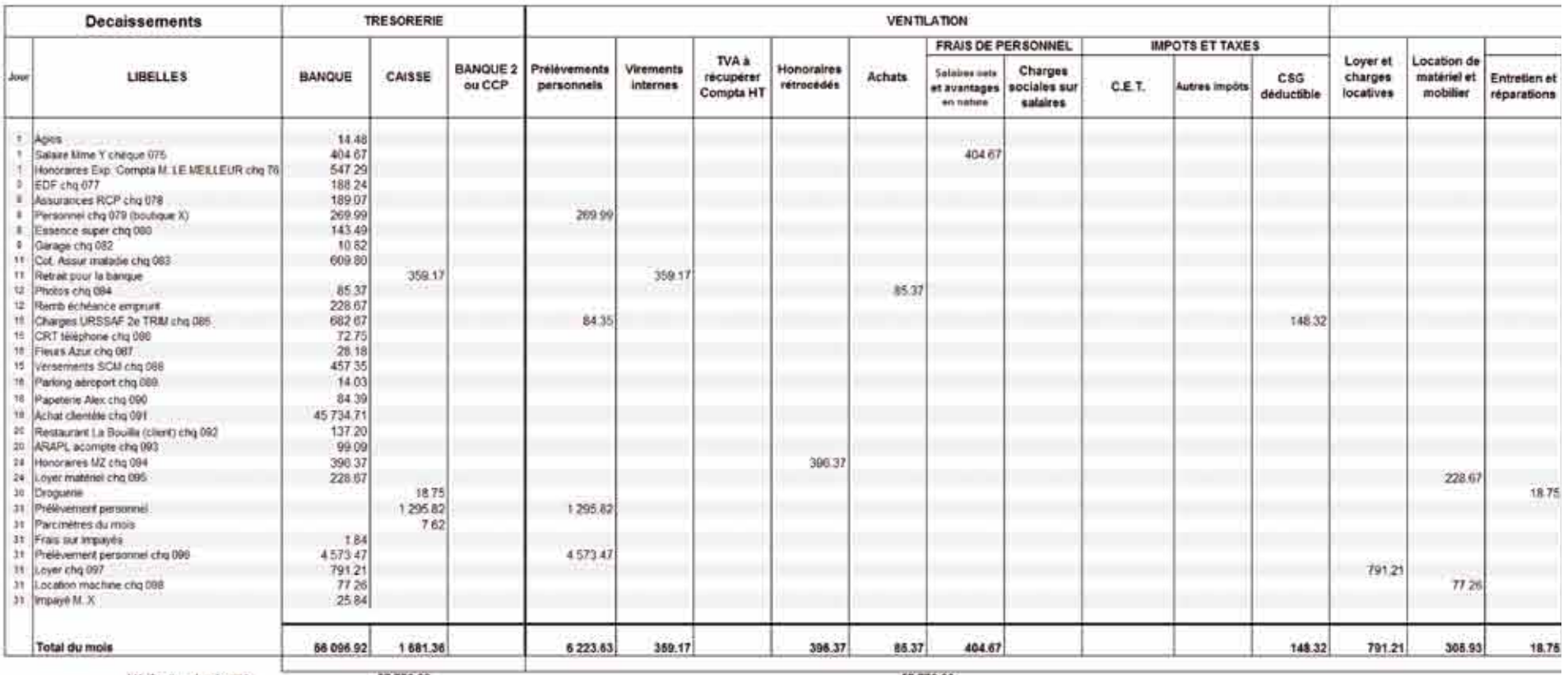

Vérification des égalités 67 778.28

57778.28

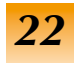

## **Exemple de comptabilité tenue TTC (non assujetti)**

*MOIS DE JUILLET 20..*

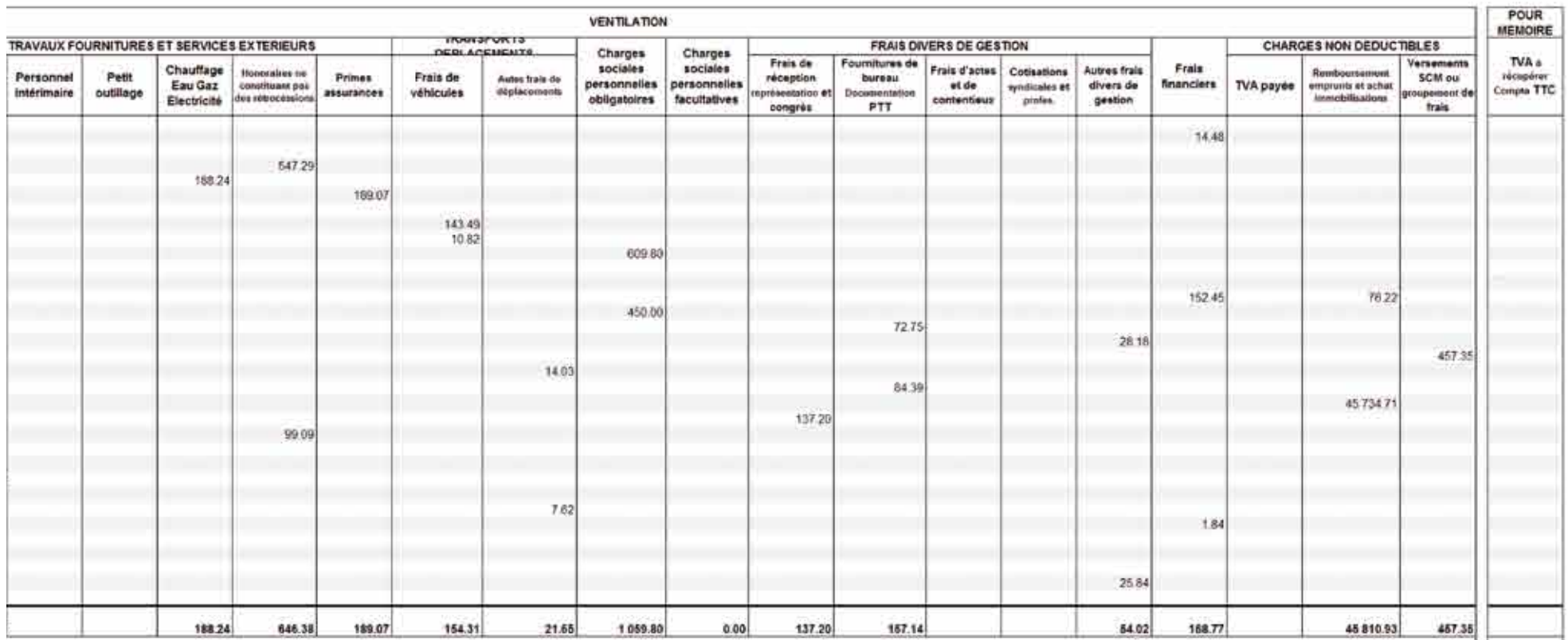

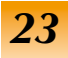

2

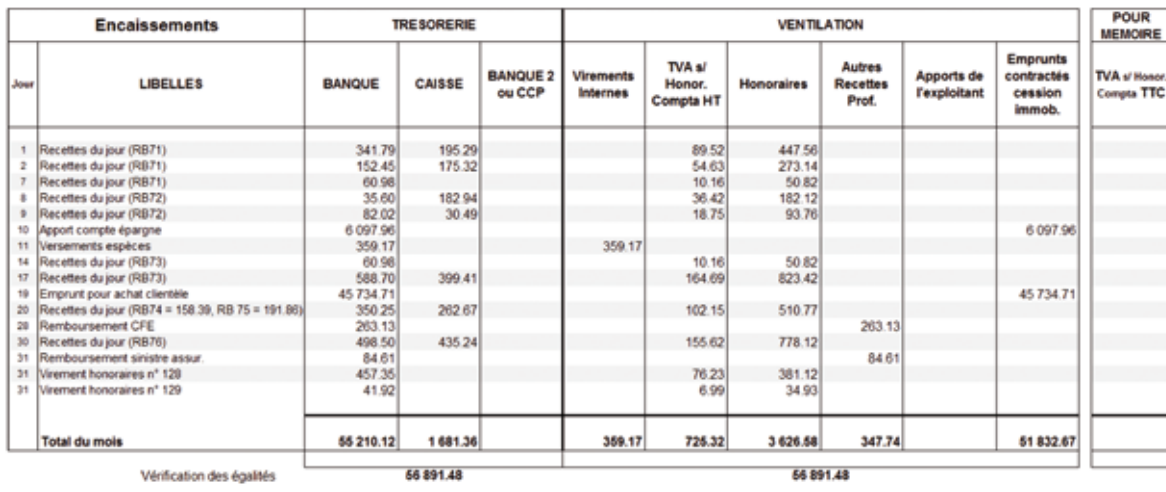

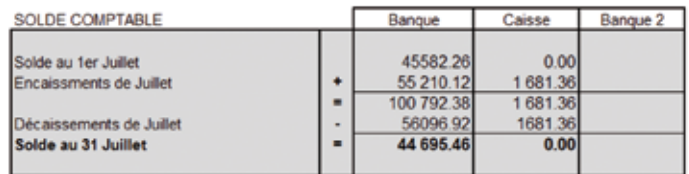

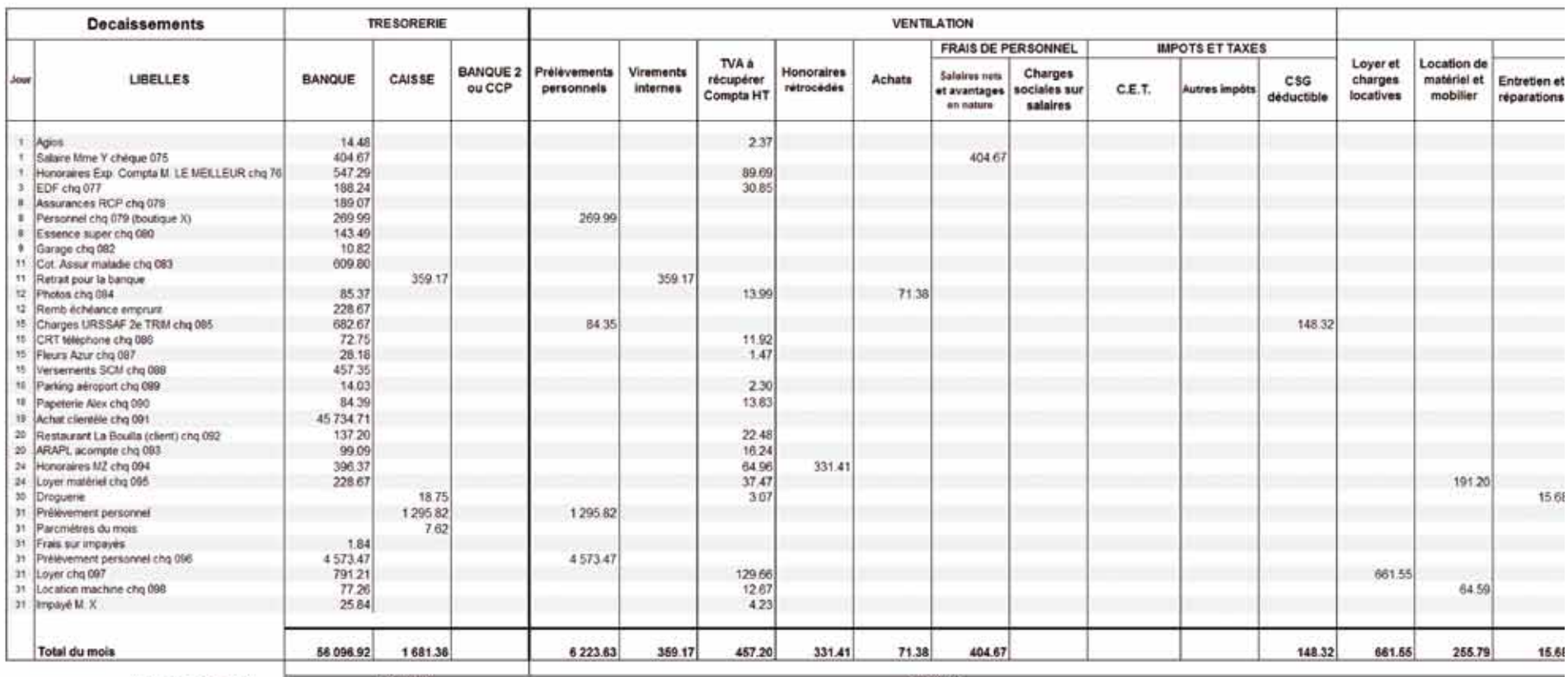

Vérification des égalités

57 778 28

57778.28

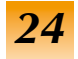

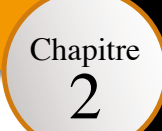

## **Exemple de comptabilité tenue HT**

*MOIS DE* JUILLET 20..

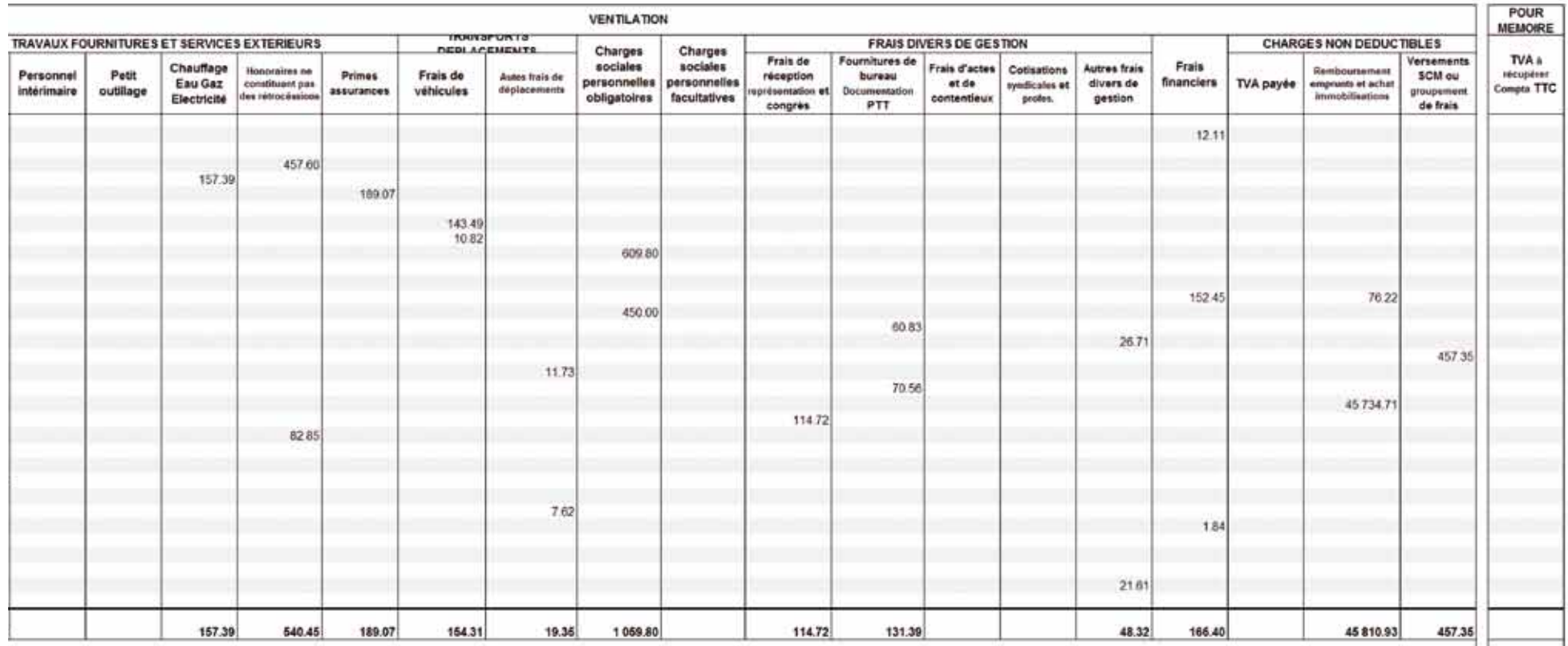

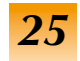

## **Etape indispensable : l'état de rapprochement bancaire (ERB)**

### **RAPPEL**

Chapitre 3

Chaque fin de mois, il convient de :

- totaliser les colonnes du livre-journal,
- s'assurer que le total des colonnes de trésorerie est égal au total des colonnes de ventilation par nature,
- tirer le solde comptable de chaque compte financier (Caisse, Banque).

L'état de rapprochement bancaire est le seul moyen de s'assurer de la concordance entre les écritures comptables du livre-journal et les opérations mentionnées dans l'extrait bancaire.

Cet état doit être effectué périodiquement et de préférence mensuellement. "Suite à la loi de simplification, il peut être réalisé annuellement (Cf. article 56 de la Loi 2011-525 du 17 mai 2011) en procédant à un ajustement des recettes perçues et des dépenses payées, ne figurant pas sur le relevé bancaire du mois de décembre."

Après un pointage de chaque opération, il convient de :

### *COMPARER*

*Le solde comptable du compte BANQUE dans votre livre-journal*

 $FT$ 

*Le solde du compte communiqué par la BANQUE sur le relevé bancaire*

Cette comparaison permet de constater que ces deux soldes sont généralement différents en raison :

- d'écritures comptabilisées dans le livre-journal et non encore enregistrées par la Banque,
- et d'opérations enregistrées par la Banque mais omises en comptabilité.

*26*

La technique de l'état de rapprochement bancaire permet d'isoler ces sommes (cf. exemples pratiques).

### **RELEVÉ DE COMPTE** *BANQUE POUR LES PROFESSIONS LIBERALES S.A. AU CAPITAL DE 9 146 941 € 60, Bd. du Comte Lapeyrouse - 09130 LE FOSSAT Monsieur Parrot Jean*

### *13, rue Jolie - 31000 TOULOUSE SOLDE AU 30 JUIN : CR. 45 582,26 €*

Chapitre 3

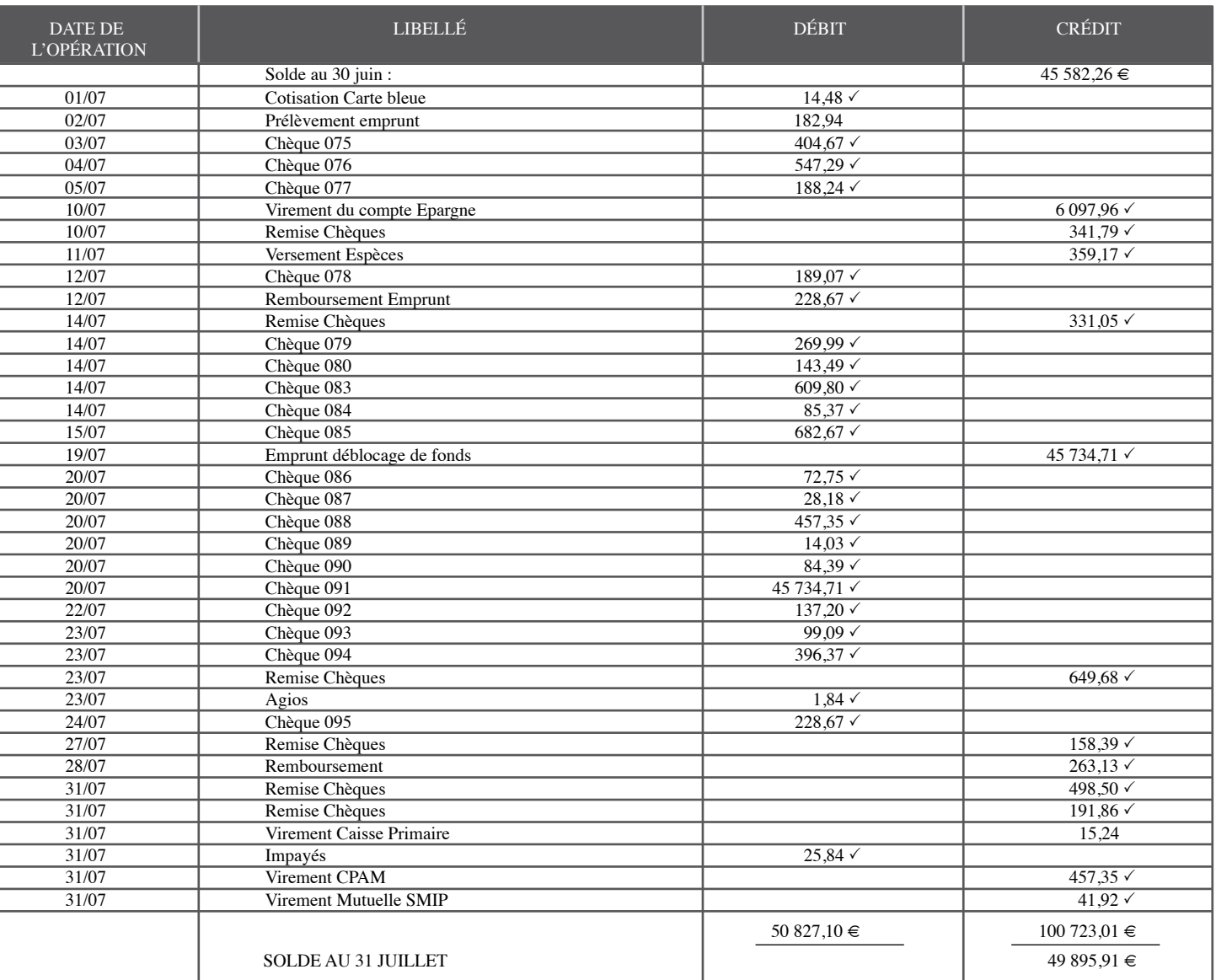

P*: Signe Pointage du Livre-Journal avec relevé bancaire*

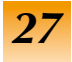

> Reporter sur le document ERB cadre **A** le solde fin de mois de relevé de Banque. *1*

Tirer le solde du livre-journal et le reporter sur le document ERB cadre **B**. *2*

Vérifier par pointage que toutes les dépenses portées sur le livre des dépenses ont bien été débitées par la banque. Sinon, relever ces sommes et les inscrire cadre **C**. *3*

Vérifier, par pointage, que toutes les recettes portées sur le livre de recettes ont bien été créditées par la Banque. Sinon, relever ces sommes et les inscrire cadre **D**. *4*

Les dépenses enregistrées par la banque mais non portées sur le livre-journal, devront être inscrites sur le ERB cadre **E**. *5*

Les recettes enregistrées par la Banque, mais non portées sur le livre-journal, devront être inscrites cadre **F**. *6*

Totaliser les sommes à l'intérieur du cadre **C** puis celles du cadre **D** et les reporter colonne 1.Faire de même avec les cadres **E** et **F** mais reporter ces sommes colonne 2. *7*

Totaliser les colonnes 1 puis 2 et vous devez obtenir l'équation suivante :  $A - C + D = B - F + F$ . *8*

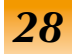

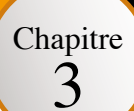

## **Etape indispensable : l'état de rapprochement bancaire (ERB)**

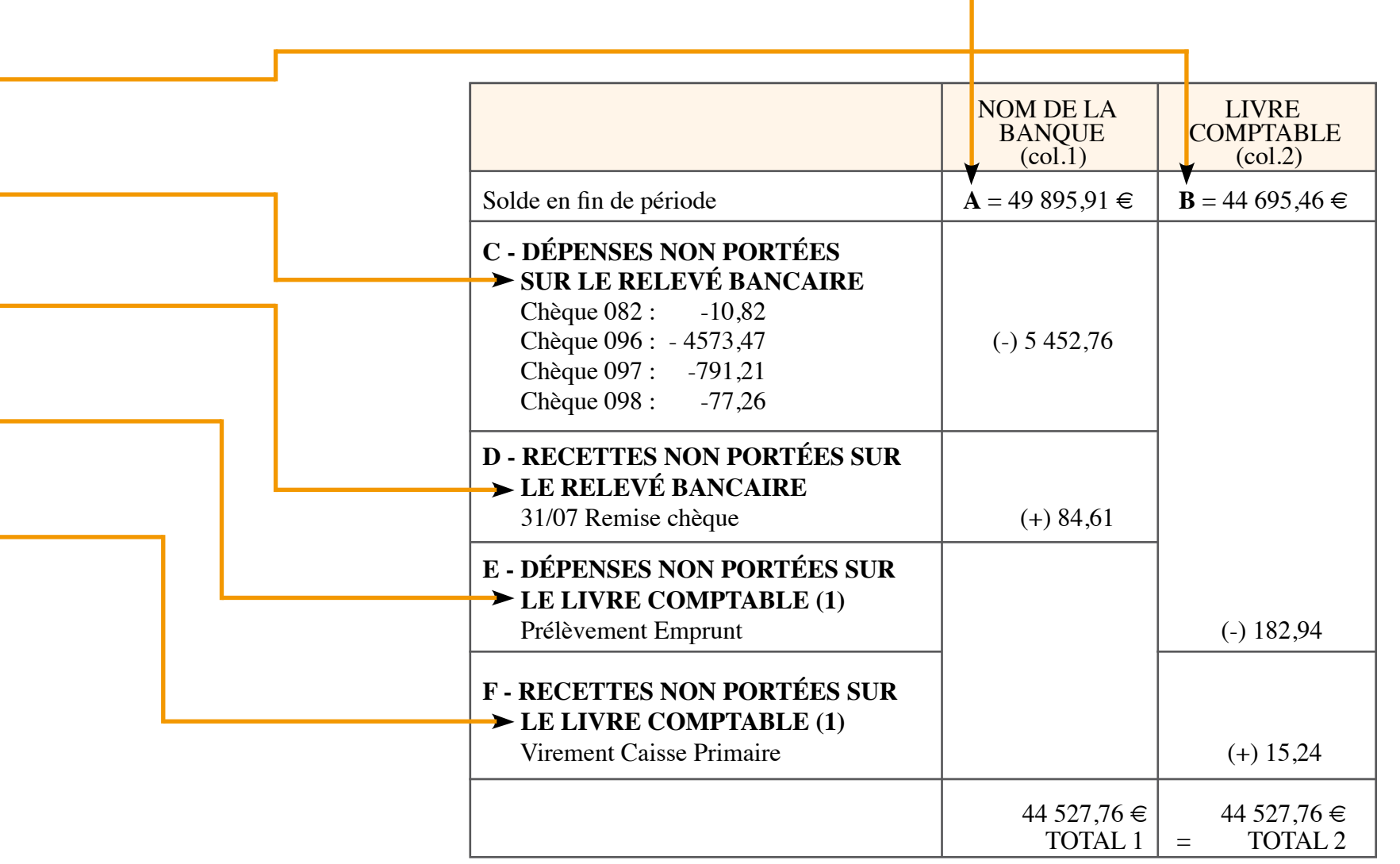

*(1) Les sommes ainsi isolées seront portées sur le livre-journal le mois suivant hormis au 31 décembre où ces sommes devront être portées sur la page du mois de décembre. Un deuxième état de rapprochement bancaire arrêté au 31/12 doit faire apparaître E et F vierges de toute écriture.*

### **NOTA**

*Le principe de l'état de rapprochement bancaire est identique, que la profession soit ou non assujettie à la TVA.*

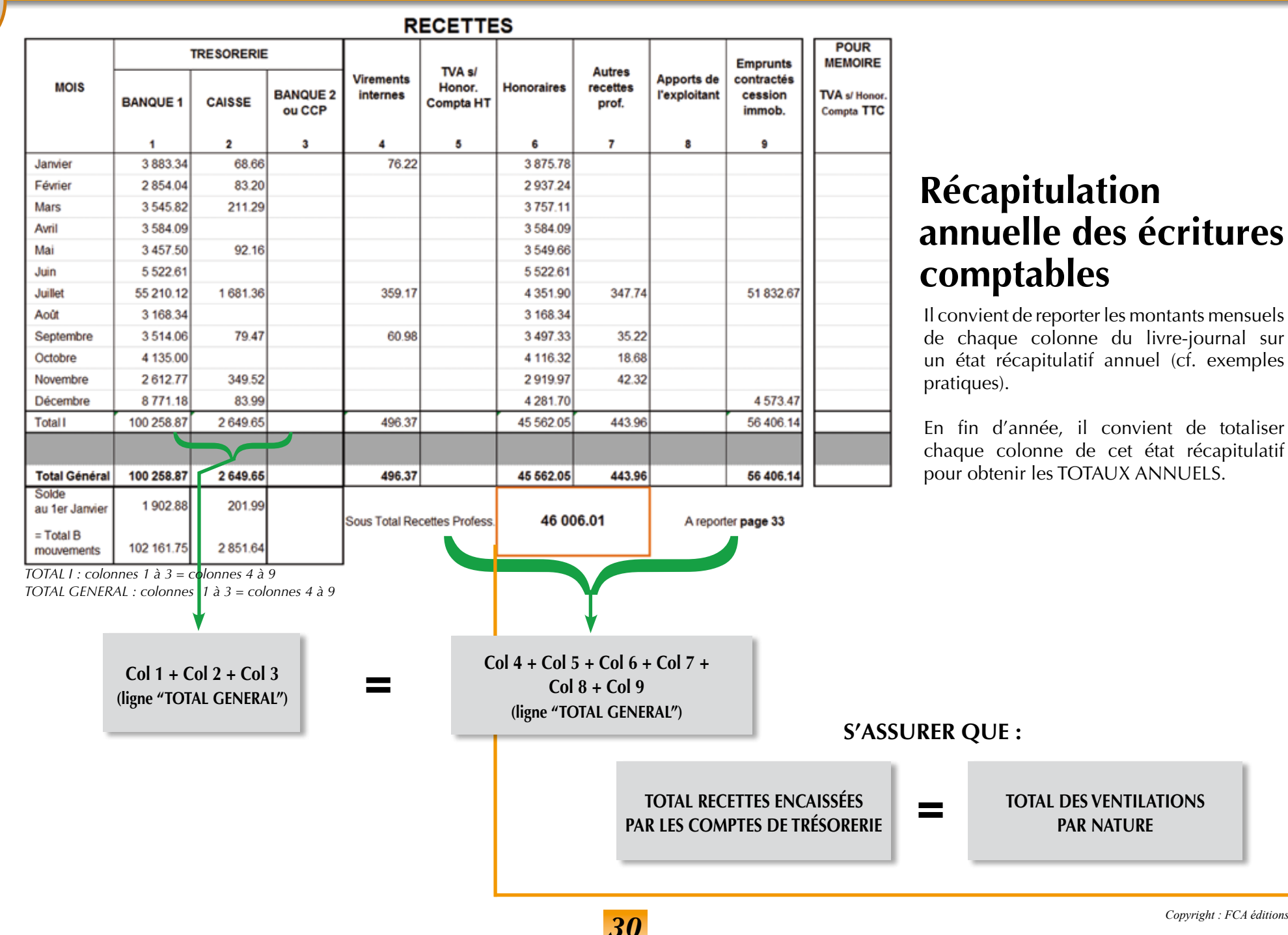

#### *Copyright : FCA éditions*

Chapitre 3

Chapitre 3

**DÉPENSES**

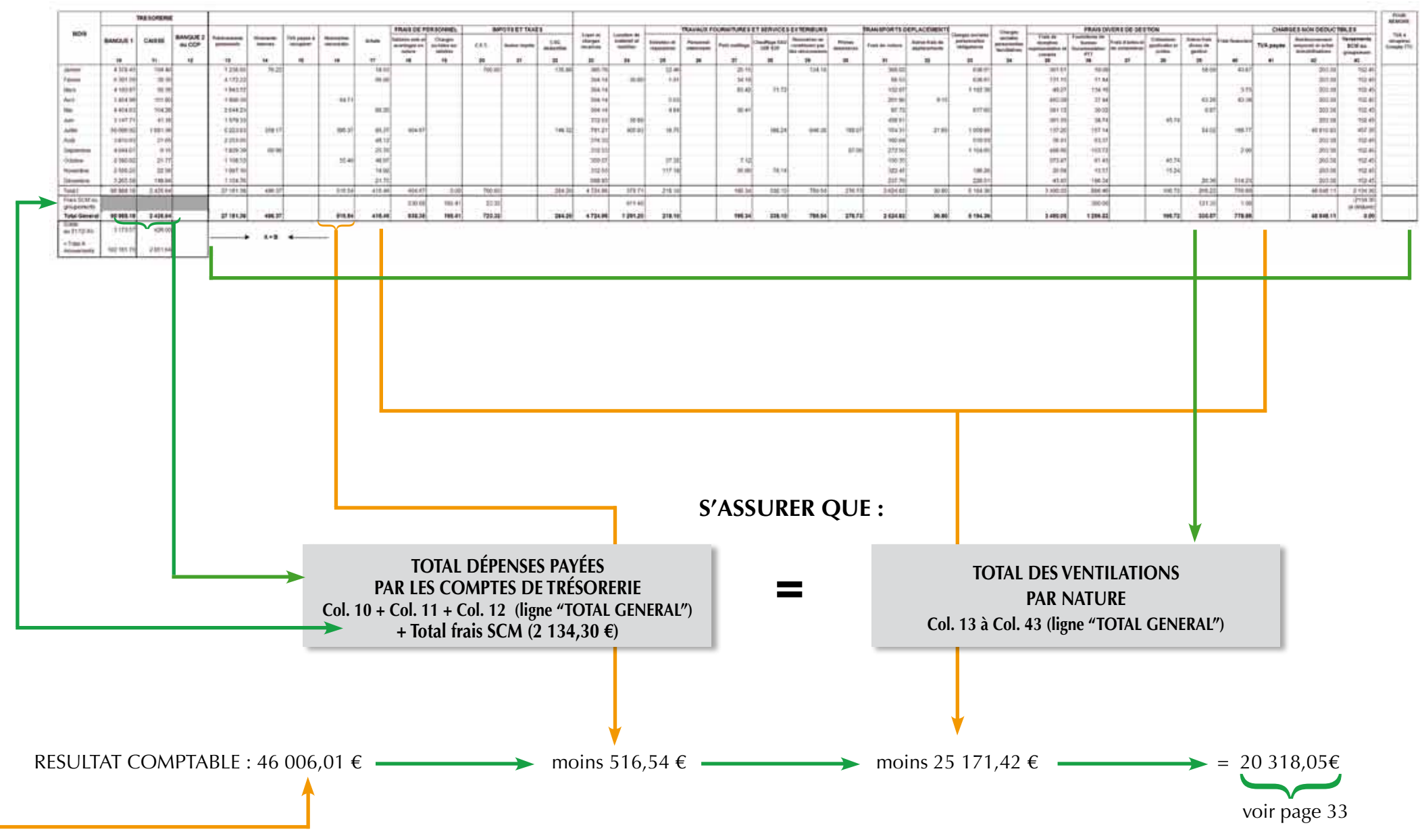

*31*

## **Récapitulation annuelle Etat récapitulatif :**

### **PRÉCISIONS colonnes 8, 9 et 42**

**Recettes colonne 8** peuvent comprendre :

• Apports de l'exploitant,

Chapitre 3

• Autres recettes patrimoniales.

### **Recettes colonne 9** peuvent comprendre :

- Emprunts ou prêts reçus,
- Cessions d'immobilisations.

#### **Dépenses colonne 42** peuvent comprendre :

- Remboursements d'emprunts (partie en capital),
- Autres dépenses patrimoniales,
- Achats d'immobilisations.

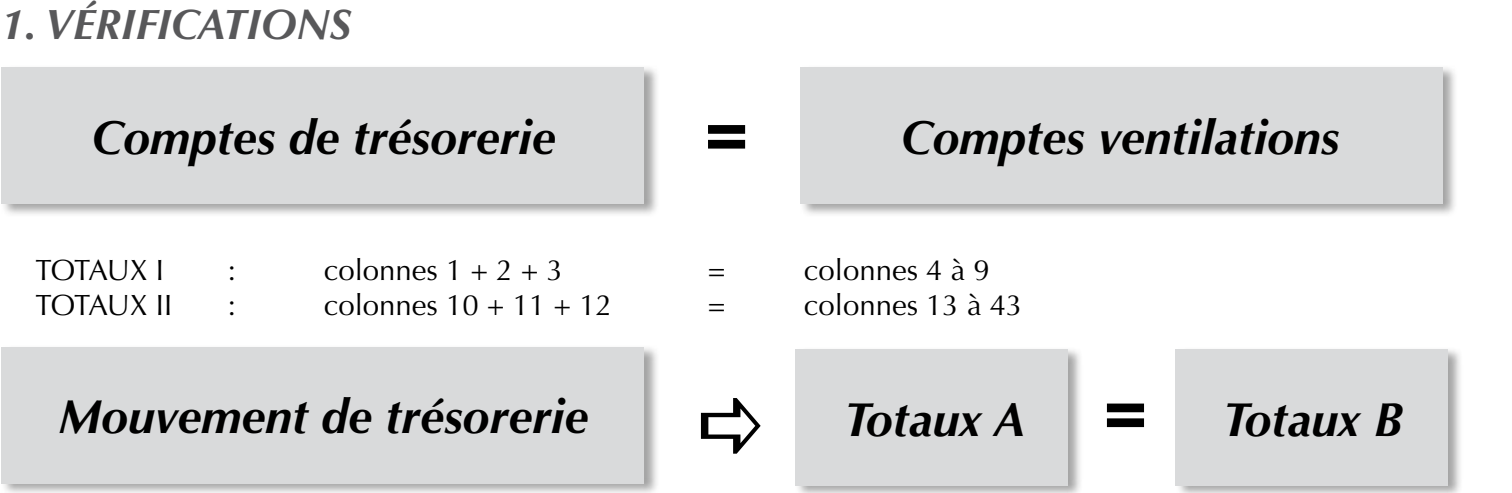

Total général dépenses + solde au 31/12 = Total général recettes + Solde au 01/01

### *2. TABLEAU DE PASSAGE*

*ECART +/-* 

*32*

Somme venant en augmentation ou diminution du résultat comptable =

## *3. RÉSULTAT*

# *Résultat comptable*

- Dépenses professionnelles payées par un compte<br>personnel ou forfaitisées (IK, blanchissage)<br>■ Dotations aux amortissements personnel ou forfaitisées (IK, blanchissage)
- Dotations aux amortissements
- + Quote part non déductible de frais réintégrés fiscalement

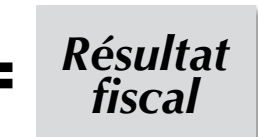

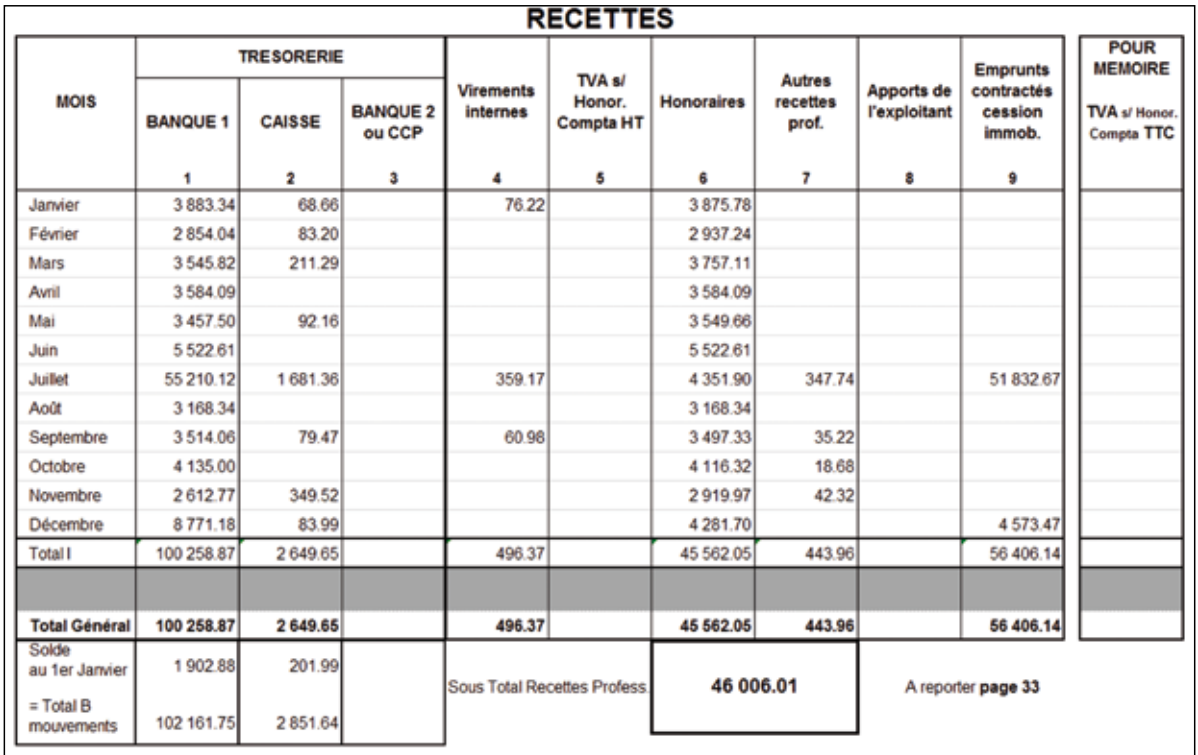

**TOTAL I : colonnes 1 à 3 = colonnes 4 à 9 TOTAL GÉNÉRAL : colonnes 1 à 3 = colonnes 4 à 9**

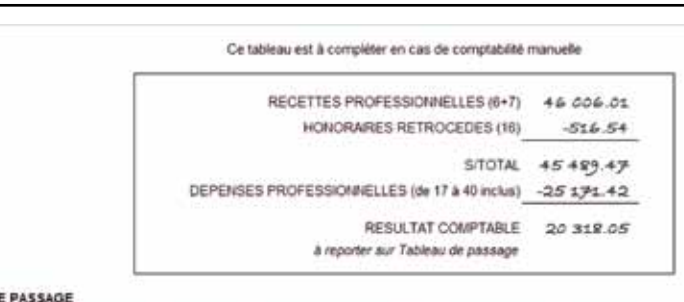

Chapitre 3

#### TABLEAU DE

Ce tableau est à complèter quel que soit le mode de comptabilisation utilisé (manuel ou informatique) en cas d'écart entre le résultat comptable et le résultat fiscal. RESULTAT FISCAL 2035 (L 46 ou 47) 19 802.80

RESULTAT COMPTABLE CADRE C (Récapitulatif ou balance) 20 318.05 ECART  $-515.25$ 

JUSTIFICATION DE L'ECART COMPTE PAR COMPTE

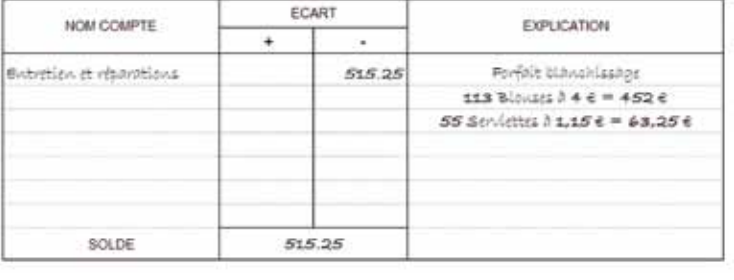

## **ARA - PL Récapitulatif des éléments comptables de l'année 20.. Dépenses**

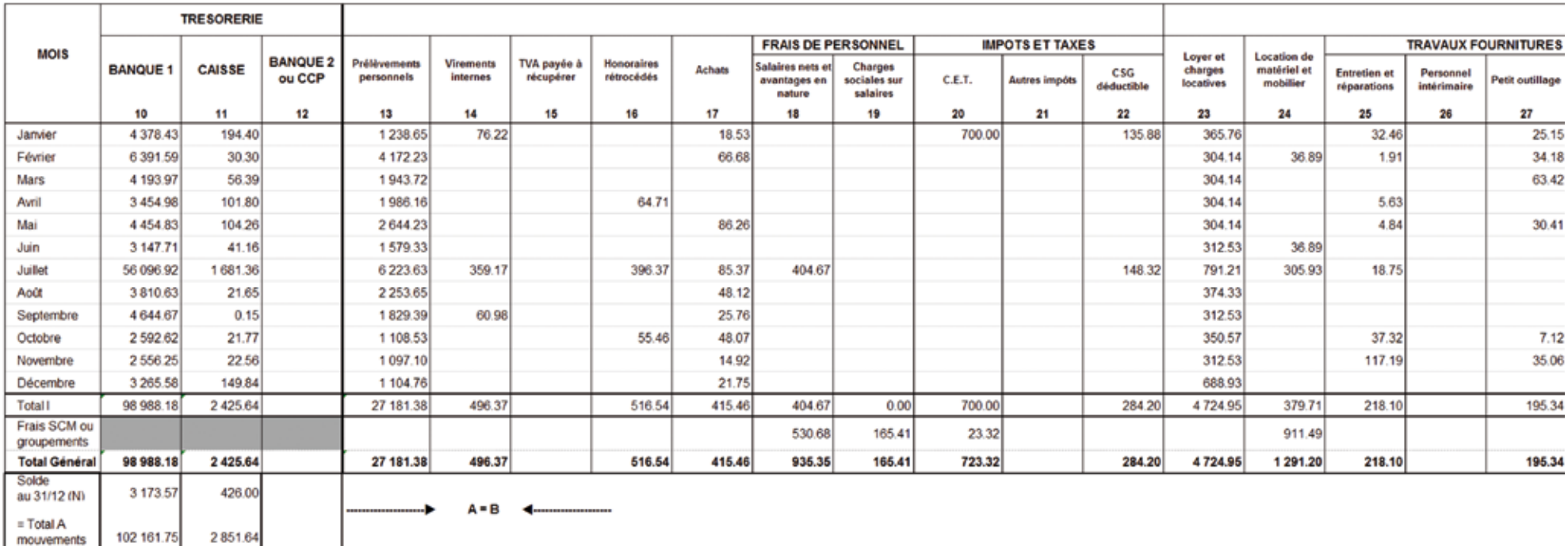

Chapitre 3

*34*
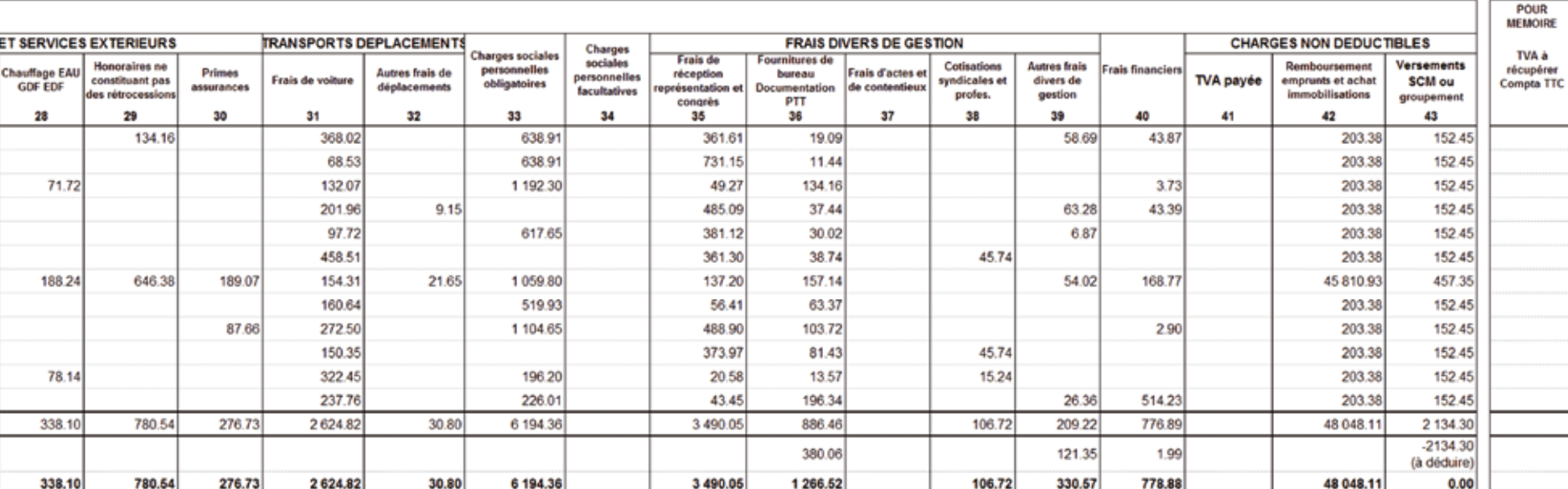

**Total II : col. 10 à 12 = col. 13 à 43 Total général : col. 10 à 12 = col. 13 à 43** Chapitre 3

La comptabilité d'un professionnel libéral peut également être tenue à l'aide de l'informatique. L'utilisation d'un logiciel comptable apporte au professionnel libéral un certain confort. Cependant, l'utilisateur devra avant tout acquérir des connaissances rigoureuses, non seulement dans le domaine de la comptabilité mais aussi de l'informatique. En effet, tout ce qui est applicable en comptabilité manuelle l'est également en comptabilité informatique. Aux termes de l'article R.123-174 du code du commerce, tout enregistrement comptable doit préciser l'origine, le contenu et l'imputation de chaque donnée ainsi que les références de la pièce justificative qui l'appuie.

En pratique, les pièces justificatives peuvent être classées en fonction de leur origine :

- les pièces d'origine externe à l'entreprise

- les pièces d'origine interne (notamment tous les justificatifs produits par le système d'information).

# **INTRODUCTION Force probante de la comptabilité informatisée**

Selon l'Autorité des Normes Comptables (ANC) qui fixe dorénavant les règles de la comptabilité privée et qui est le gage de la qualité des normes comptables françaises, il est stipulé les dispositions suivantes en matière de comptabilité informatisée :

Les principes régissant la tenue d'une comptabilité informatisée concernent tous les contribuables astreints à *présenter des documents comptables, dès lors que leur comptabilité est tenue au moyen de systèmes informatisés. Ils s'appliquent ainsi aux contribuables qui exercent une activité non commerciale, quels que soient la nature de l'activité ou le régime d'imposition. Le plan comptable général transpose aux comptabilités informatisées les principes obligatoires de tenue des comptabilités "manuelles". Le respect de ces principes est la condition nécessaire du caractère régulier, sincère et probant des comptabilités informatisées.*

### LE PROCESSUS D'ÉCRITURES COMPTABLES INFORMATISÉES

Avant la validation comptable d'une écriture (saisie en mode dit "brouillard") :

l'utilisateur peut modifier tout élément de l'écriture comptable. En effet, tant que la validation n'est pas demandée, les écritures en mode brouillard présentent un caractère tangible. Les éditions faites à partir de ce mode de saisie constituent simplement des listes de contrôle appelées "brouillard de saisie".

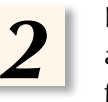

*1*

La validation comptable proprement dite : il s'agit d'une phase de traitement informatique volontaire, activée grâce à une fonction du logiciel qui consiste à figer les différents éléments de l'écriture de façon telle que toute modification ultérieure de l'un de ses éléments soit impossible.

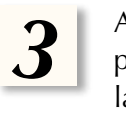

Après la validation comptable d'une écriture, le livre journal ne présente un caractère régulier et probant qu'après validation des écritures comptables. Les fonctions d'un logiciel qui permettent la suppression d'une écriture validée ou sa modification s'opposent au principe d'irréversibilité et d'intangibilité de l'enregistrement des écritures comptables.

Le logiciel comptable doit donc offrir toutes les conditions de garantie et de conservation définies en matière de preuve.

Lorsqu'une écriture comptable est validée, il est alors impossible de la modifier ou de la supprimer. La seule solution est de passer l'écriture inverse.

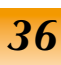

Chapitre 4

Chapitre 4

### **RAPPEL**

Un logiciel comptable ne peut fonctionner que si la comptabilité est organisée. Aussi est-il nécessaire d'utiliser un plan des comptes. Les opérations sont enregistrées dans les comptes dont l'intitulé correspond à leur nature. Les écritures rappellent les numéros et éventuellement les intitulés des comptes.

**Attention !** L'instruction fiscale du 24 janv. 2006, BOI 13L-1-06, apporte d'importantes précisions sur les obligations de présentation des documents comptables et de conservation des données, et sur les manquements aux obligations qui peuvent conduire au rejet d'une comptabilité informatisée.

**Il est impératif que les différents documents comptables (journaux, grand livre, balance, journaux centralisateurs) soient équilibrés (débit = crédit).**

Le recours à un système comptable ne garantissant pas l'absence d'altération a pour effet de remettre en cause la force probante de la comptabilité et, par voie de conséquence, celle des comptes annuels. Tel est le cas lorsque des possibilités d'annulation d'écritures sans trace sont introduites dans les programmes informatiques, sous prétexte qu'il est inutile de conserver la trace d'opérations annulées.

## **Recours à un plan comptable**

Certains logiciels de comptabilité reprennent pour plan comptable la nomenclature des comptes pour les professions libérales et les titulaires de charges et d'offices prévue par l'arrêté du 30 janvier 1978 ; d'autres emploient soit le plan comptable général de 1957, soit celui de 1999, utilisé actuellement par les sociétés commerciales mais pouvant être adapté aux spécificités des professionnels libéraux.

### **Saisie des écritures**

La validation d'une écriture implique de respecter plusieurs conditions essentielles au regard des principes comptables :

• Associer à chaque écriture la date de valeur comptable ou la date de validation, ainsi que la référence à la pièce justificative qui l'appuie (art. 420-2 du plan comptable général)

• Permettre d'assurer la permanence du chemin de révision entre les pièces justificatives et la comptabilité (art. 410-3 du plan comptable général)

• Rendre irréversible le contenu d'une écriture comptable validée en interdisant toute modification ou suppression (art. 420-5 du plan comptable général).

### *A) Les écritures de trésorerie :*

Les professionnels libéraux, sauf mention expresse (pour une comptabilité d'engagement), doivent déterminer leurs revenus en fonction de leurs encaissements et de leurs décaissements.

Cette nécessité d'un mouvement financier donne une importance primordiale au suivi des comptes de trésorerie. Dès qu'un compte de trésorerie est mouvementé (débité ou crédité), un compte de charge ou de produit d'exploitation ou d'apport, ou de prélèvement de l'exploitant, doit l'être également.

Il est impossible d'enregistrer une opération de trésorerie sans contrepartie.

Les logiciels comptables permettent de gérer un grand nombre de comptes de trésorerie (banques, caisse).

La saisie de ces écritures diffère d'un logiciel à l'autre. Pour certains, il s'agit tout d'abord d'appeler le compte de trésorerie concerné et ensuite de saisir la recette ou la dépense. Pour d'autres, il s'agit tout d'abord d'appeler soit le journal des recettes, soit le journal des dépenses et ensuite de passer l'écriture concernée.

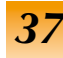

### **IMPORTANT**

Chapitre 4

> Tout professionnel dont la comptabilité est informatisée est désormais tenu de remettre en cas de contrôle fiscal, les fichiers respectant des normes spécifiques et un format standard définissant les types de fichiers, mentions, enregistrements, codifications (arrêté du 29 juillet 2013 LPF art. A.47 A-1 modifié et art. A.47 A-2 nouveau) à compter du 1er janvier 2014, sous peine de sanctions fiscales et amendes.

La copie du fichier des écritures comptables transmis à l'administration fiscale correspond à l'ensemble des journaux de saisies existant dans le système. L'unicité de ce fichier repose sur la notion d'un seul et unique Livre-Journal informatisé par exercice où doivent être numérotées chronologiquement de manière croissante, sans rupture ni inversion dans les séquences, les écritures d'amortissements, de cession d'immobilisations, de dépréciation, de provision, d'à nouveau et les opérations de régularisations.

## **Exemple de saisie d'une écriture**

Exemple : en supposant que le professionnel ait payé par chèque le loyer de janvier de son local professionnel s'élevant à 300 €, la démarche sera la suivante :

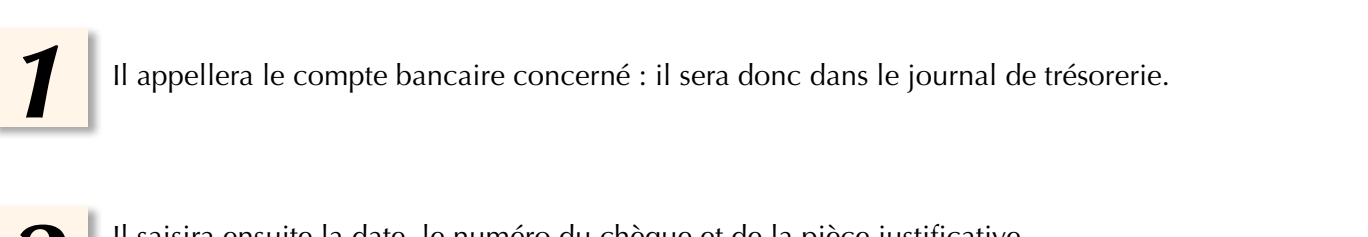

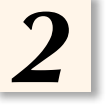

Il saisira ensuite la date, le numéro du chèque et de la pièce justificative, la nature de la dépense (loyer janvier) et enfin le montant.

> **Cette écriture ira directement dans le journal des dépenses. L'écran de saisie pourra donc ressembler à ce modèle :**

#### **JOURNAL DE TRESORERIE BANQUE 1 - MOIS DE JANVIER**

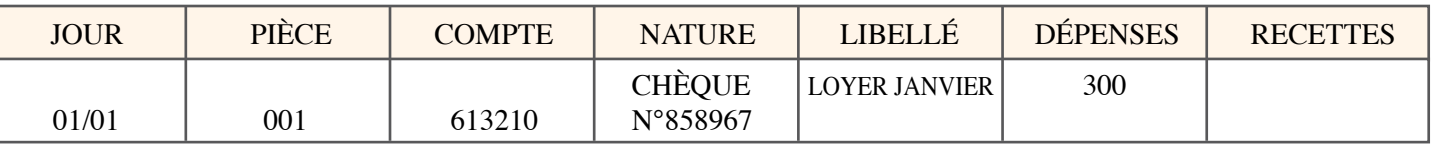

L'administration fiscale met gratuitement en téléchargement, sur l'adresse www.economie.gouv.fr/dgfip/outil-test-des-fichiers-des-ecritures-comptables-fec, un logiciel "test compta Demat" qui permet aux professionnels dont la comptabilité est tenue au moyen de systèmes informatisés, de contrôler le respect des normes des fichiers comptables (FEC). En pratique, le professionnel doit s'assurer de disposer dans son logiciel d'une fonction "EXPORT vers fichier FEC" ou " EXPORT vers fichier contrôle comptabilité informatisée"... En cas de non conformité des fichiers, et à compter des vérifications de comptabilité adressées depuis le 10 août 2014, le professionnel s'expose à une amende de 5000 €, ou, en cas de rectification et si le montant est plus élevé, à 10 % des droits mis à la charge du contribuable redressé.

*38*

Chapitre 4

### **A SIGNALER**

D'autres types d'écritures peuvent également être passées en comptabilité, même s'il s'agit d'opérations purement extracomptables. Par exemple, le forfait kilométrique, la déduction forfaitaire de 2 % pour les médecins conventionnés, les divers à déduire ou à réintégrer... peuvent être passés en comptabilité (dans ce cas le résultat comptable correspond au résultat fiscal), ou n'apparaître que fiscalement sur la déclaration n° 2035. Le détail est alors donné en annexe.

# **B) Les écritures de fin d'année ou opérations diverses**

Il s'agit avant tout des dotations aux amortissements. Ici encore nous trouvons des divergences d'un logiciel à l'autre. En effet, soit les dotations aux amortissements sont traitées extra-comptablement sur un tableau à part, soit elles sont passées comptablement.

Les dépenses mixtes peuvent, dans la plupart des cas, être traitées par le logiciel informatique.

Les charges mixtes sont des charges qui concernent à la fois des dépenses d'exploitation et des dépenses personnelles de l'exploitant (voir chapitre 2, page 12).

Elles concernent généralement les dépenses de véhicule, de loyers, etc.

Les dépenses réalisées au cours de l'année sont systématiquement portées en charge de l'activité.

La répartition entre l'exploitation et le hors-exploitation est généralement effectuée à la clôture de l'exercice.

Il s'agit de reprendre en valeur et en pourcentage une partie de ces charges et de les inscrire au compte de l'exploitant.

*Exemple : déduction forfaitaire 2%*

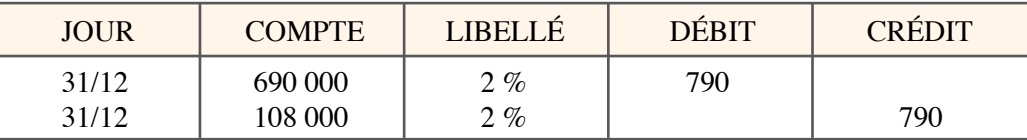

### *Principes d'une procédure de clôture périodique des enregistrements chronologiques*

L'article 420-6 du PCG énonce qu'une procédure de clôture destinée à figer la chronologie et à garantir l'intangibilité des enregistrements est mise en œuvre au plus tard avant l'expiration de la période, et appliquée au total des mouvements enregistrés conformément à l'article 420-4.

La clôture doit donc intervenir à l'issue d'une période ou au terme de l'exercice. Avant toute clôture d'exercice, le système de comptabilité informatisée devrait rappeler l'obligation de validation de l'ensemble des écritures enregistrées. Après la clôture, les fonctions du logiciel doivent permettre la consultation des écritures, l'édition ou la réédition des états comptables. Le logiciel pourra proposer une fonctionnalité d'exportation du fichier des écritures comptables (FEC) conformément aux normes prévues à l'article A.47 A-1 du LPF.

La réouverture d'un exercice clôturé à des fins de modification, ou de suppression des écritures comptables est interdite conformément aux articles 420-5 et 420-6 du PCG.

### **IMPORTANT**

Chapitre 4

> Depuis le 1er janvier 2018, l'obligation pour les assujettis à la TVA qui enregistrent les règlements de leurs clients d'utiliser un logiciel ou système de comptabilité, de gestion ou de caisse certifié est :

> - Recentrée sur les seuls logiciels et systèmes de caisse ;

> - Limitée aux seuls assujettis à la TVA pour lesquels il existe un risque de fraude à la TVA.

> Ainsi, sont dispensés de l'obligation de certification :

> - Les assujettis bénéficiant de la franchise en base de TVA,

> - Les assujettis effectuant exclusivement des opérations exonérées de TVA (opérations de soins dispensées par les professions médicales, prestations de services étroitement liées à l'enseignement scolaire et universitaire, formation professionnelle continue…)

> - Les assujettis effectuant exclusivement des prestations de services à des professionnels (opérations donnant lieu obligatoirement à l'émission d'une facture). Le logiciel ou système de caisse doit satisfaire aux conditions d'inaltérabilité, de sécurisation, de conservation et d'archivage des données, attestées par un certificat délivré par un organisme accrédité ou par une attestation individuelle délivrée par l'éditeur. A défaut d'une telle attestation, l'assujetti à la TVA est passible d'une amende égale à 7 500 €, (CGI, art. 1770 duodecies).

*\* Les écritures d'une même opération doivent être identiques en débit et en crédit.*

# **Registres comptables indispensables**

Les professionnels libéraux adhérant à une Association Agréée ont pour obligation comptable de tenir les documents prévus (article 99 du Code Général des Impôts), à savoir :

• **un livre de recettes et de dépenses** • **un registre des immobilisations**

*40*

Par conséquent, tout logiciel comptable doit permettre au moins l'élaboration des documents suivants : • **les journaux des dépenses** • **les journaux des recettes**

Ces journaux retracent l'ensemble des écritures de trésorerie. Ils sont le reflet de tous les mouvements financiers, ceux-ci étant enregistrés chronologiquement et ayant pour contrepartie des comptes de charges ou de produits par nature. Ils remplacent les cahiers tenus habituellement à la main.

La tenue de ces journaux doit générer :

• **le Grand Livre** • **la balance des comptes.**

Le journal de trésorerie se présente ainsi : il indique la date de l'opération, le libellé, le compte débité, le compte crédité et les montants de l'opération.

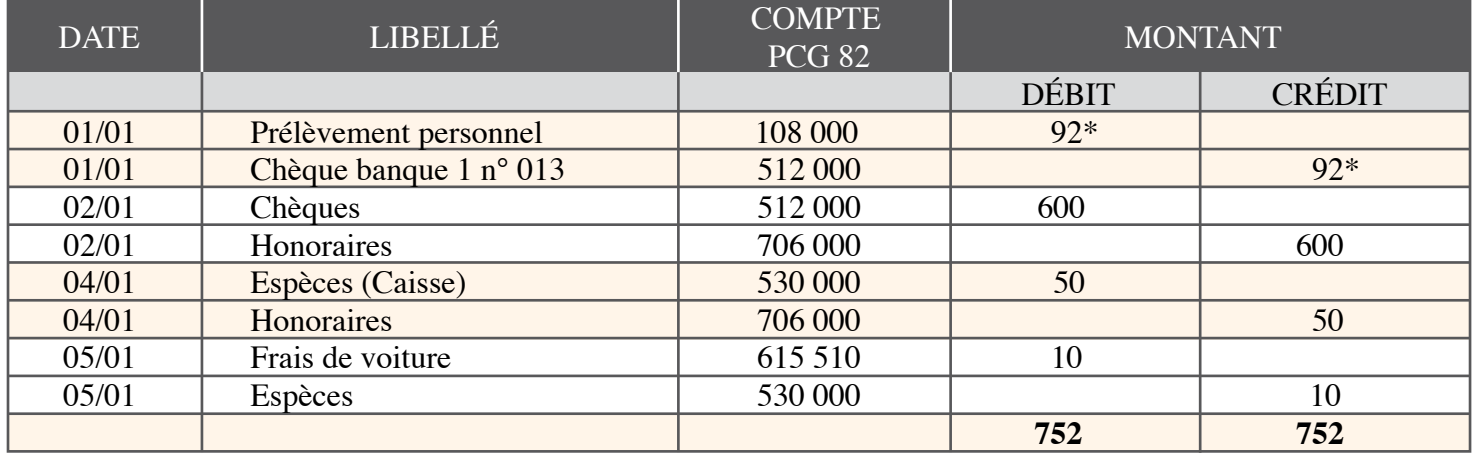

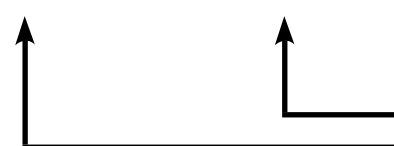

Chapitre 4

## **Le Grand Livre**

### **RAPPEL**

Il doit exister une concordance absolue entre le contenu du livre-journal et celui du grand livre. Le grand livre doit permettre de suivre précisément chaque opération. Chaque compte doit mentionner les opérations avec leur numéro d'opération (identique à celui figurant au journal) et avec une référence permettant de retrouver l'origine de l'écriture (numéro ou nom du journal où cette dernière a été enregistrée).

 $\overline{\phantom{a}}$ 

 $\overline{a}$ 

Ces écritures sont ensuite reportées dans le Grand Livre. Ce document, outre le classement chronologique des opérations, introduit le classement par compte. Il reprend donc compte après compte et chronologiquement toutes les écritures comptables passées.

#### **Le Grand Livre se présentera comme suit :**

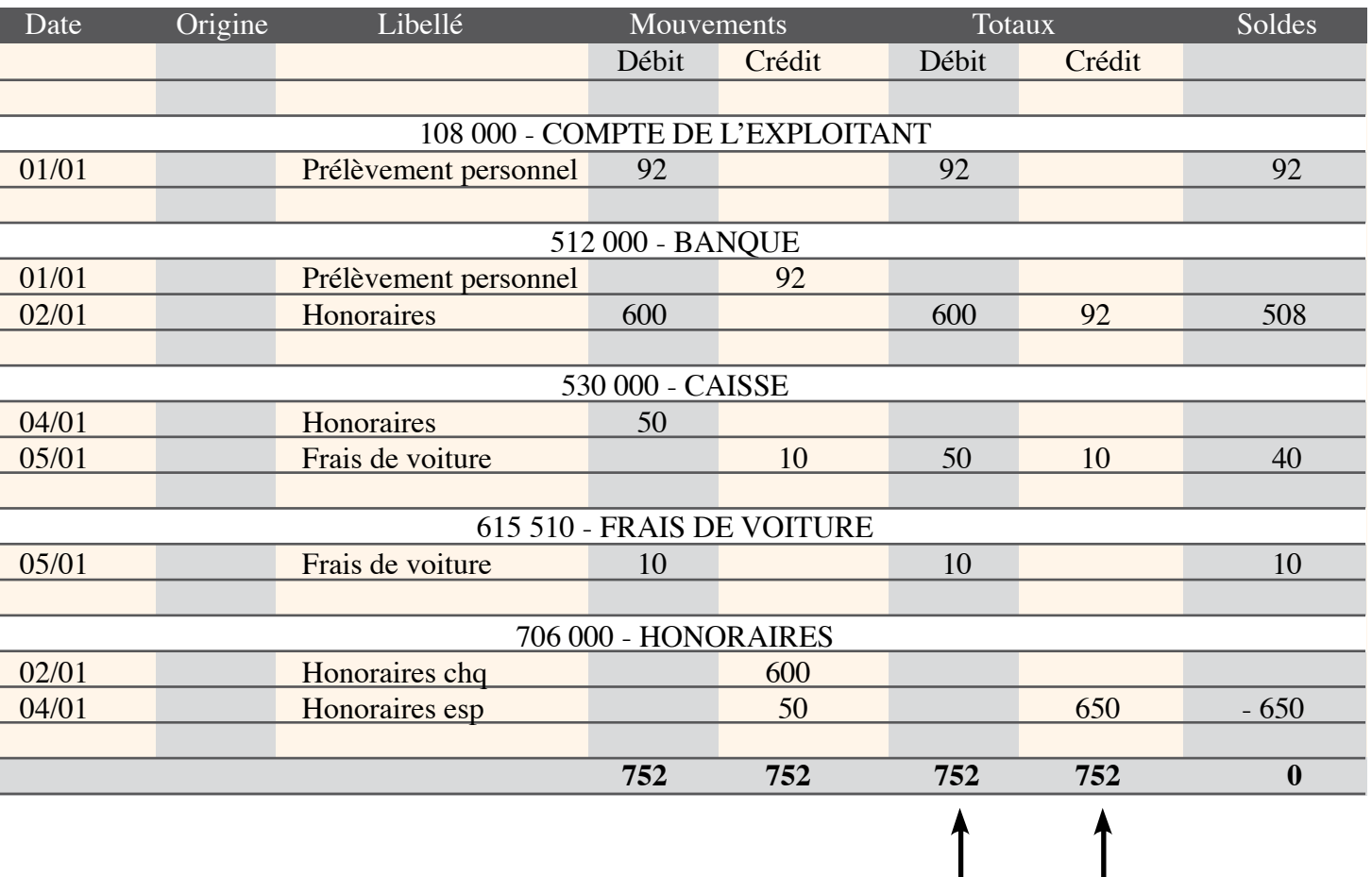

### **IMPORTANT**

Chapitre 4

> **Contrôle des comptabilités informatisées** Une nouvelle procédure dénommée "Examen de comptabilité" dans le prolongement de l'obligation de production du FEC (fichier des écritures comptables) s'applique à tous les professionnels tenant leur comptabilité au moyen de systèmes informatisés et astreints à tenir et à présenter leurs documents comptables sur demande de l'administration. Elle se matérialise par un contrôle du FEC opéré à distance suite à l'envoi dématérialisé de ce dernier dans les 15 jours au plus de la demande, pour examen, traitement, tris, recoupement et demande d'informations plus ciblées. Tout défaut d'envoi est passible d'une amende de 5000 euros. La loi relative à la lutte contre la fraude fiscale a instauré le droit pour l'Administration de prendre copie des comptabilités informatisées lors d'un contrôle inopiné précédant une vérification de comptabilité et ayant donné lieu à constatations matérielles. Peuvent être copiés les fichiers relatifs :

· aux informations, données et traitements informatiques qui concourent directement ou indirectement à la formation des résultats comptables ou fiscaux et à l'élaboration des déclarations rendues obligatoires par le CGI ;

· à la documentation relative aux analyses, à la programmation et à l'exécution des traitements (visés à l'article L. 13 du LPF).

### **Balance des comptes**

La plupart des logiciels comptables permettent également l'édition d'une balance des comptes. Ce document fait apparaître l'ensemble des comptes classés, selon un plan conventionnel, avec, pour chacun d'eux, les montants totaux des débits et des crédits et le solde qui peut être soit débiteur, soit créditeur.

Le livre-journal ne tient compte que des opérations de l'année.

Le Grand Livre et la balance, quant à eux, reprennent des éléments des années antérieures.

#### **En effet, il existe en comptabilité deux types de comptes :**

### *DE RÉSULTAT DE BILAN*

Il s'agit des comptes de charges ou de produits, qui servent à déterminer le bénéfice. Ces comptes, qui correspondent aux comptes de la classe 6 et 7 selon le plan comptable général 99, sont remis à **zéro d'une année sur l'autre.**

Les comptes de bilan (comptes de 1 à 5 selon le plan comptable général 99) qui **reprennent les soldes des années antérieures.**

**Les logiciels qui permettent l'édition d'une balance sont de deux types :**

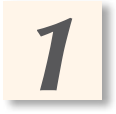

ceux qui permettent le report automatique des données de l'année antérieure.

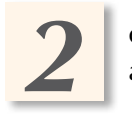

ceux qui ne le permettent pas et qui nécessitent donc la saisie manuelle des soldes antérieurs des comptes de bilan.

La balance possède des propriétés arithmétiques simples. La somme des débits doit être égale à la somme des crédits et le total des soldes débiteurs égal au total des soldes créditeurs. Ainsi elle constitue un instrument de contrôle qui permet de s'assurer qu'à tout débit enregistré correspond un crédit du même montant et inversement.

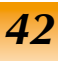

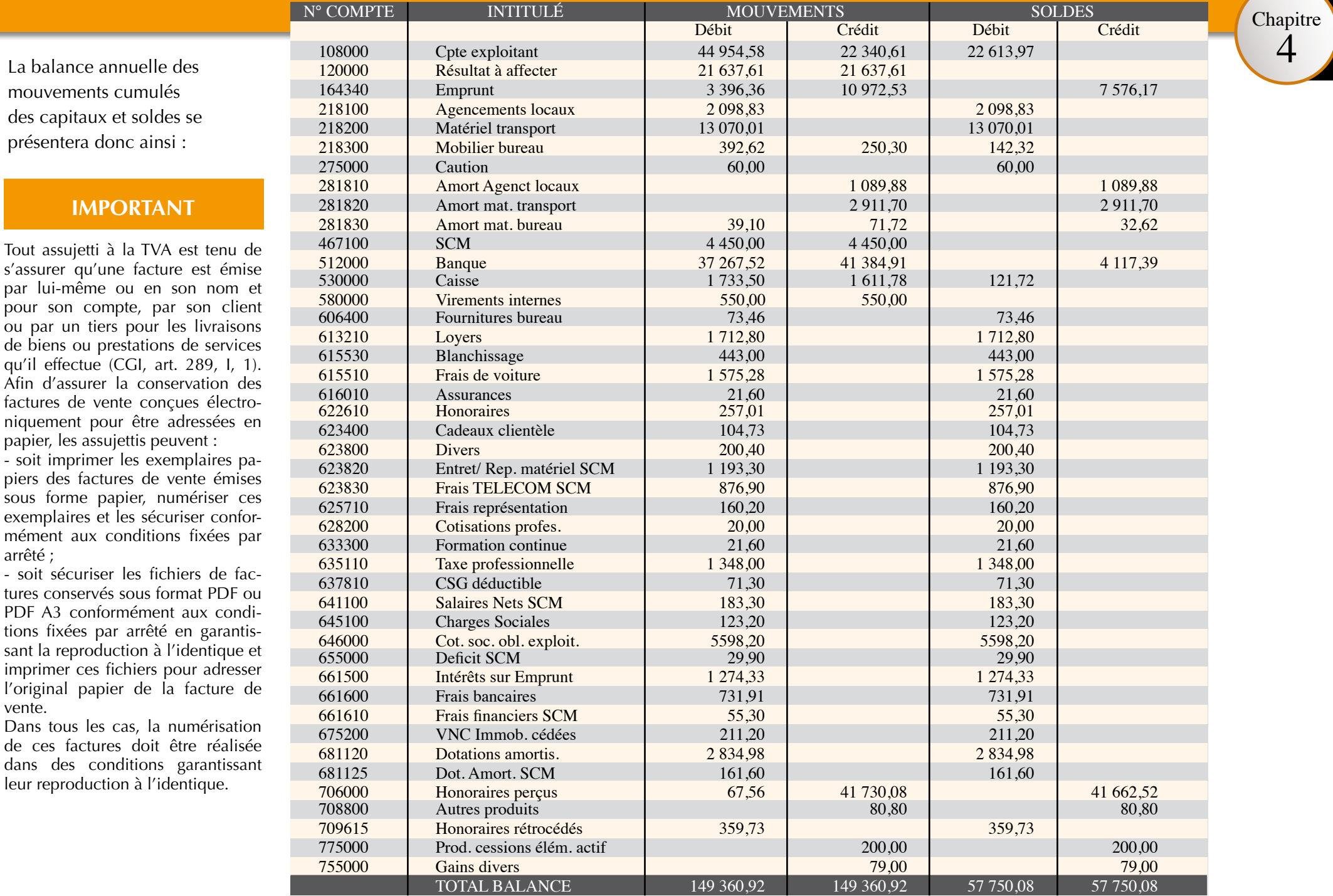

4

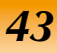

### Chapitre

4

# Comptabilité informatisée

### **PRÉCISIONS**

Le cadre des obligations concernant les utilisateurs d'outils informatiques et de logiciels comptables sont définis depuis la Loi de finances pour 1990. Ils sont notamment tenus de conserver la documentation informatique correspondante (art. L 102 B du Livre des procédures fiscales) et les documents comptables conformément à l'instruction BOI 16 L-1- 06 du 24 janvier 2006.

### **NOUVEAU**

Depuis le 25 mai 2018, les professionnels doivent être en conformité avec le règlement européen sur la protection des données personnelles (RGPD) sous peine de sanctions. La CNIL et Bpifrance ont mis en ligne un guide pratique et pédagogique à destination des TPE et PME pour les accompagner dans leurs démarches de mise en conformité et répondre à leurs interrogations.

Ce guide comprend :

- des fiches thématiques rappelant les grands principes du règlement européen ;

- un plan d'action en 4 étapes ;

- des fiches pratiques qui couvrent les principaux fichiers mis en œuvre dans la plupart des TPE et PME ; - les 6 bons réflexes de la protection

des données personnelles.

# **Conservation des livres et documents comptables**

### *Documents comptables*

Lorsque les documents comptables sont établis sur support informatique, une modalité spécifique de conservation est prévue à l'intérieur du délai général de conservation de 6 ans. Ce délai, mentionné au 1er alinéa de l'article L.102B du LPF s'applique aux livres, registres, documents ou pièces auxquels l'administration a accès pour procéder au contrôle des déclarations et des comptabilités des contribuables astreints à tenir et présenter des documents comptables. Il s'applique également, pour ces documents et ceux mentionnés par l'art. L.83 et L. 96B du LPF.

Ils doivent être conservés sur support informatique pendant une durée au moins égale au délai de reprise, c'est-à-dire jusqu'à la fin de la troisième année qui suit celle au titre de laquelle l'imposition est due.

A l'issue de ce délai et jusqu'à l'expiration du délai général de 6 ans, les documents sont conservés sur tout support au choix du contribuable. Ils doivent pouvoir être accessibles à l'Administration Fiscale, le cas échéant en ligne si les documents sont dématérialisés.

Toute entreprise pourra satisfaire à l'obligation de l'article L.102B du LPF en conservant des copies de fichier sur support informatique répondant aux normes fixées par l'article A.47 A-2 du LPF.

Ces procédures permettent l'archivage, la traçabilité des modifications et la sécurisation du dispositif.

Une procédure d'archivage vise les objectifs suivants :

- donner date certaine aux documents et données pour une période utile,

- copier sur support informatique pérenne ces documents et données, de manière à permettre leur exploitation indépendamment du système, en utilisant des formats de fichiers de type TXT ou CSV par exemple. La procédure d'archivage doit être distinguée de la procédure de sauvegarde observée régulièrement par les contribuables. De la sorte, une sauvegarde ne permettra pas toujours de satisfaire aux obligations de conservation définies à l'article L.13 du LPF et à l'article L.102B du LPF.Conformément à l'article 420-6 du plan comptable général, c'est lors de la clôture de l'exercice ou de la période comptable que la procédure d'archivage doit intervenir.

### *Autres éléments à conserver*

Selon l'Administration, les utilisateurs de logiciels comptables doivent pouvoir permettre au vérificateur, en cas de contrôle, d'avoir accès aux codes-sources des logiciels. Les professionnels libéraux sont donc invités à prévoir l'accès de l'Administration à ces codes-sources par le biais de clauses contractuelles avec les concepteurs de logiciels.

En outre, les professionnels doivent conserver sur support informatisé les données élémentaires de toutes les années non prescrites, c'est-à-dire les données informatiques qui participent à la formation des résultats comptables et fiscaux, ainsi que les traitements informatiques intermédiaires.

Dans tous les cas, rapprochez-vous de votre ARAPL ou de votre expert comptable pour connaître précisément la portée de vos obligations de conservation sur support informatique.

Chapitre

4

# **CONCLUSION**

La tenue de la comptabilité à l'aide d'un logiciel comptable est simplifiée, plus rapide et plus fiable (souplesse d'utilisation, absence d'erreurs de calcul...). Cependant, le logiciel comptable ne résout pas tous les problèmes ; **le professionnel libéral aura besoin de connaissances comptables et techniques pour l'utiliser.**

Comme nous l'avons vu, le professionnel libéral éditera, en fin d'année, une **balance des comptes** qui présentera, pour tous les comptes utilisés, le **montant cumulé des mouvements des capitaux et soldes (voir p. 43).**

**L'ARAPL** accepte ce document comptable informatique à la place des tableaux récapitulatifs tenus manuellement.

La majorité des logiciels comptables permet également l'édition de la déclaration n° 2035.

De nombreux logiciels de comptabilité permettent d'effectuer le pointage des relevés bancaires, le rapprochement bancaire est donc facilité (voir p. 26). La plupart des logiciels prévoient également une aide à la déclaration de TVA. Cette fonctionnalité permet d'éditer les détails des comptes de TVA, le journal d'achats et le journal des ventes. L'indication des montants de TVA permet alors de remplir la déclaration de TVA.

### **Quel que soit le mode de tenue de la comptabilité, il est nécessaire, en fin d'année, de procéder à une révision de tous les comptes et d'enregistrer toutes les écritures d'Opérations Diverses (OD) de régularisation pour que le dossier de l'année soit complet.**

Un bon logiciel de comptabilité doit permettre de comptabiliser les écritures de l'exercice N sans pour autant avoir clôturé N-1. La clôture au 31 décembre de N-1 et la réouverture automatique des comptes de la classe 1 à 5, au 1er janvier de l'année N, se feront après établissement de la déclaration n° 2035.

### **IMPORTANT : Comptabilité informatisée et contrôle fiscal**

La procédure de contrôle fiscal des comptabilités informatisées (LPF art. L.47A) est obligatoire et étendue à "Toute entreprise soumise à l'obligation de tenir et de présenter des documents comptables". Cette obligation qui s'applique aux entreprises " dont la comptabilité est tenue au moyen de systèmes informatisés" leur implique d'être en mesure de présenter les **fichiers des écritures comptables (FEC)** en respectant les normes définies par l'arrêté du 29/07/2013 pour les contrôles des années 2014 et suivantes. De ces modalités, l'utilisation d'un **tableur de type Excel pour établir son livre journal**  est considérée comme étant une comptabilité tenue au moyen d'un système informatisé mais ne remplissant pas les obligations d'une comptablité informatisée. Il en résulte que le contribuable contrôlé ne sera pas en capacité de remettre le fichier des écritures comptables conforme aux normes et s'exposera à une amende de 1500 € prévue à l'art. 1729D du CGI. Parallèlement, le défaut de présentation de la comptablilité sous forme dématérialisée entraine l'application d'une amende de 5000 € ou en cas de rectification et si le montant est plus élevé, d'une majoration de 10 % des droits. Compte tenu de la position de l'administration fiscale, nous recommandons à tous nos adhérents dans cette situation de s'équiper d'un logiciel **répondant aux nouvelles normes ou de se rapprocher d'un cabinet d'expertise comptable.**

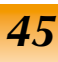

**Nature des immobilisations**

Chapitre 5

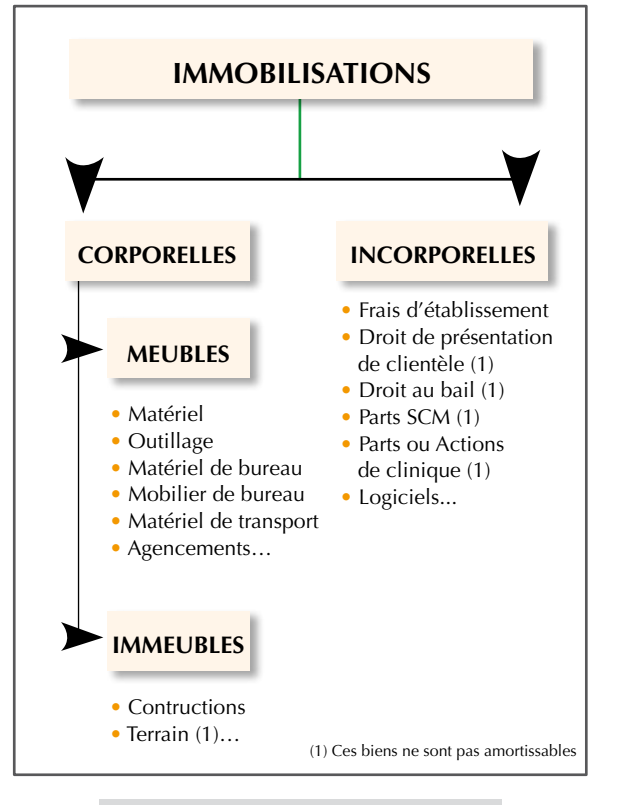

### **RÈGLES COMPTABLES**

La méthode de comptabilisation et d'amortissement par composants est obligatoire, depuis 2005, pour certaines immobilisations susceptibles d'être constituées d'éléments décomposables : immeubles, matériels techniques de certaines professions médicales...

# **Définition des immobilisations**

Les immobilisations sont des éléments ou des biens destinés à être utilisés pendant plusieurs années dans le cadre de l'activité professionnelle (clientèle, local, véhicule), dont l'adhérent est propriétaire (1). Elles ne font donc pas l'objet d'une déduction immédiate sur l'année d'acquisition. C'est au moyen d'un "amortissement annuel" que leur prix d'acquisition peut être déduit.

Certaines immobilisations sont amortissables en raison de leur dépréciation effective (ex. : voiture) et d'autres ne le sont pas (ex. : clientèle).

L'ensemble des immobilisations doit être inscrit sur le registre des immobilisations et des amortissements.

**Biens de faible valeur (BOI-BIC-CHG-20-30-10 n°30) : Par mesure de simplification, Il est possible de comptabiliser directement en frais généraux, le prix d'acquisition des biens suivants :**

- le petit matériel et l'outillage,
- le matériel de bureau,
- les logiciels, (2)
- et, dans certains cas, les meubles meublants. (3)

d'une valeur unitaire HT<br> $int$ inférieure à 500 €\*.

\*Nota : pour bénéficier de cette mesure, le professionnel doit inscrire directement le prix d'acquisition des éléments à un compte de frais généraux.

*(1) Selon les nouvelles règles comptables, les immobilisations, désormais dénommées "actifs", sont les éléments qui sont à la fois identifiables, contrôlés par l'entreprise libérale, et susceptibles de produire des effets bénéfiques durables. (2) Instruction du 9 décembre 1994, BOI 4 C-6-94.*

*(3) Extrait de l'Instruction administrative du 29 février 1988. Les achats en cause doivent résulter du renouvellement courant du mobilier installé, et ne peuvent s'appliquer à un équipement initial ou à un renouvellement complet, sauf si le total des acquisitions de l'année n'excède pas 500 €.*

*Si un bien déterminé se compose de plusieurs éléments qui peuvent être achetés ou remplacés séparément (meubles de rangement modulaires par exemple), il y a lieu de prendre en considération le prix global de ce bien, et non la valeur de chaque élément.*

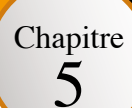

### **Distinction entre le patrimoine professionnel et le patrimoine privé**

Il convient de distinguer :

**1°)** les éléments **affectés** par nature à l'exercice de la profession,

**2°)** les éléments **non affectés** par nature à l'exercice de la profession.

L'adhérent doit obligatoirement inscrire, sur le registre des immobilisations, les éléments affectés

par nature (1) à l'exercice de la profession, c'est-à-dire ceux qui ne peuvent être utilisés que dans le cadre d'une activité professionnelle et en aucun cas pour un autre usage.

L'adhérent n'est pas tenu d'inscrire les biens ou éléments qui ne sont pas affectés par nature à l'exercice de la profession, par exemple :

- les immeubles,
- les véhicules automobiles (sauf pour les auto-écoles),
- le droit au bail portant sur ces immeubles,
- tous les biens à usage mixte.

#### **Conséquences de la conservation dans le patrimoine privé,**

• exonération des plus-values et non-déductibilité des moins-values, en cas de cession (seulement pour la résidence principale concernant les immeubles),

• interdiction de déduire les frais relatifs à l'acquisition et à la propriété des biens concernés,

ex. : frais d'acquisition, frais d'emprunt, taxe foncière... ; seules les charges dites "locatives" sont déductibles.

Cas particulier des voitures : l'adhérent qui conserve son véhicule dans son patrimoine privé peut utiliser le barème kilométrique de l'Administration pour l'évaluation de ses frais automobiles, et ceci même si le barème inclut l'amortissement du véhicule (voir page 17).

(1) ex. : fauteuil du chirurgien-dentiste.

### **BIENS A USAGE MIXTE**

Chapitre 5

> Les biens affectés à l'usage professionnel, utilisés également à titre privé, sont amortis, s'ils sont inscrits au registre des immobilisations. Le calcul de l'amortissement se fait sur le prix total d'acquisition ou de revient du bien.

> L'amortissement calculé est reporté en totalité sur la ligne "Dotation aux amortissements" de la déclaration. Pour tenir compte de l'utilisation privée, il est réintégré une quotepart de cet amortissement au résultat fiscal.

> En ce qui concerne les immeubles, l'adhérent peut, au choix, porter sur le registre d'immobilisations la seule fraction de l'immeuble affectée à l'usage professionnel, et amortir sur cette base.

# **Affectation au patrimoine professionnel ou "Actif professionnel"**

**Le choix d'inscrire ou non un bien au patrimoine professionnel est déterminant pour toute la durée de l'activité professionnelle ou de la durée d'utilisation du bien. Il convient donc d'examiner avec soin les incidences fiscales de vos décisions.**

#### **Conséquences de l'affectation au patrimoine professionnel :**

- possibilité de déduire les frais et amortissements relatifs à la propriété des biens,
- imposition des plus-values professionnelles ou déductibilité des moins-values, en cas de cession, de reprise à titre privé, de vol ou de mise au rebut.

Les plus-values constatées en cas de **transfert d'un bien du patrimoine professionnel au patrimoine privé** sont imposables.

### **AFFECTATION AU PATRIMOINE PROFESSIONNEL**

Ces biens ne peuvent être utilisés que dans le cadre de l'activité professionnelle et doivent être inscrits au registre des immobilisations.

Exemples :

- droit de présentation de clientèle
- fauteuil de chirurgien-dentiste
- voiture d'auto-école
- planche à dessin d'architecte
- parts de SCM

### **BIENS AFFECTES PAR NATURE BIENS NON AFFECTES PAR NATURE**

Ces biens utilisés pour l'exercice de la profession sans être spécifiques à celle-ci, peuvent, **au choix de l'adhérent**, être intégrés au patrimoine professionnel par une inscription au registre des immobilisations. Exemples :

- local professionnel
- voiture

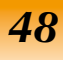

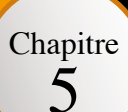

### **RAPPEL**

**Ce registre est destiné à inscrire tous les éléments ou biens affectés au patrimoine professionnel, qu'ils soient corporels** (local, matériel...) **ou incorporels** (clientèle, parts de sociétés...), **amortissables ou non.** Il mentionne également les amortissements pratiqués chaque année.

### **INFOS**

Suite à l'évolution des règles sur le registre des immobilisations, les doubles des tableaux des immobilisations et amortissements de la déclaration n° 2035 constituent un registre dès lors que les mentions y figurant répondent aux prescriptions de l'article 99 du CGI.

Un modèle de suivi des immobilisations (acquisitions, amortissements et cessions) est reproduit page 63.

# **Registre des immobilisations et des amortissements**

### *Contenu*

Toute inscription dans ce registre doit être appuyée de pièces justificatives : **actes d'achat, de vente, factures, qui doivent être conservés pendant un délai de six ans**, ou plus, voire indéfiniment, selon la nature de la pièce (Cf. page 66), à compter de la dernière opération mentionnée (dernière annuité d'amortissement).

### *Mentions obligatoires*

- 
- 
- valeur amortissable date de retrait
- 
- nature du bien montant de l'amortissement
- date d'acquisition valeur de retrait du patrimoine professionnel
	-
- mode et taux d'amortissement ventilation par composants, le cas échéant (1)

De façon générale, il comprend toute information permettant d'avoir une image précise des immobilisations à une date donnée (le nom du fournisseur par exemple). Toute immobilisation, même totalement amortie, doit demeurer sur le registre jusqu'à sa sortie du patrimoine professionnel (cession, mise au rebut, transfert dans le patrimoine privé, vol).

### *Remarques*

Le prix de revient à comptabiliser correspond au prix d'acquisition augmenté des frais accessoires d'achats tels que :

- frais de transport droits de douane
	-
- frais d'installation et de montage honoraires d'architectes...

**Les frais d'établissement** comprennent les commissions, frais d'actes et d'enregistrement versés lors de l'acquisition de la clientèle, de parts sociales et du cabinet (si celui-ci est inscrit à l'actif professionnel).

Ils doivent, en principe, être déduits intégralement en une seule fois au titre de l'année de leur paiement (article 93 du CGI). Toutefois, il est admis, sous réserve que le contribuable en fasse expressément la demande, que la déduction de ces frais soit étalée, par fractions égales, sur une période maximale de 5 ans concernant les frais de "premier établissement" (frais de prospection, de recherches, d'études et de publicité), ainsi que les frais de constitution de société (droits d'enregistrement, frais d'actes, honoraires). En sont exclues : les dépenses de réparation (agencement, remise en état) ou d'installation (téléphone, plaque murale).

(1) Pour les immobilisations concernées par la décomposition, il faut faire apparaître la ventilation de l'amortissement par composants, accompagnée d'un état sur papier libre indiquant la méthode de décomposition choisie, applicable à partir du 1er janvier 2005.

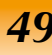

### **RÈGLES**

Pour les exercices ouverts à compter du 1er janvier 2005, de nouvelles règles comptables relatives à la définition, la comptabilisation et l'évaluation des actifs sont applicables.

Ces règles sont expressément applicables à toutes les entreprises, y compris les professionnels libéraux, sous réserve d'importantes mesures de simplification.

Rapprochez-vous impérativement de votre ARAPL pour connaître précisément le champ de vos obligations de décomposition, afin d'éviter des décompositions inutiles.

## **Amortissements et méthode par composants**

**La durée d'amortissement des immobilisations n'est plus la durée d'usage mais la durée réelle d'utilisation. Montant amortissable = valeur brute – valeur résiduelle à l'issue de l'utilisation par l'entreprise**

### *Approche par composants*

Les éléments principaux constituant les immobilisations corporelles qui doivent faire l'objet de remplacements réguliers qui peuvent être identifiés doivent être comptabilisés séparément dès l'origine et amortis distinctement en fonction de durées propres. La partie non décomposable est appelée **structure**.

Cette règle s'applique aussi aux éléments déjà utilisés par l'entreprise libérale avant le 1er janvier 2005. **Méthode de décomposition (1) :** 

### **Prospective (méthode simplifiée)**

= réallocation des valeurs nettes comptables

#### **Pas de décomposition si :**

- la valeur de chaque élément < 500 € HT
- la valeur relative du composant est inférieure à :
	- 15 % de la valeur d'ensemble de l'immobilisation pour les matériels
	- 1 % de la valeur d'ensemble pour les immeubles
- la nouvelle durée d'utilisation correspond à 80 % à la durée d'usage retenue selon les règles antérieures

#### **En pratique**

Seuls seront concernés par la décomposition les immeubles, ainsi que les matériels utilisés par certaines professions médicales (fauteuil de chirurgien-dentiste, matériels des radiologues et échographes, matériels technologiques des géomètres-experts, etc…).

*(1) La méthode prospective est la seule qui soit préconisée par l'administration fiscale pour les professionnels libéraux, à l'exclusion de la méthode rétrospective, applicable aux titulaires de BIC (Instruction du 30 décembre 2005, BOI 4 A-13-05).*

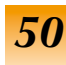

Chapitre 6

### **PRINCIPES**

Pour être fiscalement déductibles, **les amortissements doivent obligatoirement être pratiqués en comptabilité** et inscrits sur le registre des immobilisations. L'amortissement non pratiqué une année est définitivement perdu, **mais il sera pris en compte** pour le calcul de la plus ou moins-value de cession.

### **Définition des amortissements**

L'amortissement est la constatation de la dépréciation d'un bien utilisé par l'adhérent de manière durable. Il correspond à une déduction annuelle calculée en fonction de la valeur d'acquisition du bien et de sa durée normale d'utilisation.

Seuls les biens immobilisés susceptibles de subir une dépréciation du fait de l'usage et du temps peuvent faire l'objet d'un amortissement.

Pour les professions dont :

• l'activité est assujettie à la TVA : l'amortissement se calcule sur la valeur hors taxe du bien (si ce bien ouvre droit à déduction),

• l'activité est exonérée de TVA : l'amortissement se calcule sur la valeur toutes taxes comprises du bien.

#### **Il existe deux modes d'amortissement :**

### **LINÉAIRE (ou constant) DEGRESSIF**

#### **Eléments amortis obligatoirement selon le mode linéaire :**

- les immeubles (1).
- le mobilier et les matériels n'ouvrant pas droit à l'amortissement dégressif,
- les agencements et outillages sauf lorsqu'ils sont étroitement incorporés à une installation elle-même amortissable selon le mode dégressif,
- les biens d'occasion,
- les biens dont la durée normale d'utilisation est inférieure à 3 ans,
- les dépenses de recherche scientifique et de conception de logiciel lorsque ces dépenses ont été immobilisées.

(1) Lorsqu'un professionnel réalise, sur un immeuble dont il n'est pas propriétaire, des travaux d'aménagement qui sont requis pour l'exercice de son activité et qui sont utilisés à cette fin, il est en droit, dès lors qu'il peut être regardé comme propriétaire des aménagements réalisés, d'inscrire à l'actif de son entreprise, les dépenses qu'il a ainsi exposées en les portant sur le registre des immobilisations et déduire de ses bénéfices les dotations aux amortissements correspondantes.

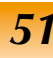

# **Amortissement linéaire**

C'est le régime normal qui permet la déduction d'annuités d'amortissement identiques chaque année.

- Annuité : elle est constante et calculée en appliquant à la valeur d'acquisition du bien le taux approprié.
- Durée (N) : nombre d'années probable d'utilisation.
- Calcul du taux :

100

Nombre d'années d'utilisation (N)

#### **Le point de départ de l'amortissement est la date de mise en service du bien ou la date d'achat.**

Ex. : Matériel de 1 500 € HT acheté le 11 juillet, utilisable pendant 5 ans

Taux = 
$$
\frac{100}{5}
$$
 = 20 %

Annuité d'amortissement : 1 500 € x 20 % = 300 €

Le bien ayant été acquis en cours d'année, l'annuité d'amortissement doit être calculée au prorata du temps d'utilisation en fonction du nombre de jours :

> 1 500 € x 20 % x 170 jours = 141, 67 € 360

(règle comptable : mois de 30 jours, année de 360 jours)

Modèle de l'écriture comptable de l'acquisition de ce matériel (si assujetti à la TVA) :

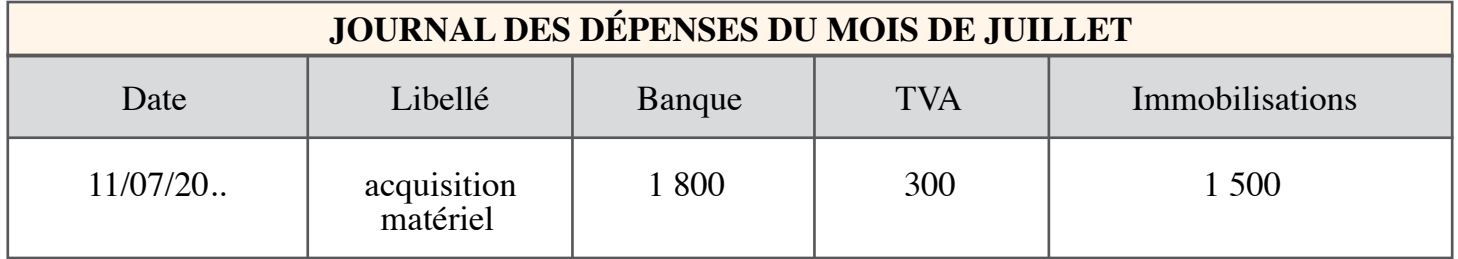

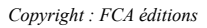

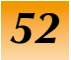

### Chapitre 6

### **PRINCIPE**

C'est un régime facultatif qui permet la déduction d'annuités d'amortissement plus importantes les premières années. Il concerne uniquement certains biens neufs, dont la durée normale d'utilisation est au moins égale à 3 ans. Il concerne essentiellement les matériels industriels (de transport, de manutention, d'épuration, de sécurité, de magasinage...) limitativement énumérés dans le Code Général des Impôts.

Dans le cadre d'une activité libérale, les biens couramment admis sont les machines de bureau, à l'exception toutefois des machines à écrire (sauf si elles sont entièrement automatiques), les équipements de micro-informatique, les matériels informatiques lourds, certains matériels de téléphonie numérique.

L'Administration admet au régime de l'amortissement dégressif de nombreux matériels médicaux des professionnels libéraux de santé et des appareils de mesure topographique des géomètresexperts (Instruction du 29 mai 1997, BOI 4 D-3-97). Renseignez-vous auprès de votre ARAPL.

# **Amortissement dégressif**

### *Calcul du taux*

Le taux se détermine à partir du taux linéaire auquel est appliqué un coefficient variant en fonction de la durée normale d'utilisation et de la date d'acquisition du bien.

Coefficients applicables depuis le 1er janvier 2001 (1) :

- 3 ou 4 ans 1,25
- 5 ou 6 ans 1.75
- $\bullet$  + de 6 ans 2.25

Contrairement à l'amortissement linéaire, l'annuité d'amortissement dégressif se calcule en **mois entiers** à partir du 1er jour du mois d'acquisition, en appliquant le taux approprié à la valeur résiduelle.

#### **Exemple** : • Acquisition d'un petit matériel pour 1 000 €.

- Ce bien s'amortit sur 5 ans.
- Acquisition le 15 janvier N : taux linéaire =  $20\%$  ; taux dégressif :  $20\%$  x 1,75 = 35 %

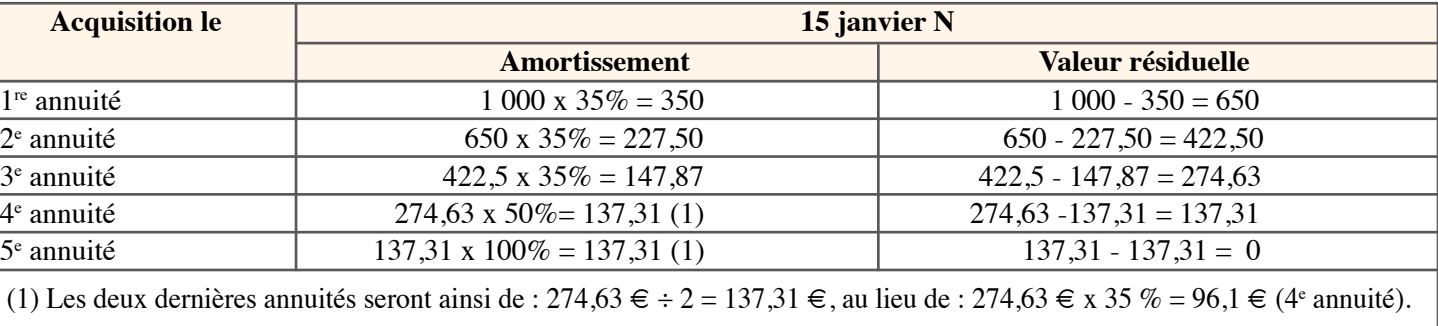

Pour éviter une dernière annuité plus importante que la précédente et respecter les règles fiscales, l'adhérent peut répartir (régime de droit commun) la valeur résiduelle sur les années restant à courir.

*(1) les coefficients sont majorés de 0,25 point pour les matériels et outillages utilisés à des opérations de recherche scientifique et technique acquis ou fabriqués depuis le 1er janvier 2004 (art. 100 de la loi de finances pour 2004)*

### **PRÉCISIONS**

#### **Instruction administrative du 29 février 1988**

L'amortissement pratiqué doit correspondre à la dépréciation des éléments immobilisés. L'adhérent fixe, sous sa responsabilité, la durée d'amortissement par référence aux usages professionnels. Si la durée retenue s'écarte de plus de 20 % des usages, il doit justifier précisément de circonstances particulières l'ayant conduit à retenir ce taux.

Concernant les constructions et immeubles il convient d'éclater la quote-part du terrain ne pouvant pas subir de dépréciation par l'amortissement. Par ailleurs le taux moyen constaté et accepté par les services fiscaux pour ces immobilisations ressort à 3,5%.

### **Taux d'amortissement**

Les taux proposés dans le tableau joint peuvent servir de référence pour les professionnels libéraux qui souhaitent utiliser leurs immobilisations jusqu'au terme de leur durée de vie (durée d'usage). Toutefois, la durée à retenir pour les composants identifiés est désormais celle durant laquelle le professionnel souhaite utiliser les composants immobilisés.

Si le professionnel souhaite renouveler fréquemment ses immobilisations, il peut retenir une durée d'utilisation courte, à condition de n'amortir le bien que sur la base de sa valeur d'origine *diminuée* du prix de revente estimé à la date de renouvellement. Pour la partie appelée structure, c'est la durée d'usage qu'il faut retenir.

*Exemple :* Un photographe a pour habitude de changer ses objectifs d'appareil tous les 2 ans. Auparavant, il devait malgré cela amortir ce matériel, selon le cas, sur 5 ou 10 ans. Désormais, il peut l'amortir sur 2 ans, sur la seule base de sa valeur d'origine diminuée de sa valeur de revente au terme des 2 années d'utilisation.

### *LINÉAIRE*

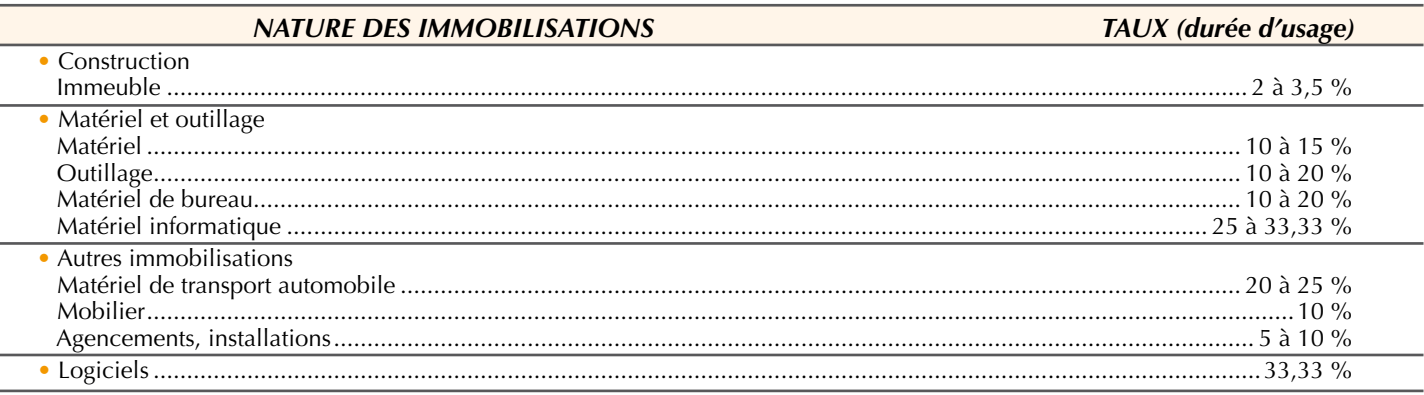

### *DÉGRESSIF*

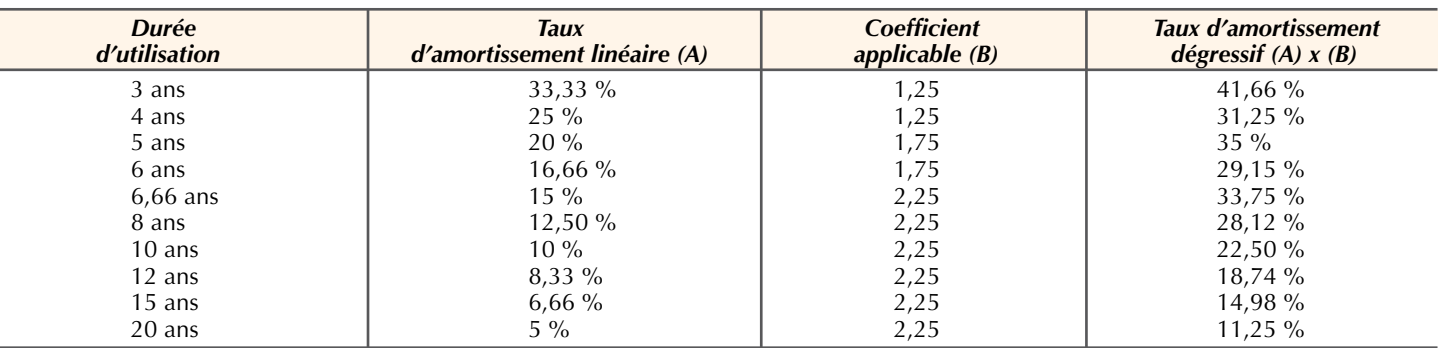

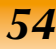

Chapitre 6

### **Loyers des voitures particulières**

#### **IMPORTANT**

Le locataire doit tenir compte du **temps** pendant lequel il a eu à **disposition le véhicule**, pour calculer la part non déductible des loyers, chaque mois étant compté pour 30 jours.

En cas d'usage mixte du véhicule, ce montant devra subir une réintégration supplémentaire pour **quote-part privée**.

### **NOTA**

Les véhicules utilitaires (mention sur la carte grise) ne sont pas concernés par les dispositions limitant la déductibilité de l'amortissement, de même que les véhicules spéciaux des exploitants d'auto-école.

Dans le cadre d'une location de véhicule supérieure à 3 mois (ou d'une durée inférieure à 3 mois renouvelable) ou de crédit-bail, la déduction des loyers versés est limitée dans les **conditions précisées page 56.**

**Règle : montant annuel du loyer non déductible**

 **Valeur TTC du véhicule moins valeur plafonnée** (voir page 56) **durée normale d'utilisation**

Ex. : voiture particulière neuve avec un taux de CO<sup>2</sup> de 100 grammes(1) (valeur TTC = 23 000 €) prise en location du 01/01/N au 30/06/N.

Loyers versés : 4 100 €, la durée de l'amortissement pour le bailleur est de 5 ans.

 1) montant annuel non déductible : (23 000 € - 18 300 €) : 5 ans....................................940 €

 2) montant à réintégrer : 940 € x 6/12 mois (janvier N / juin N).................470 €

Conclusion : le montant du loyer fiscalement déductible s'élève à (pour une utilisation 100 % professionnelle) :

4 100 € - 470 €............................................................3 630 €

#### *(1) Voir tableau plafond fiscal page 56*

**Attention :** en cas de contrat de crédit-bail portant sur un véhicule, la déduction d'un premier loyer majoré n'est admise que si celui-ci n'excède pas 1/3 du prix d'acquisition du véhicule, à la condition qu'une dépréciation est subie du seul fait de la mise en service du bien (TA Toulouse, 30 nov. 1999, n° 95-2227)

L'article 70 de la loi de finances pour 2017 a fixé de **nouveaux plafonds de déductibilité** fiscale pour les amortissements des véhicules immatriculés entre le 1er janvier et le 31 décembre 2019 conformément au détail ci-après :

Chapitre

 $\mathbf 6$ 

### **PLAFOND FISCAL**

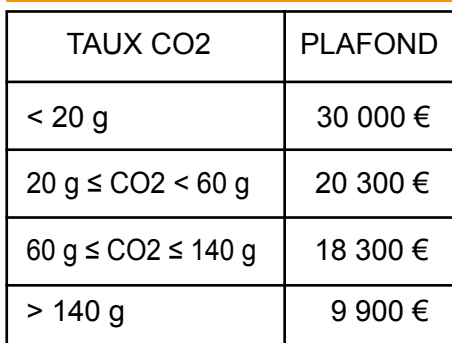

### **Amortissement des voitures particulières**

L'adhérent qui utilise un véhicule pour son activité professionnelle a le choix d'inscrire ou non ce véhicule sur son registre des immobilisations (voir tableau page 48).

S'il décide de l'affecter au patrimoine professionnel, il doit l'inscrire pour sa valeur d'acquisition, accessoires inclus. L'amortissement comptable est calculé sur cette valeur.

Toutefois, au niveau fiscal, l'amortissement du véhicule de tourisme est limité à un plafond en fonction du taux de CO2 émis (Voir encadré (1)).

Il convient donc d'opérer sur la déclaration n° 2035, la réintégration d'une partie de l'amortissement du véhicule, si son prix d'acquisition (accessoires inclus) excède ces limites.

Les accessoires supplémentaires équipant le véhicule ajoutés après son acquisition et amovibles (navigateur GPS, kit téléphone portable, etc.) et utilisés à des fins professionnelles constituent des immobilisations distinctes de ces voitures et sont, par conséquent, amortissables séparément, sans être soumis à la limitation propre aux véhicules de tourisme. Leur amortissement et leurs frais de fonctionnement ne sont donc pas couverts par le barème forfaitaire kilométrique. Ils ne peuvent toutefois être amortis que s'ils sont inscrits au registre des immobilisations. S'ils sont conservés dans le patrimoine privé, seules les charges d'utilisation professionnelle sont déductibles.

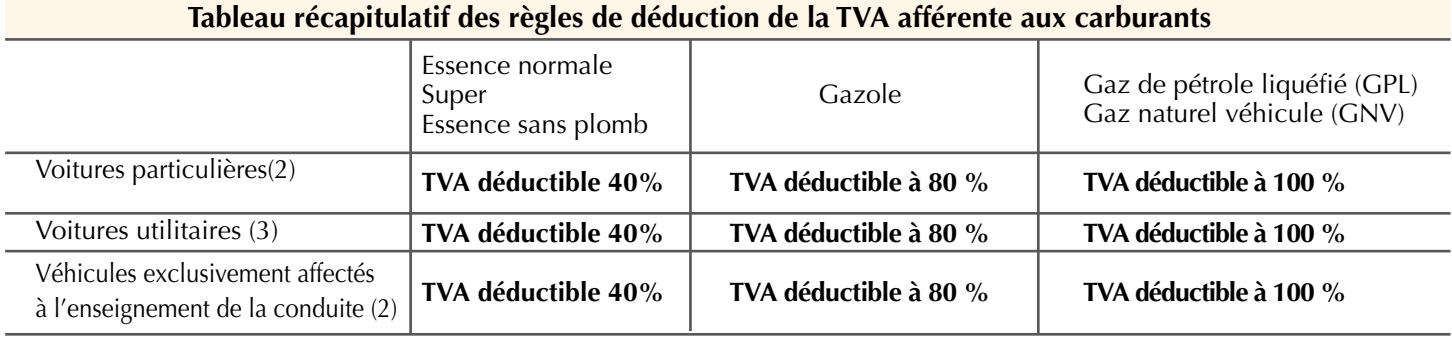

*(1) Cette limitation ne s'applique ni aux véhicules utilitaires, ni aux véhicules utilisés par les auto-écoles.*

*(2) Déductibilité progressive de la TVA sur l'essence — LF 2016-1971 art. 31*

*Depuis 2017 et sur une période de 5 ans, la TVA sur les achats d'essence est progressivement déductible, pour les VP (véhicules de tourisme) 20% en 2018, 40% en 2019, 60% en 2020, 80% en 2021.*

*(3) Les VUL (véhicules utilitaires) suivent la même progression que les VP et bénéficient d'une déduction à 100% en 2022.*

### Chapitre 6

# **Exemple d'amortissement de véhicule (1):**

Monsieur Pierre a acquis, le 1er janvier N, un véhicule neuf d'une valeur de 24 300 €, amortissable sur 5 ans et utilisé à concurrence des trois quarts (75 %) pour l'activité professionnelle.

Le véhicule est inscrit au registre des immobilisations pour une valeur de 24 300 € et **amorti** sur cette base.

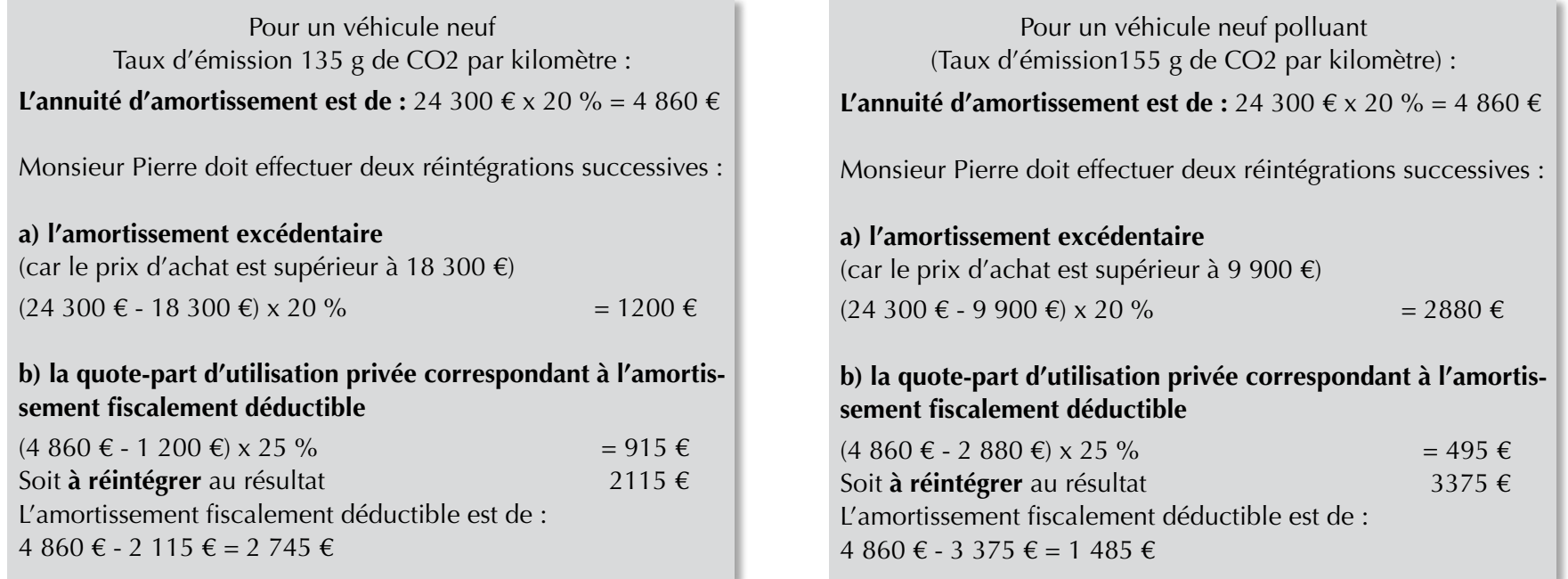

En cas de cession, c'est le montant des amortissements **pratiqués** et non le montant des amortissements fiscalement **déduits** qu'il convient de prendre en compte pour le calcul de la plus ou moins-value.

Dans le cas présent 24 300 € - 4 860 € = 19 440 €.

Le montant de la plus ou moins-value sera diminué ou augmenté de la quote-part correspondant à l'utilisation privée (voir page 58).

*(1) Attention ! Cet exemple ne tient pas compte de l'aide financière à l'acquisition ou à la location de véhicules neufs peu polluants dont le taux d'émission de CO2 maximum est de 20g/Km. En pratique, seul le prix effectivement payé, déduction faite de l'aide reçue, peut faire l'objet d'un amortissement. Pour information le bonus est variable pour un véhicule, selon sa catégorie, le type d'énergie (thermique, hybride, éléctrique...) et le taux d'émission de CO2. Le législateur privilégie les véhicules à faible émission de particules et de polluants.*

# Plus ou moins-values

Exemple d'amortissement de matériel : Monsieur Pierre, photographe d'art, a acheté du matériel photographique pour 4 500 € dont il se sert professionnellement à 90 % et 10 % pour ses loisirs.

Chapitre 7

> Ce matériel figure au registre des immobilisations pour 4 500 €.

L'amortissement est de 4 500 € x 20 % = 900 € La réintégration est de 900 € x 10 % = 90 €

 Monsieur Pierre a donc déduit fiscalement :  $\Rightarrow$  900 € - 90 € = 810 €

La cession du matériel intervient à la fin de la 1ERE année d'amortissement

Le prix de cession est de...................................3 960 € La valeur nette comptable est de :

4 500 € - 900 € (amortissement)...............- 3 600 €

La plus-value à court terme est de...................360 €

Ce bien étant à usage mixte, Monsieur Pierre doit déduire de cette plus-value à court terme, sa quote-part privée soit :  $360 \text{ } \in \text{x} 10 \% = 36 \text{ } \in$ 

La plus-value nette à court terme imposable est donc de :  $360 \text{ } \in$  -  $36 \in$  =  $324 \text{ } \in$ 

# **Définition des plus ou moins-values**

Une plus ou moins-value est le profit ou la perte exceptionnel engendré par le retrait d'une immobilisation du patrimoine professionnel.

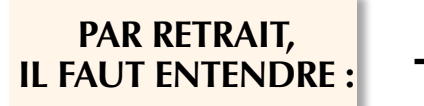

- Vente,
- Echange,
- Expropriation,
- Donation,
- Apport en société,
- Disparition physique : vol, destruction volontaire ou accidentelle, mise au rebut,
- Transfert du patrimoine professionnel dans le patrimoine privé.

# **Détermination de la plus ou moins-value**

La plus ou moins-value est la différence entre :

*58*

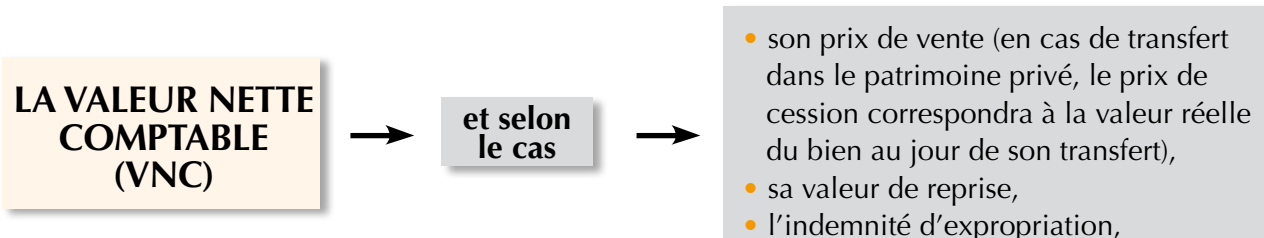

Il convient de distinguer si le bien est amortissable ou non.

- - l'indemnité d'assurance...

# Plus ou moins-values

Chapitre 7

### **IMPORTANT**

En cas de vente d'un bien, la date de cession correspond au transfert de propriété.

Le professionnel libéral doit se référer aux dispositions légales relatives au régime des plus ou moins values pour apprécier les différents cas d'imposition ou d'exonération (voir page 61).

*Biens amortissables (matériels, mobiliers...)*

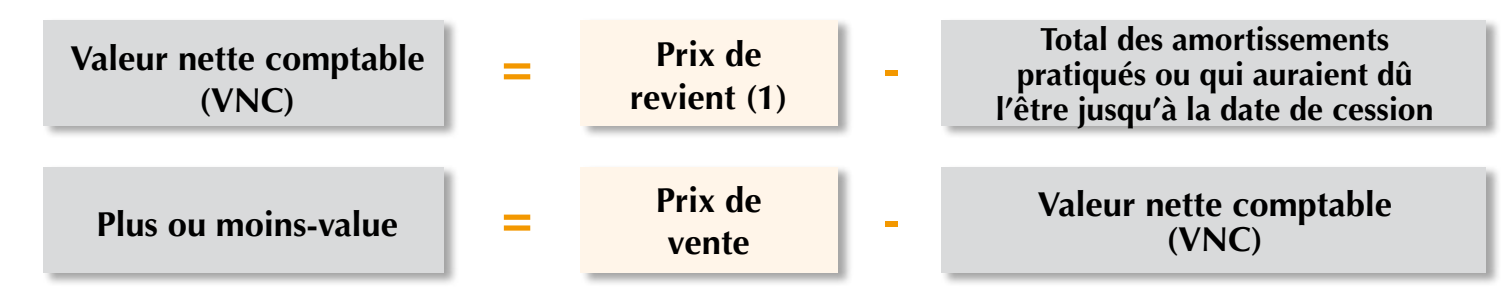

#### **Exemple de plus-value**

Cession à la fin de la troisième année d'un matériel acquis 7 600 € et amorti au taux de 20 % (prix de cession : 4 200 €)

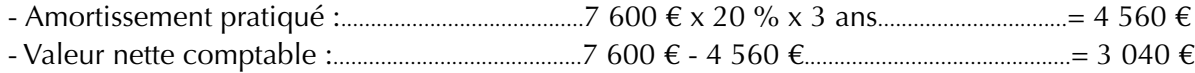

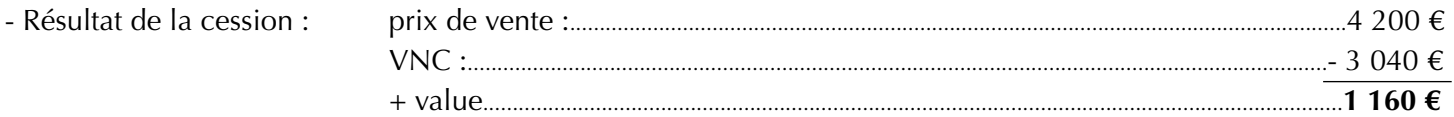

#### **Exemple de moins-value**

Supposons que le prix de cession soit de 2 700  $\epsilon$ , il en résultera une moins-value de 340  $\epsilon$  :  $(2700 \text{ } \in \text{ prix de cession - } 3040 \text{ } \in \text{ valeur nette combatable})$ 

### *Biens non amortissables*

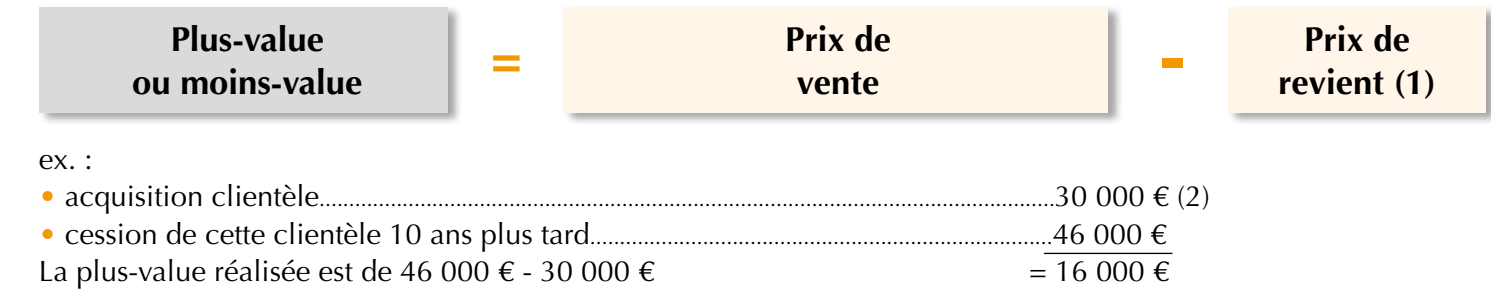

*(1) montant inscrit sur le registre des immobilisations.*

*(2) cette valeur est de zéro si l'activité a été créée. Dans ce cas, la plus-value sera donc de 46 000 €.*

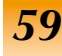

**Cas particulier : EXERCICE DE l'activité libérale par le biais d'une SCM**

Chapitre 7

> Pour les professionnels libéraux exerçant dans le cadre d'une société civile de moyens (SCM) assujettie à l'impôt sur le revenu, les seuils de recettes pris en compte pour l'exonération permanente des plus-values professionnelles sont appréciés à proportion des droits de l'associé aux bénéfices comptables de la société, sauf si la plus-value est réalisée par la société elle-même. Ces dispositions sont applicables aux membres de SCM pour les plus-values réalisées depuis le 1er janvier 2004.

# **Analyse de la plus ou moins-value**

La plus ou moins-value peut être qualifiée à "court terme" ou à "long terme".

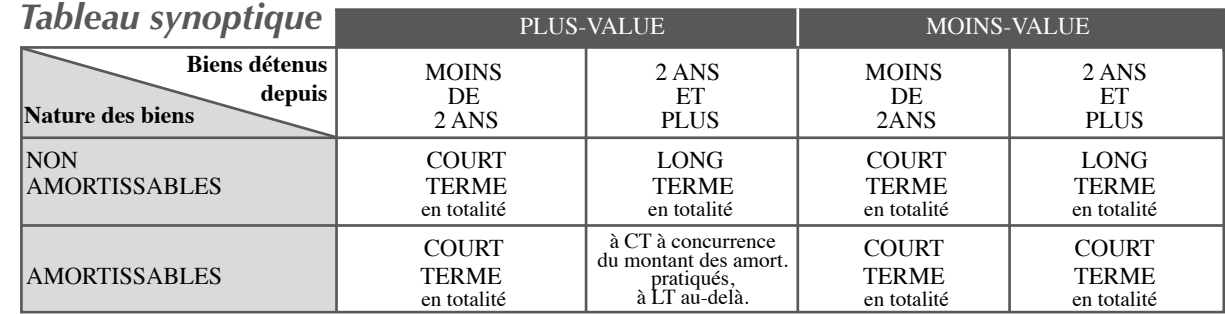

1. Selon les exemples de la page précédente,

- analyse des plus ou moins-values :
- plus-value 1 160 € = **à court terme** (bien amortissable, le résultat de cession est inférieur au montant des amortissements pratiqués) ;
- moins-value 340 € = **à court terme** (bien amortissable) ;
- plus-value  $16\,000 \in \mathbf{a}$  **à long terme** (bien non amortissable, plus de deux ans).

### *EXEMPLES :*

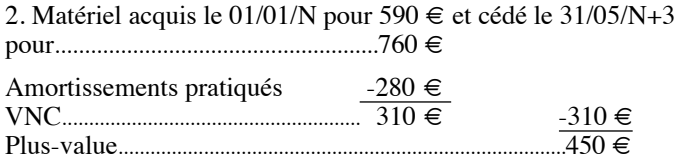

Analyse de la plus-value :

• 280 € à **court terme** à concurrence

des amortissements pratiqués ;

• 170 € à **long terme**.

### **Régime fiscal des plus ou moins-values**

#### *A court terme*

Les plus ou moins-values à court terme réalisées au cours d'un même exercice font l'objet d'une compensation.

- Si cette compensation fait apparaître une plus-value NETTE à court terme, cette plus-value est rattachée au bénéfice professionnel pour être soumise à l'impôt sur le revenu.
- Cependant, l'adhérent peut répartir, par tiers, la plus-value constatée sur l'année de réalisation et sur les deux années suivantes.
- Si cette compensation fait apparaître une moins-value NETTE à court terme, cette moins-value vient immédiatement en déduction du bénéfice imposable.

#### *A long terme*

Les plus et moins-values à long terme réalisées au cours d'un même exercice font l'objet d'une compensation.

- Si cette compensation fait apparaître une plus-value NETTE à long terme, cette plus-value est taxée à 12,8 % (1).
- Si cette compensation fait apparaître une moins-value NETTE à long terme, cette moins-value est imputée sur les plus-values à long terme réalisées au cours des 10 exercices suivants.

*(1) Hors prélèvements sociaux 17,2 % : (CSG : 9,2 % + CRDS : 0,5 % + prélèvement de solidarité: 7,5%), soit au total une taxation de 30 % (12,8% + 17,2 %).*

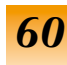

# Plus ou moins-values

7

# Exonération des plus-values des petites entreprises (Article 151 septies du CGI ; BOI 5 K-1-09 du 13 mai 2009)

### *PV réalisées depuis le 1er janvier 2006 (1)*

• Exonération totale ou partielle des plus-values professionnelles réalisées par des contribuables, BNC professionnels, dont les recettes n'excèdent pas 90 000 € HT et qui n'ont pas donné leur clientèle en location gérance ;

- Au-delà de cette limite : exonération partielle décroissante en fonction du montant des recettes jusqu' à 126 000 € HT ;
- Taux d'exonération de la PV = (126 000  $\epsilon$  montant des recettes) / 36 000  $\epsilon$ .
- Recettes à prendre en compte : **moyenne des recettes** au cours des 2 années civiles précédant la réalisation de la PV ;

• Exonération réservée aux PV réalisées dans le cadre d'une **activité professionnelle** sur les immobilisations inscrites au registre et aux parts de société affectées à l'exercice de la profession ;

• Type d'opérations concernées : vente isolée d'une ou plusieurs immobilisations, réintégration au patrimoine privé, cession ou transmission à titre gratuit du cabinet, d'un cabinet secondaire ou partie de la clientèle, totalité ou partie des parts détenues dans une société d'exercice ou SCM, cessation d'activité avec ou sans cession, apport d'un cabinet en société ;

- Appréciation des seuils d'exonération opérée de manière identique **en cours ou en fin** d'exploitation ;
- Condition d'exercice de l'activité pendant au moins 5 ans (non applicable pour les PV réalisées
- à la suite d'un **sinistre** ou d'une **expropriation**) ;
- Pour la Plus-value :
- à court terme exonérée d'impôt sur le revenu ;
- à long terme exonérée des  $30\%$  (12,8 % + prélèvements sociaux 17,2 %).

### **Exonération des fonds libéraux**

**(Exonération "Sarkozy", Article 238 quindecies du CGI ; BOI 4 B-1-10 du 13 janv. 2010, Instr. 29 déc. 2009)** 

### *PV réalisées depuis le 1er janvier 2006*

- Cession doit porter sur une branche complète d'activité ;
- Cession de tous les éléments nécessaires à l'exploitation ;
- Tous les biens sont éligibles (sauf immeubles et terrains à bâtir) ;
- Exonération ne peut s'appliquer en cas de liens de dépendance entre le cédant et l'entreprise cessionnaire ;
- **Exonération dégressive :**
	- Exonération totale lorsque la valeur des éléments transmis n'excède pas 300 000 €.
	- Exonération dégressive lorsque la valeur est comprise entre 300 000 € et **500 000 €** (calcul du taux d'exonération identique au 151 septies) ;
- Exonération concerne **toutes les transmissions d'entreprises (à titre gratuit ou à titre onéreux, parts de sociétés de personnes professionnelles cédées en bloc par l'associé détenteur) ;**
- Exonération subordonnée à la condition que l'**activité** ait été **exercée pendant au moins 5 ans.**
- *(1) Deux types d'exonérations s'appliquent également en fonction de critères spécifiques :*
- *Exonération pour départ en retraite (Article 151 septies A du CGI) ;*
- *Abattement pour durée de détention des immeubles (Article 151 septies B du CGI) (Voir tableau récapitulatif page 62).*

#### *Copyright : FCA éditions*

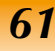

#### **Exemple :**

Un professionnel libéral dont les recettes de l'année N s'élèvent à 99 000 € et celle de l'année N-1 à 110 000 € décide de céder au cours de l'année suivante une fraction de son cabinet. Il réalise, à cette occasion, une plus-value de 23 000 €. Son activité étant exercée depuis plus de 5 ans, il peut bénéficier de l'exonération des plus-values professionnelles, mais pas de l'exonération Sarkozy, car il ne cède pas la totalité de son cabinet. Son exonération sera seulement partielle, puisque ses recettes excèdent 90 000 € HT.

Recettes moyennes des deux années précédentes =

 $(99\ 000 + 110\ 000)/2 = 104\ 500 \in$ Son taux d'exonération sera égal à (126 000 - 104 500)/36 000 = 59,72 % Sa plus-value de 23 000 € sera donc exonérée à concurrence de 59,72 % x 23 000 = **13 736 €**, et imposable pour le surplus, soit 9 264 €, en plus-value sur bien non-amortissable détenu depuis plus de deux ans, c'est-à-dire au taux réduit des plus-values à long terme (30 % au total, soit une imposition définitive de 2 779 €).

Chapitre 7

# **Synthèse des régimes d'exonération des plus-values**

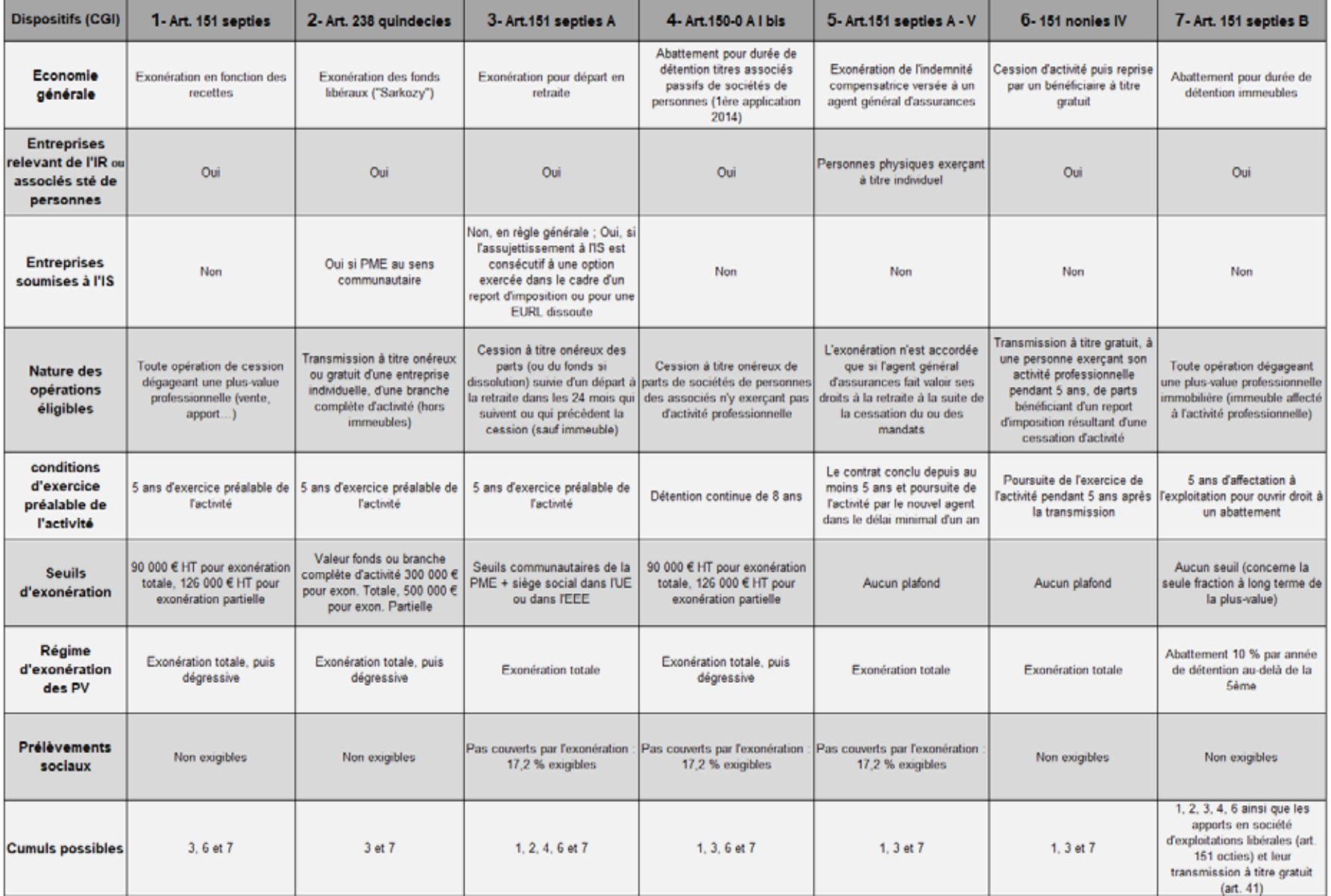

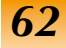

# Modèles de suivi des immobilisations

Chapitre 7

*Exemple de cahier*

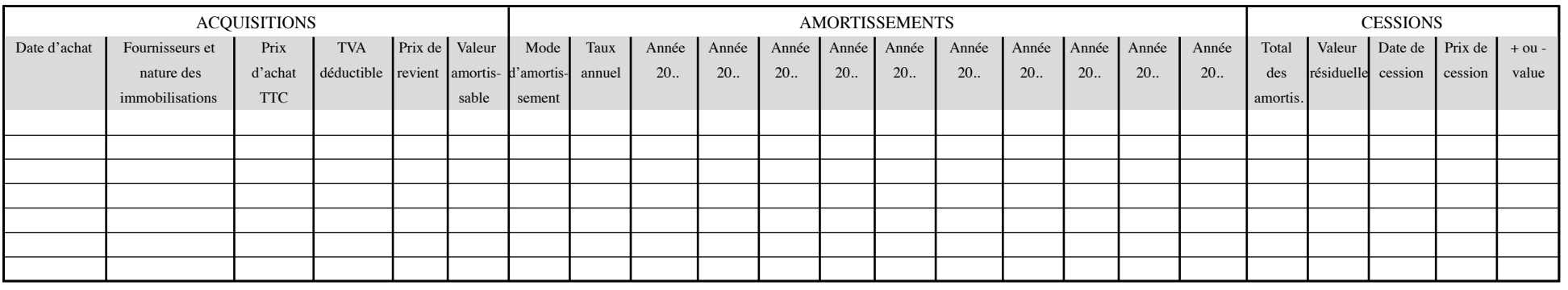

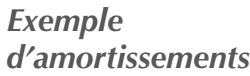

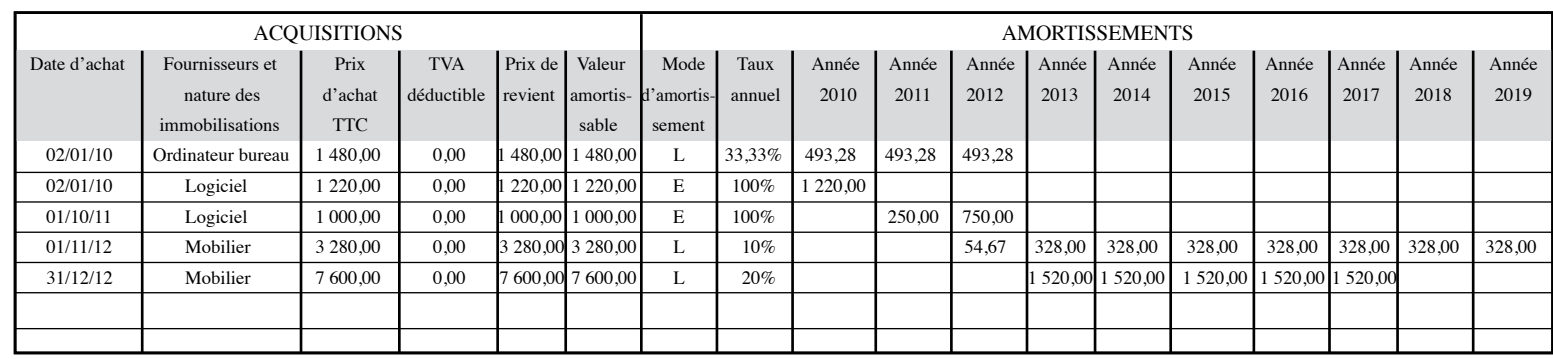

### *Exemple*

#### *de cessions*

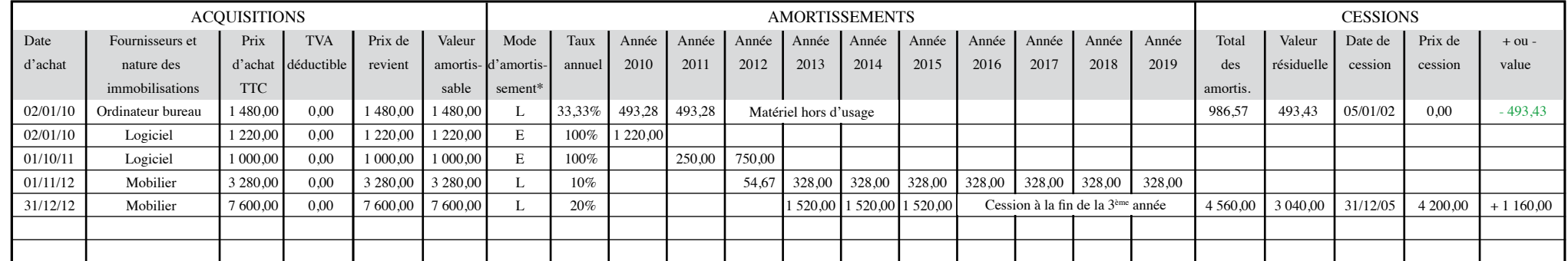

#### *\* L : linéaire, E : exceptionnel*

ATTENTION : Ces modèles sont à adapter pour les immobilisations décomposables, en les dupliquant pour chacun des composants identifiés.

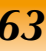

# Barèmes forfaitaires véhicules

Chapitre 8

### **Evaluation forfaitaire des frais de déplacement et de carburant**

Les professionnels libéraux peuvent évaluer forfaitairement leurs frais de voitures et de motos en appliquant le barème annuel publié par l'Administration pour les salariés, que le véhicule soit affecté au patrimoine professionnel ou conservé dans le patrimoine privé. Lorsque le professionnel comptabilise ses frais réels de déplacement, il n'est plus en droit de recourir au barème administratif. Les titulaires de bénéfices non commerciaux qui optent pour l'évaluation forfaitaire de leurs frais de véhicules sont soumis au barême kilométrique défini pour les salariés. Ce barême forfaitaire d'évaluation des frais de voiture fixé par arrêté s'applique suivant la puissance fiscale du véhicule, plafonnée à 7 CV. La loi prévoit par ailleurs la nature des frais non couverts par le barême forfaitaire, lequel est censé couvrir la totalité des frais liés au véhicule, à l'exception : Des frais de péage, de garage ou de parking ; des intérêts annuels afférents à l'achat à crédit du véhicule utilisé. Suite à une mise à jour des textes fiscaux (BOFIP 7 mai 2013) les professionnels utilisant des véhicules à énergie éléctrique dont la puissance est inférieure à 3CV peuvent se prévaloir du barême 3CV pour l'évaluation de leurs frais de voiture. Dans ce cadre, la location de batterie et les frais de recharge éléctrique sont assimilés à des frais de carburant couverts par le barème.

**L'administration fiscale n'a pas encore publié les différents barèmes applicables aux véhicules. Vous trouverez les futurs barèmes « kilométriques » et « carburant » dès leur publication officielle sur www.impots.gouv.fr ou sur le site de votre ARAPL ou au travers de nos prochains ARAPL Hebdos.** 

**A titre informatif, nous vous proposons les derniers barèmes connus.** 

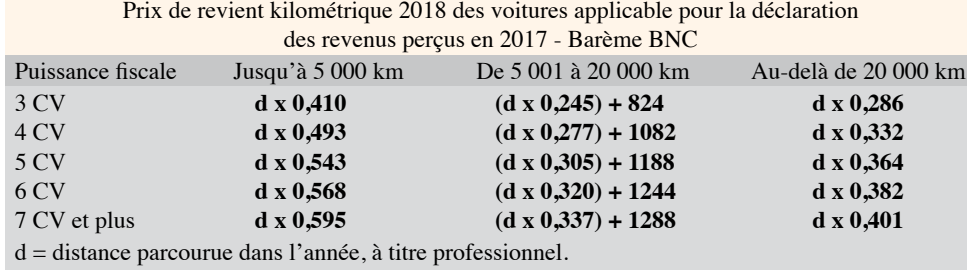

Une catégorie de deux-roues, au sens du code de la route, tels les cyclomoteurs, vélomoteurs, scooters, mobylettes, et petites motocyclettes, soit un type de véhicule dont la vitesse maximale par construction ne dépasse pas 45 km/h et équipé d'un moteur d'une cylindrée ne dépassant pas 50cm3 s'il est à combustion interne, ou d'un puissance maximale nette n'excédant pas 4 kw pour les autres types de moteur, et utilisés à titre professionnel, bénéficie d'un barème spécifique :

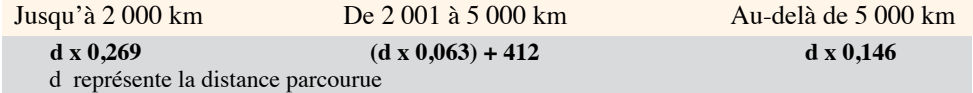

Pour les deux-roues dont la cylindrée est supérieure à 50 cm3, l'utilisation professionnelle est soumise au barème suivant :

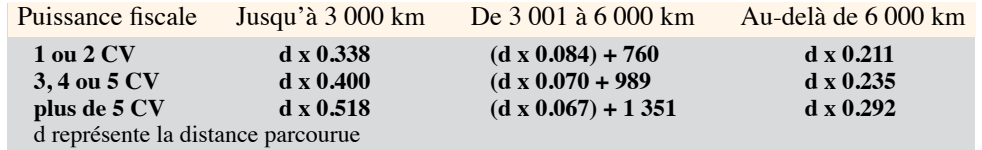

Les frais relatifs aux carburants consommés lors des déplacements professionnels de l'exploitant libéral peuvent être enregistrés forfaitairement d'après un barème qui est publié chaque année et reproduit ci-après.

#### **Option pour l'évaluation forfaitaire des frais de carburant**

Je soussigné (nom, prénom) opte pour l'évaluation forfaitaire des frais de carburant supportés au cours de déplacements professionnels au titre de l'exercice ouvert le ... et clos le ...

- **Date et signature ;**
- **type et immatriculation du véhicule concerné ;**
- **nombre total de kilomètres parcourus ;**
- **nombre de kilomètres parcourus à titre professionnel ;**
- **montant forfaitaire des frais de carburant ;**
- **montant des frais de carburant comptabilisés en cours d'exercice;**
- **montant et mode de comptabilisation des frais de carburant complémentaires à la clôture de l'exercice au débit du compte de frais de carburant par le crédit du compte de l'exploitant.**

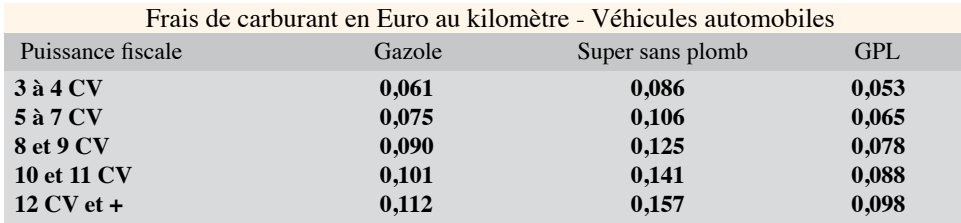

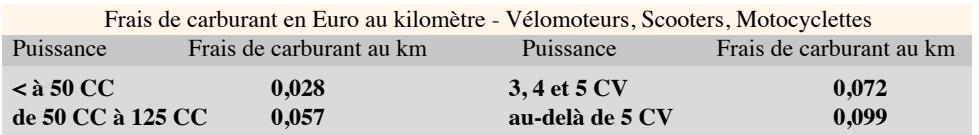

# Frais de représentation et cadeaux

Les frais de représentation correspondent aux dépenses de déplacement, de restaurant, de réception, de spectacles ou d'hébergement supportées pour les besoins de l'activité libérale.

#### **Récupération de la TVA**

La TVA payée sur les dépenses d'hébergement, de restaurant, de réception et de spectacles, est **intégralement récupérable** si ces frais sont supportés **au profit de tiers.** Lorsque les frais de représentation concernent directement le professionnel libéral ou ses salariés, la TVA n'est récupérable que sur les dépenses de restaurant, de réception et de spectacles, et à condition qu'elles soient exposées dans le seul intérêt de l'activité libérale.

La TVA sur les frais d'hébergement ou de logement n'est récupérable que pour les dépenses concernant les tiers, mais non pour le praticien ou ses salariés. **Les règles suivantes** doivent être suivies avec précaution pour éviter toute remise en cause de la déduction de la TVA : - les dépenses doivent être exposées pour les besoins de l'exploitation ;

- la TVA doit figurer distinctement sur la facture

- la facture doit être un original et doit comporter les mentions obligatoires (voir page 8)

– les professionnels doivent porter sur les factures délivrées par les fournisseurs l'identité et la qualité des bénéficiaires, afin de pouvoir justifier de la nature professionnelle des dépenses

- s'il s'agit de dépenses d'hébergement concernant à la fois le professionnel ou ses salariés et des tiers, une ventilation au prorata doit être opérée sur la facture, au besoin par une règle de trois effectuée par le professionnel.

#### **Déductibilité du bénéfice imposable des frais de repas**

Les **frais de restauration** exposés à l'occasion de **repas d'affaires, de réceptions ou de voyages professionnels** sont admis en déduction du bénéfice imposable lorsqu'ils sont justifiés par les besoins de l'activité. Le montant des dépenses doit être justifié (factures ou notes de restaurant, avec les mentions décrites ci-dessus) et nécessité par les besoins de l'activité. Tel est le cas, en général, pour les invitations de tiers à l'activité libérale. Les frais supplémentaires de repas pris par le professionnel à titre individuel dans tous les lieux où s'exerce l'activité peuvent être considérés comme étant des dépenses nécessitées par l'exercice de la profession lorsque la **distance entre ces lieux et le domicile du contribuable** fait obstacle à ce que le repas soit pris au domicile (Instruction du 15 juin 2001, BOI 5 G-3-01). Tel est le cas de frais de repas pris au cabinet ou dans les restaurants alentours, si le délai d'aller-retour au domicile du praticien est incompatible avec ses contraintes d'agenda professionnel.

Toutefois, il convient de tenir compte des frais que le contribuable aurait dû engager s'il avait pris son repas à son domicile et rester dans les limites de frais à caractère professionnel.

Les dépenses exposées doivent résulter de **l'exercice normal de la profession** et non de convenances personnelles.

Les lieux où s'exerce l'activité du contribuable ne doivent pas être **anormalement éloignés de son domicile**. Dans un tel cas, sauf si cet éloignement résulte de circonstances indépendantes de la volonté de l'intéressé, les **frais supplémentaires de repas** ne constituent pas des dépenses professionnelles à

prendre en compte pour la détermination du bénéfice imposable.

Chapitre 9

Pour l'appréciation du caractère normal ou non de la distance, il est notamment tenu compte de l'**étendue** et de la **configuration de l'agglomération** où se trouvent le domicile du contribuable et les lieux d'exercice de l'activité ainsi que de la **nature même de l'activité exercée** (activité obligeant à des fréquentes interventions sur place par exemple) et de l'**implantation de la clientèle**, lesquels peuvent nécessiter des déplacements au-delà des limites de l'agglomération où se situe le domicile.

Seuls les **frais supplémentaires de repas** sont réputés nécessités par l'exercice de la profession. La fraction de la dépense qui correspond aux frais que le contribuable aurait engagés s'il avait pris son **repas à son domicile** constitue une dépense d'ordre personnel qui ne peut être prise en compte pour la détermination du bénéfice imposable.

En pratique, il s'agit de la différence entre le coût d'un repas à domicile, fixé à la somme de 4,85 € pour 2019 et le plafond de déductibilité d'un repas pris sur le lieu de travail, fixé à 18,80 € pour 2019.

#### **Récupération de la TVA sur les cadeaux**

Lorsque ces cadeaux répondent aux conditions habituelles de déductibilité de la TVA, celle-ci est récupérable à condition que le prix unitaire annuel et par bénéficiaire n'excède pas 69 € TTC (JO 12 juin 2016). Si le prix est plus élevé, aucune récupération de TVA n'est possible.

#### Exemple pour l'année 2019 :

Un architecte en déplacement sur un chantier a exposé en janvier 2019 des frais de repas de 20  $\epsilon$  pour son déjeuner quotidien. Il peut prétendre à une déduction de cette dépense à hauteur de la différence entre :

- $\bullet$  4,85  $\epsilon$  TTC pour 2019,
- 18.80  $\epsilon$  TTC pour 2019.

Ce repas sera donc déductible à hauteur de 13,95 € par jour. La TVA sera également récupérable.

En revanche, si l'architecte déjeune près de son bureau, qui ne se situe pas à une distance importante de son domicile, les dépenses en cause prendront le caractère de frais pour **convenances personnelles**, et ne seront alors **pas déductibles**.

# Délais de conservation des documents comptables et administratifs

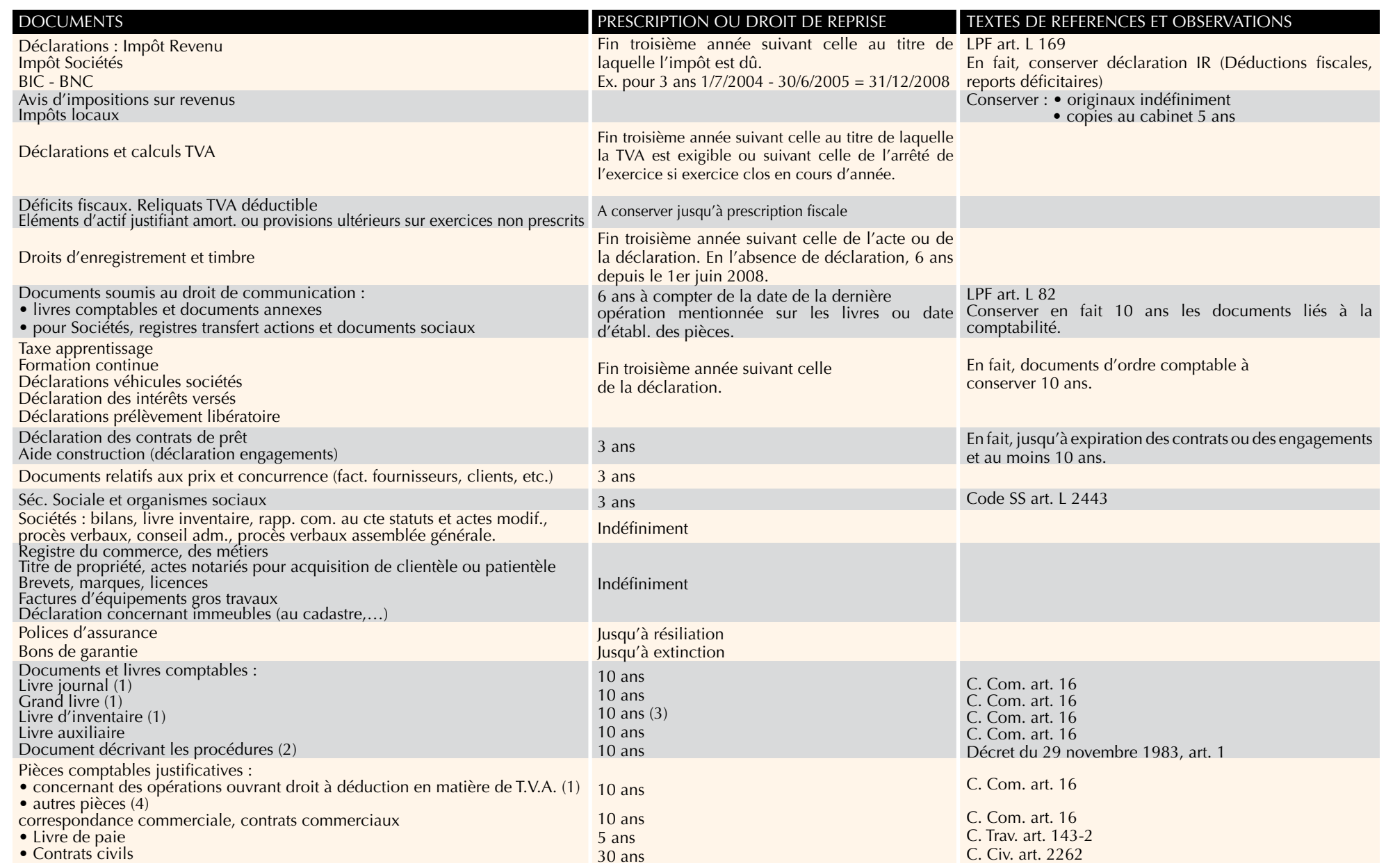

*(1) Documents devant être conservés sous leur forme originale. (2) Il doit être conservé aussi longtemps qu'est exigée la présentation des documents comptables auxquels il se rapporte.* 

*(3) Conseillé définitivement. (4) Factures, relevés et pièces bancaires.*

# Table alphabétique

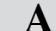

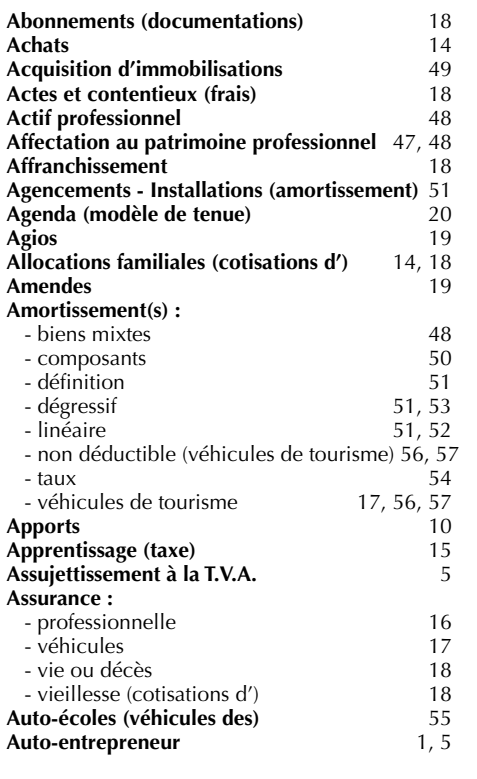

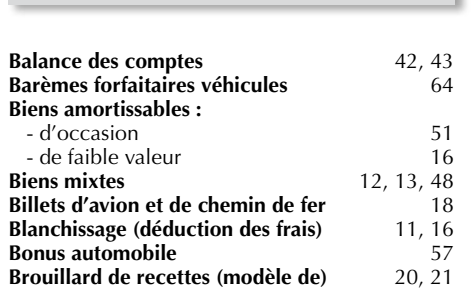

**B**

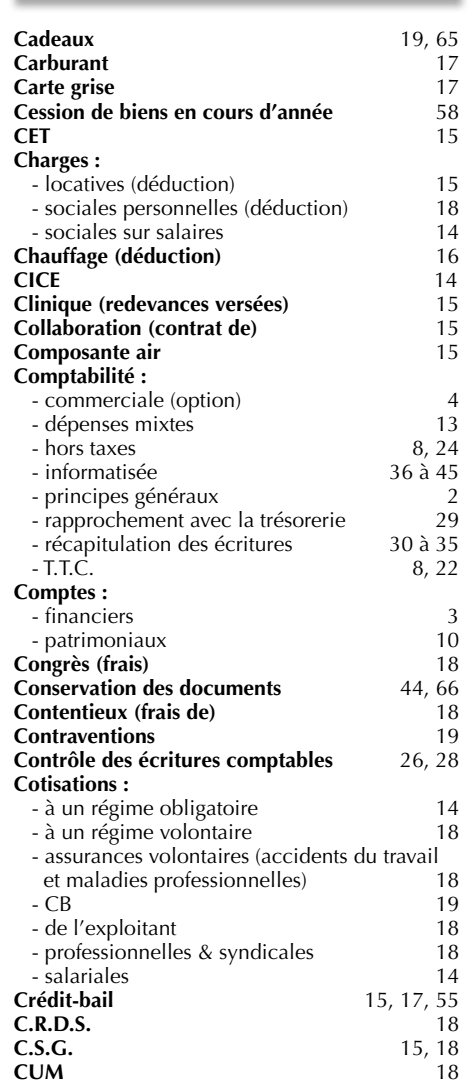

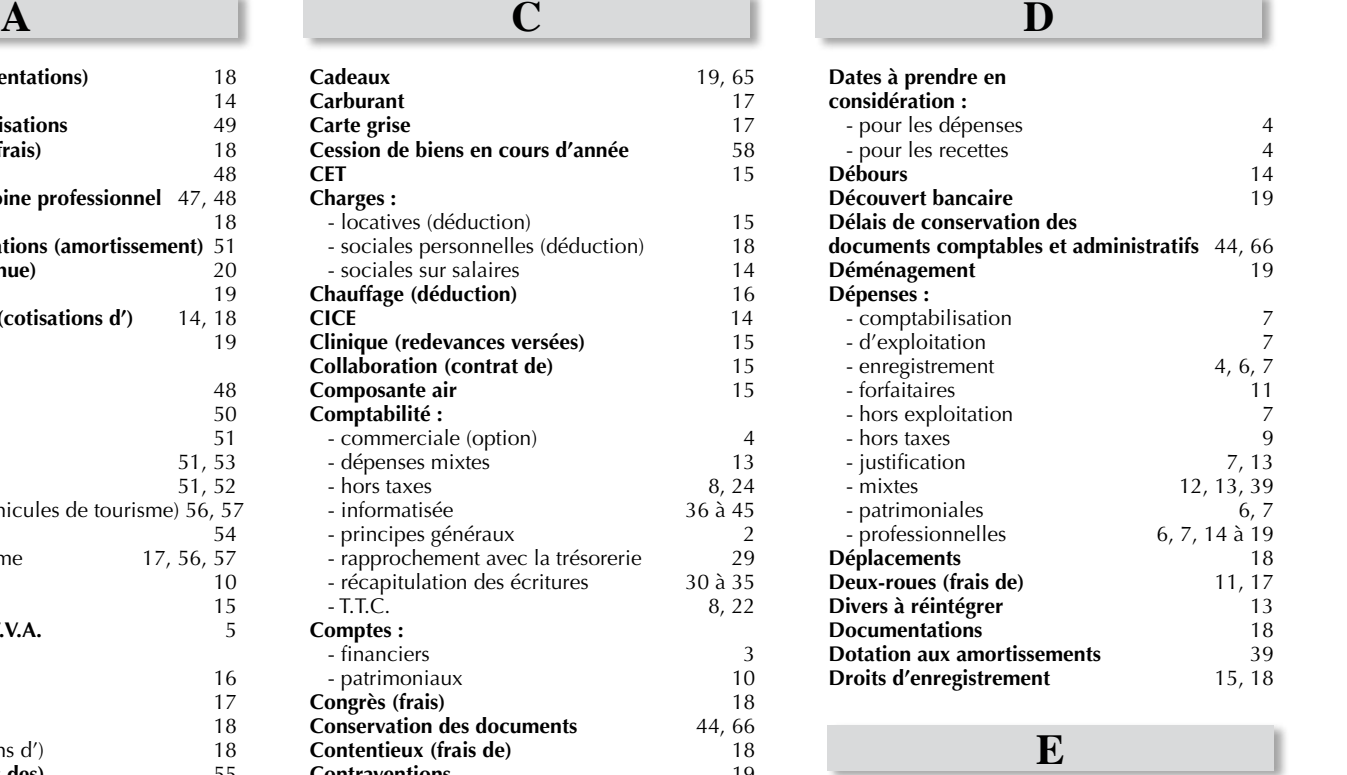

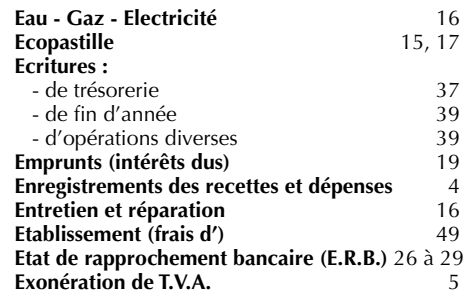

**F**

#### **Forfaitaires :**

- frais de blanchissage 11, 16<br>- frais de voiture 11, 16, 17, 64
- frais de voiture

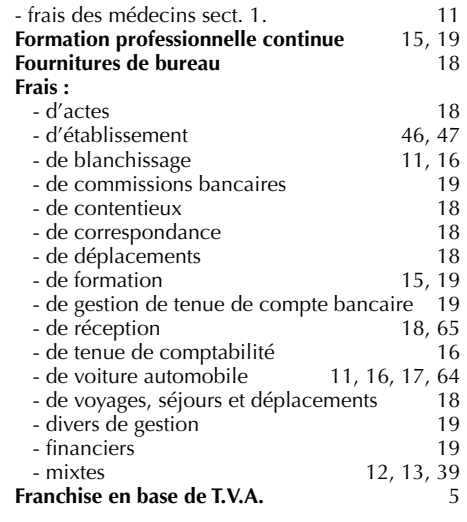

### **G**

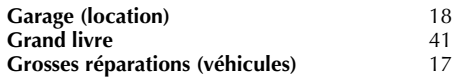

### **H**

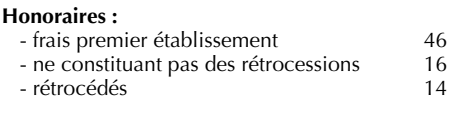

# **I**

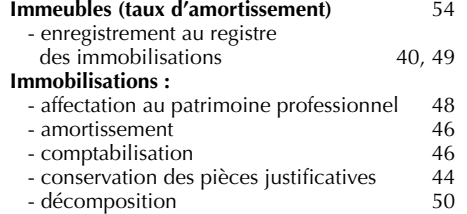

L

# Table alphabétique

#### **Immobilisations :**

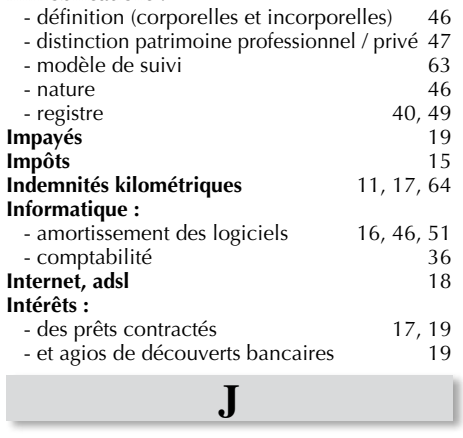

**Justificatifs** 7

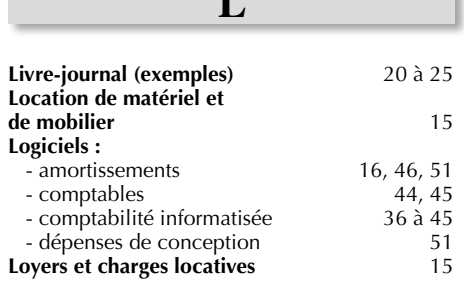

**L**

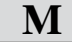

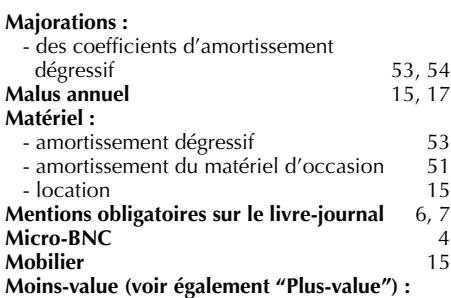

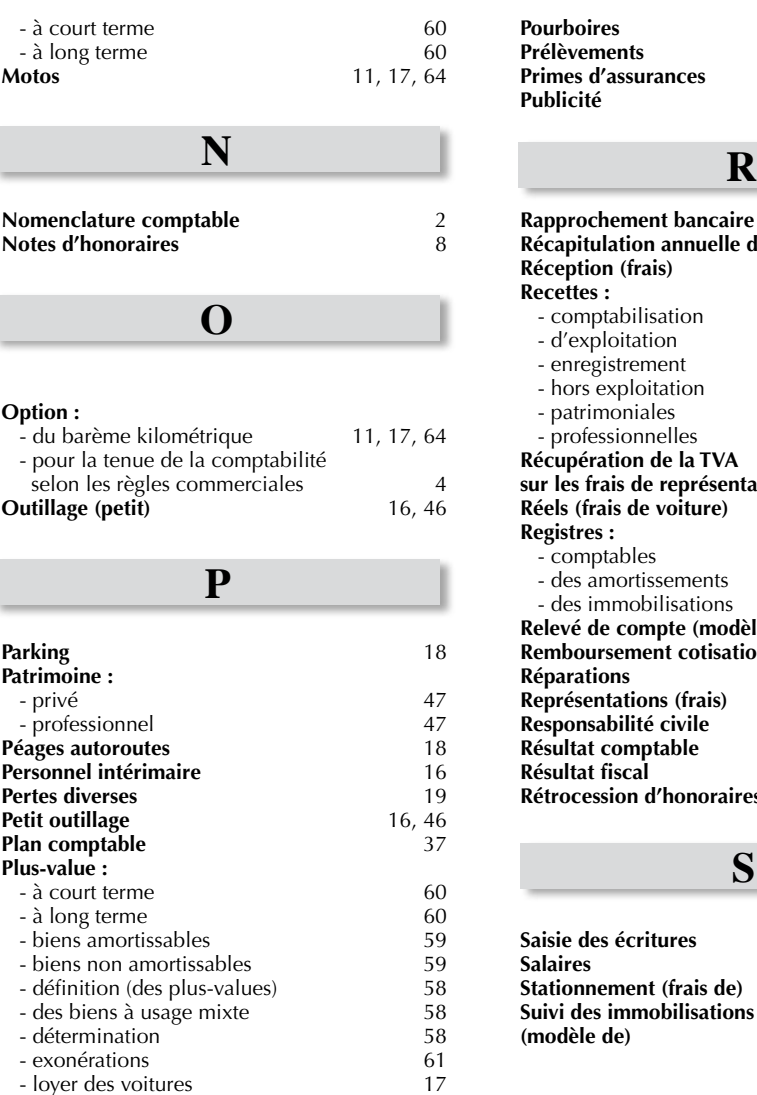

- loyer des voitures 17<br>17 - régime fiscal 160 - régime fiscal 60

- sur véhicules

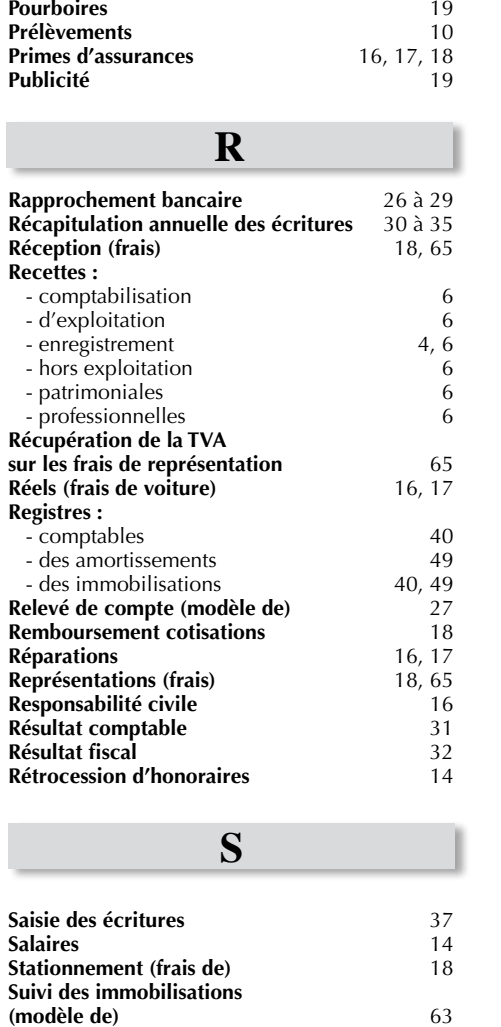

#### **Taux d'amortissement** 53, 54 **Taxe :** - de formation continue 15<br>- foncière 15 - foncière 15 es sur les salaires de la maison de la maison de la maison de la maison de la maison de la maison de la maison<br>18 **Télécopie** 18<br> **Téléphone** 18 **Téléphone** 18<br> **Terrain (non amortissable)** 46,54 **Terrain (non amortissable)** 46,54<br>**Timbres** 18 **Timbres** 18<br>**Timbres fiscaux** 15 **Timbres fiscaux T.V.A. :** - assujettissement 5 - comptabilité au 8<br>
8<br>
- exonération 5 - exonération 5<br>
5 - franchise en base 5 - franchise en base 5<br>
5 - modèles d'écriture comptable 5 = 8, 9 e modèles d'écriture comptable  $8, 9$ <br>
e payée au Trésor  $15$ <br>
e régimes applicables  $4,5$ - payée au Trésor - régimes applicables 4,5<br>TVS 15 **TVS** 15 **T U**

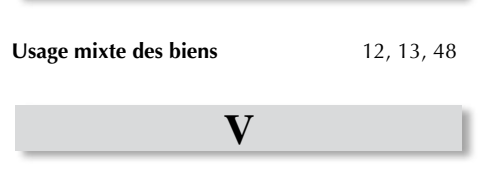

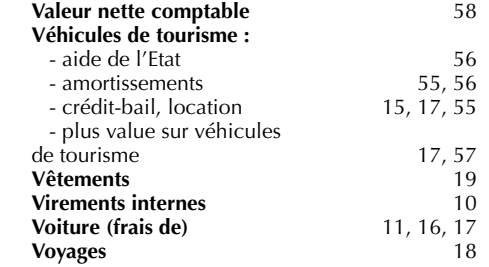

*Dépot légal février 2019*

# L'ARAPL c'est aussi:

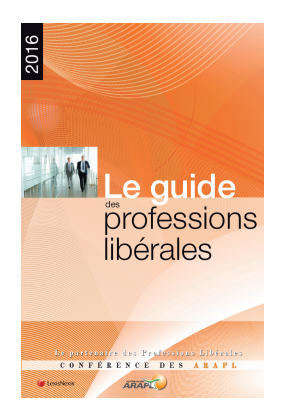

### Une aide à la gestion dans le cadre d'une mission de prévention fiscale étendue matérialisée par :

- Un Examen formel de la déclaration professionnelle n°2035 et des documents comptables permettant la délivrance de l'attestation ouvrant droit aux avantages fiscaux associés à l'adhésion
- Un Examen de Cohérence et de Vraisemblance de cette déclaration n°2035, de ses annexes, des déclarations de Taxes sur le Chiffre d'Affaires et de la déclaration CVAE et concordance de l'ensemble avec contrôle de sincérité des pièces justificatives.
- La diffusion d'un Dossier de gestion et d'analyse économique comparés sur 3 exercices avec les statistiques professionnelles d'une même branche d'activité, faisant ressortir un diagnostic en matière de prévention des difficultés économiques et financières, et présentant un état des points forts et des points faibles de l'activité au regard des moyennes professionnelles
- Une mission de prévention finalisée par l'établissement d'un compte rendu transmis à l'Administration et concluant à la concordance, cohérence et vraisemblance d'ensemble.
- Un accompagnement amont et post-création, en terme de formation.

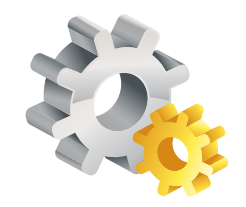

### Une formation aux thématiques variées dispensées par des spécialistes

• De l'initiation au perfectionnement, de la théorie à la transposition pratique sur le terrain... les offres plurielles de formations proposées, ludiques, pédagogiques, expertes et pointues, axées aussi bien sur la facilitation du respect des obligations déclaratives que sur vos besoins de développement et de pérennisation, sauront répondre à vos interrogations et vous ouvrir de nouveaux horizons.

### Une plate-forme numérique de services documentaires concentrés en un seul point au travers du site de votre ARAPL

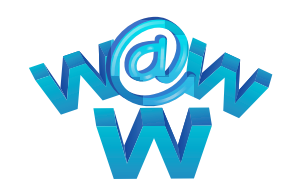

• 3 espaces selon la nature des informations recherchées : ARAPL DOC Accès professions (Santé, juridiques, techniques et cadre de vie, arts sports et culture, enseignement, divers) ou ARAPL DOC Accès matières (Fiscal, Social, Juridique, Comptabilité), et ARAPL Hebdos. • Les sources de droit (Décret, bulletins officiels, lois, Codes, jurisprudence)

- 
- Les chiffres clés
- Les imprimés
- Un accès questions/réponses
- Un moteur de recherche intuitif
- En bref toute l'info BNC et plus, en quelques clics.

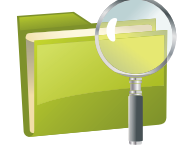

Des guides thématiques et des flashs périodiques d'actualités. Enfin, un lieu d'échanges permanent<br>d'informations et de relations interprofessionnelles de proximité à votre disposition

Comité de rédaction : FCA éditions, Graphik Design, imprimerie Print Concept / Parution : février 2019, Ont également participé à cette édition : H-M. DAU, J-P. EYRAUD, F. MEUNIER, M. PASCAL, H. PERCHET. Remerciements : aux équipes de l'ARAPLCA Côte d'Azur pour leur collaboration.

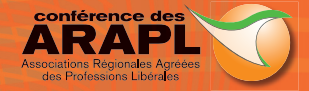

**Conférence des ARAPL** 13-15 rue Taitbout 75009 Paris Mail : contact@arapl.org www.arapl.org

### **Liste des associations régionales agréées des professions libérales**

#### **ARAPL ANTILLES GUYANE**

Lotissement La Trompeuse Immeuble Centre d'Affaires Californie 97232 Lamentin - Martinique 16 96 50 50 31 contact@arapl-antillesguyane.fr www.arapl-antillesguyane.fr

#### **ARAPL AQUITAINE**

51-53 bd du Président Wilson CS91375 33077 Bordeaux Cedex � 05 57 81 43 50  $\boxtimes$  contact@araplaquitaine.fr<br>  $\blacklozenge$  www.araplaquitaine.fr

#### **ARAPLCA Côte d'Azur ARAPL2CA**

22 av. Georges Clémenceau CS 51573 - 06010 Nice Cedex 1 � 04 93 82 26 51 � araplca@araplca.org � www.araplca.org

#### **ARAPL FRANCHE-COMTÉ**

11 D rue Chopard 25000 Besançon  $\bullet$  03 81 47 68 31 � contact@arapl-fc.org � www.arapl-fc.org

#### **ARAPL GRAND CENTRE**

19 bd Alexandre Martin BP 1805 45008 Orléans Cedex 01  $\bullet$  02 38 42 24 00 � araplgc@araplgc.org � www.araplgc.org

#### **ARAPL GRAND OUEST**

107 av. Henri Fréville BP 40 324 35203 Rennes Cedex 2  $\approx$  02 99 53 60 70<br>  $\approx$  contact@araplgrandouest.org  $\blacktriangle$  www.araplgrandouest.org

#### **ARAPL GRAND SUD DE FRANCE**

MPL 285 rue Alfred Nobel - BP 22 34935 Montpellier Cedex 9  $\bullet$  04 67 69 75 08 � araplgsf@araplgsf.org � www.araplgsf.org

#### **ARAPL ÎLE DE FRANCE**  15 bis rue Jean-Baptiste Pigalle 75009 Paris  $\bullet$  01 53 70 65 65

 $\boxtimes$  araplidf@araplidf.org<br>  $\blacktriangle$  www.araplidf.org

#### **ARAPL LORRAINE**

5 bis avenue Foch CS83422 - 54015 Nancy Cedex  $\bullet$  03 83 17 07 07  $\boxtimes$  arapllor@arapllor.org<br>♦ www.arapllor.org

#### **ARAPL HAUTS de FRANCE**

**NORD-PAS DE CALAIS** 118 rue du 8 mai 1945 - BP 90205 59654 Villeneuve-d'Ascq Cedex  $\bigcirc$  03 20 47 43 00  $\boxtimes$  araplnpc@araplnpc.org

#### **ARAPL NORMANDIE OUEST**

11 rue du Colonel Remy BP 35363 14053 Caen Cedex 4  $\bullet$  02 31 44 27 65 � araplno@araplno.org � www.araplno.org

#### **ARAPL NORMANDIE SEINE**  66 quai de Boisguilbert 76000 Rouen � 02 35 60 41 41

� araplns@araplns.org � www.araplns.org

#### **ARAPL PAYS D'AIX-VAUCLUSE**

150 av. Georges Pompidou CS 60726 13617 Aix-en-Provence Cedex 1 � 04 42 91 50 60 � araplav@araplav.org  $\blacktriangle$  www.araplay.org

#### **OGAPI PÉRIGORD**

Cré@Vallée Sud route de Vergt Notre Dame De Sanilhac 24660 Sanilhac  $\bullet$  05 53 35 70 00 � contact@ogapiperigord.org � www.ogapiperigord.org

#### **ARAPL PICARDIE**

Logis du Roi 21 square Jules Bocquet BP 31002 80010 Amiens Cedex 1 � 03 22 71 37 00  $\boxtimes$  araplpic@araplpic.org � www.araplpic.org

#### **ARAPL PROVENCE**

Le Grand Prado 6 allée Turcat Mery 13272 Marseille Cedex 8 � 04 91 17 72 20 � accueil@araplprovence.org � www.araplprovence.org

#### **ARAPL RHÔNE-ALPES**

3 quai Jean Moulin 69001 Lyon � 04 78 39 24 24  $\boxtimes$  info@arapl.fr<br>  $\blacktriangleright$  www.arapl.fr

#### **ARAPL VAR**

The Square de l'Arboretum Bat E ZAE La Millone 59 rue Saint Mandrier 83140 Six Fours les plages � 04 98 00 97 10 � secretariat@araplvar.org � www.araplprovence.org